# Centro de Investigación Científica y de Educación Superior de Ensenada

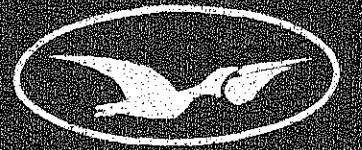

**DISENO Y DESARROLLO DE UNA PLATAFORMA<br>PARA APLICACIONES MOVILES COLABORATIVAS** 

## TESIS **MAESTRIA EN CIENCIAS**

TOSE MANUEL ALBA ALVAREZ

ENSENADA, B. C., ACOSTO DEL 2000.

 $\label{eq:2} \frac{1}{\sqrt{2}}\left(\frac{1}{\sqrt{2}}\right)^{2} \left(\frac{1}{\sqrt{2}}\right)^{2} \left(\frac{1}{\sqrt{2}}\right)^{2} \left(\frac{1}{\sqrt{2}}\right)^{2} \left(\frac{1}{\sqrt{2}}\right)^{2} \left(\frac{1}{\sqrt{2}}\right)^{2} \left(\frac{1}{\sqrt{2}}\right)^{2} \left(\frac{1}{\sqrt{2}}\right)^{2} \left(\frac{1}{\sqrt{2}}\right)^{2} \left(\frac{1}{\sqrt{2}}\right)^{2} \left(\frac{1}{\sqrt{2}}\right)^{2} \left(\frac{$  $\label{eq:2.1} \frac{1}{\sqrt{2}}\left(\frac{1}{\sqrt{2}}\right)^{2} \left(\frac{1}{\sqrt{2}}\right)^{2} \left(\frac{1}{\sqrt{2}}\right)^{2} \left(\frac{1}{\sqrt{2}}\right)^{2} \left(\frac{1}{\sqrt{2}}\right)^{2} \left(\frac{1}{\sqrt{2}}\right)^{2} \left(\frac{1}{\sqrt{2}}\right)^{2} \left(\frac{1}{\sqrt{2}}\right)^{2} \left(\frac{1}{\sqrt{2}}\right)^{2} \left(\frac{1}{\sqrt{2}}\right)^{2} \left(\frac{1}{\sqrt{2}}\right)^{2} \left(\$ 

 $\mathcal{A}^{(1)}$ 

 $\label{eq:1} \frac{1}{\sqrt{2}}\left(\frac{1}{\sqrt{2}}\right)^{2} \left(\frac{1}{\sqrt{2}}\right)^{2}$ 

 $\mathcal{L}^{\mathcal{L}}_{\mathcal{L}}$  and  $\mathcal{L}^{\mathcal{L}}_{\mathcal{L}}$  and  $\mathcal{L}^{\mathcal{L}}_{\mathcal{L}}$ 

 $\label{eq:2.1} \frac{d\mathbf{r}}{d\mathbf{r}} = \frac{1}{2} \sum_{i=1}^n \frac{d\mathbf{r}}{d\mathbf{r}} \mathbf{r}_i \mathbf{r}_i \mathbf{r}_i \mathbf{r}_i$ 

 $\label{eq:2.1} \frac{1}{\sqrt{2}}\int_{0}^{\infty}\frac{1}{\sqrt{2\pi}}\left(\frac{1}{\sqrt{2\pi}}\right)^{2\alpha} \frac{1}{\sqrt{2\pi}}\int_{0}^{\infty}\frac{1}{\sqrt{2\pi}}\frac{1}{\sqrt{2\pi}}\frac{1}{\sqrt{2\pi}}\frac{1}{\sqrt{2\pi}}\frac{1}{\sqrt{2\pi}}\frac{1}{\sqrt{2\pi}}\frac{1}{\sqrt{2\pi}}\frac{1}{\sqrt{2\pi}}\frac{1}{\sqrt{2\pi}}\frac{1}{\sqrt{2\pi}}\frac{1}{\sqrt{2\pi}}\frac{1}{$ 

 $\label{eq:2.1} \mathcal{L}(\mathcal{L}(\mathcal{L})) = \mathcal{L}(\mathcal{L}(\mathcal{L})) = \mathcal{L}(\mathcal{L}(\mathcal{L})) = \mathcal{L}(\mathcal{L}(\mathcal{L})) = \mathcal{L}(\mathcal{L}(\mathcal{L}))$  $\label{eq:2.1} \frac{1}{\sqrt{2}}\left(\frac{1}{\sqrt{2}}\right)^{2} \left(\frac{1}{\sqrt{2}}\right)^{2} \left(\frac{1}{\sqrt{2}}\right)^{2} \left(\frac{1}{\sqrt{2}}\right)^{2} \left(\frac{1}{\sqrt{2}}\right)^{2} \left(\frac{1}{\sqrt{2}}\right)^{2} \left(\frac{1}{\sqrt{2}}\right)^{2} \left(\frac{1}{\sqrt{2}}\right)^{2} \left(\frac{1}{\sqrt{2}}\right)^{2} \left(\frac{1}{\sqrt{2}}\right)^{2} \left(\frac{1}{\sqrt{2}}\right)^{2} \left(\$ 

 $\label{eq:2.1} \begin{split} \mathcal{L}_{\text{max}}(\mathbf{r}) & = \mathcal{L}_{\text{max}}(\mathbf{r}) \mathcal{L}_{\text{max}}(\mathbf{r}) \,, \end{split}$ 

 $\label{eq:1} \frac{1}{\sqrt{2}}\left(\frac{1}{2}\right)^{2}$ 

#### TESIS DEFENDIDA POR

## JOSE MANUEL ALBA ALVAREZ

#### Y APROBADA POR EL SIGUIENTE COMITE

 $\mathbb{N}$   $||$   $-$ 

Dr. Jesús Favela Vara Director del Comité

 $extM$ 

Dr. Pedro Gilberto Lépez Mariscal Dr. Robert Pozos Bonilla Miembro del Comité Miembro del Comité

 $\begin{picture}(180,10) \put(0,0){\vector(1,0){180}} \put(15,0){\vector(1,0){180}} \put(15,0){\vector(1,0){180}} \put(15,0){\vector(1,0){180}} \put(15,0){\vector(1,0){180}} \put(15,0){\vector(1,0){180}} \put(15,0){\vector(1,0){180}} \put(15,0){\vector(1,0){180}} \put(15,0){\vector(1,0){180}} \put(15,0){\vector(1,0){180}} \put(15,0){\vector(1,0){180}}$ 

Miembro del Comité  $\begin{array}{c} \text{Miembro del Comité} \end{array}$ 

r. David Hilari

Dr. José Luis Briseño Cervantes Dr. Federico Graef Ziehl Jefe del Departamento de Ciencias de Director de Estudios de Posgrado la Computación

Dr. Robert Pozos Bonilla<br>Miembro del Comité<br>Contractor de Comité<br>Dr. Federico Graef Ziehl<br>irector de Estudios de Posgrado<br>29 de agosto de 21

29 de agosto de 2000

f

## CENTRO DE INVESTIGACION CIENTIFICA Y DE EDUCACION SUPERIOR DE ENSENADA

## DIVISION DE FISICA APLICADA DEPARTAMENTO DE CIENCIAS DE LA COMPUTACION

## DISENO Y DESARROLLO DE UNA PLATAFORMA PARA APLICACIONES MOVILES COLABORATIVAS

TESIS

que para cubrir parcialmente los requisitos necesarios para obtener el grado de

MAESTRO EN CIENCIAS presenta:

JOSE MANUEL ALBA ALVAREZ

Ensenada, Baja California, México, Agosto de 2000

RESUMEN de la Tesis de JOSE MANUEL ALBA ALVAREZ, presentada como requisito parcial, para la obtención del grado de MAESTRO EN CIENCIAS en CIENCIAS DE LA COMPUTACION.Ensenada, Baja California, México. Agosto de 2000.

#### DISENO Y DESARROLLO DE UNA PLATAFORMA PARA APLICACIONES MOVILES COLABORATIVAS.

Resumen aprobado por:  $\sqrt{\frac{1}{M}}$ 

Dr. Jesús Favela Vara Director de Tesis

El mercado de las computadoras de bolsillo (handheld computers) es uno de los que actualmente crece más rápidamente. Conforme estos dispositivos se vuelven más populares, crece también la tendencia de volverlos en aparatos de comunicacién mévil, particularmente, con el fin de accesar Internet. Esto los está convirtiendo en un instrumento natural para colaborar, ya que, ademas de almacenar mucha de la informacién personaldel usuario (listas de contactos, horarios de reuniones, etc.), estos dispositivos están siempre disponibles, lo que no sucede con las computadoras de escritorio.

Sin embargo, todavia hay mucho que hacer para que estos aparatos se vuelvanla plataforma preferida en la colaboracién por medio de computadoras. Primeramente, se debe determinar el rol que estos dispositivos juegan dentro de arquitecturas colaborativas que no solo incluyen computadoras de escritorio y aplicaciones servidor, sino también un mimero creciente de computadoras siempre presentes en los espacios en donde vivimos y trabajamos. Ademas, existe la necesidad de construir herramientas para desarrollar aplicaciones colaborativas que utilizen este tipo de dispositivos méviles.

Este trabajo de tesis aborda los aspectos antes mencionados: tomando como base un andlisis de algunas aplicaciones <sup>y</sup> arquitecturas Handheld CSCW existentes, asi como un conjunto de escenarios de utilización de colaboración con dispositivos handheld, se propone una plataforma de desarrollo para la construcción de aplicaciones colaborativas méviles. La plataforma propuesta es llamada COMAL <sup>y</sup> esté compuesta por una arquitectura y un conjunto de bibliotecas que pueden ser usadas en el desarrollo de sistemas colaborativos móviles. Después de introducir COMAL, se explica la estructura de su arquitectura, asf como sus bibliotecas y la forma en que éstas pueden ser utilizadas <sup>y</sup> extendidas. La arquitectura COMAL es una guia para las personas que utilizen la plataforma, ilustrando los componentes clave de una aplicacidn colaborativa móvil, y la relación entre tales componentes. También se ilustra el uso de COMAL con el desarrollo de Group Messenger, una aplicacién colaborativa que integra computadoras de escritorio, dispositivos Palm y una aplicacién servidor. Finalmente, se muestran el desarrollo de Group Messenger, una aplicación colaborativa que integra computado-<br>ras de escritorio, dispositivos Palm y una aplicación servidor. Finalmente, se muestran<br>las pruebas realizadas a las bibliotecas COMAL v resultados de tales pruebas y las conclusiones de este trabajo.

Palabras clave: Plataforma de desarrollo, Handheld CSCW, PDA.

ABSTRACT of the Thesis of JOSE MANUEL ALBA ALVAREZ, presented as partial requirement to obtain the MASTER IN SCIENCE degree in COMPUTER SCIENCE. Ensenada, Baja California, México. August 2000.

#### DESIGN AND DEVELOPMENT OF A PLATFORM FOR MOBILE COLLABORATIVE APPLICATIONS.

#### ABSTRACT

Handheld computers represent one of the fastests growing segments of the computer industry today. As these devices become more popular, there is a strong tendency to convert them into mobile communication devices, and in particular, to enable them for Internet access. As this happens, handheld computers become a natural medium for collaboration. Not only do they store much of the user's personal information (contacts lists, meeting schedules, to-do lists, etc.), but they are always at hand, in sharp contrast with desktop computers.

However, much work remains to be done for handheld computers to become the platform of choice for computer-mediated collaboration. First, we must determine the role that these devices should play in a collaboration architecture that includes not only desktop computers and information servers, but also a growing number of ubiquitous computers placed around our working and living environments. Second, tools need to be built to facilitate the development of handheld collaborative applications.

The current thesis work addresses these two issues, based on an analysis of current Handheld CSCW applications, architectures, solutions and <sup>a</sup> set of use scenarios for typical handheld collaboration, it proposes a frarnework for the development of handheld collaborative applications. The proposed framework is called COMAL and is made of an architecture and a set of libraries that can be used for the construction of Handheld CSCW systems. After introducing COMAL, the structure of its proposed architecture is explained, as well as its libraries.and the way they can be used and extended. The COMAL architecture is provided as a guide for people using the framework, ilustrating key components of Handheld CSCW applications and the relation between such components. Use of COMALis alsoillustrated with the development of Group Messenger, a sample application for user collaboration that integrates desktop computers, Palm devices and an application server.

Finally, the tests performed to the libraries and the sample application are presented, along with the results obtained and the conlusions of this work.

 $\overline{\phantom{a}}$ 

Keywords: Development platform, Handheld CSCW, PDA.

## Dedicatorias

A mi hermana Leslie

A mis padres, Anita <sup>y</sup> José Manuel y a mis abuelos Lolita <sup>y</sup> Cresencio

A todos los que mueren tratando de hacer de este planeta un mejor lugar para vivir

ĵ

#### Agradecimientos

Un agradecimiento muy especial a mi director de tesis, Dr. Jesús Favela Vara, por su apoyo durante mi estancia en el posgrado y por su valiosa gufa en la realizacién de este trabajo, gracias mil.

A los miembros de mi comité de tesis, M.C. José Luis Brisefio, Dr. David Covarrubias, Dr. Gilberto Lépez y Dr. Robert Pozos, por sus valiosos comentarios y sobre todo, por el interés mostrado en el trabajo que juntos realizamos.

Al Dr. Robert Pozos y a Biol. Marisela Avila por toda su ayuda durante miestancia en SDSU,fue una muy buena, experiencia, engrandecida por el hecho de haberlos conocido.

A mis companeros de generacién, con quienes me hubiera gustado haber convivido mucho más, y a mis compañeros de laboratorio, los hardcore coolers: Haydeé, Ricardo, Octavio, Juan, Rafilla, Adridn, César Arturo, Roberto y Mireles.

A mis compajieros del Neurokinetics Lab en SDSU, Ivan y César, gracias por compartir conmigo largas noches de hacer tareas y tomar soda, por aguantar mi musica estridente, y sobre todo, por convertirse en dos de mis mejores amigos.

Al personal del CICESE, a los maestros que contribuyeron a mi formación, a las secretarias del posgrado en Ciencias de la Computación, al personal del DSE y a los técnicos que siempre me apoyaron cuando fue necesario.

 $\begin{array}{c} \begin{array}{c} \begin{array}{c} \begin{array}{c} \end{array}\\ \begin{array}{c} \end{array} \end{array} \end{array} \end{array}$ 

Al Consejo Nacional de Ciencia y Tecnologia.

# Contenido.

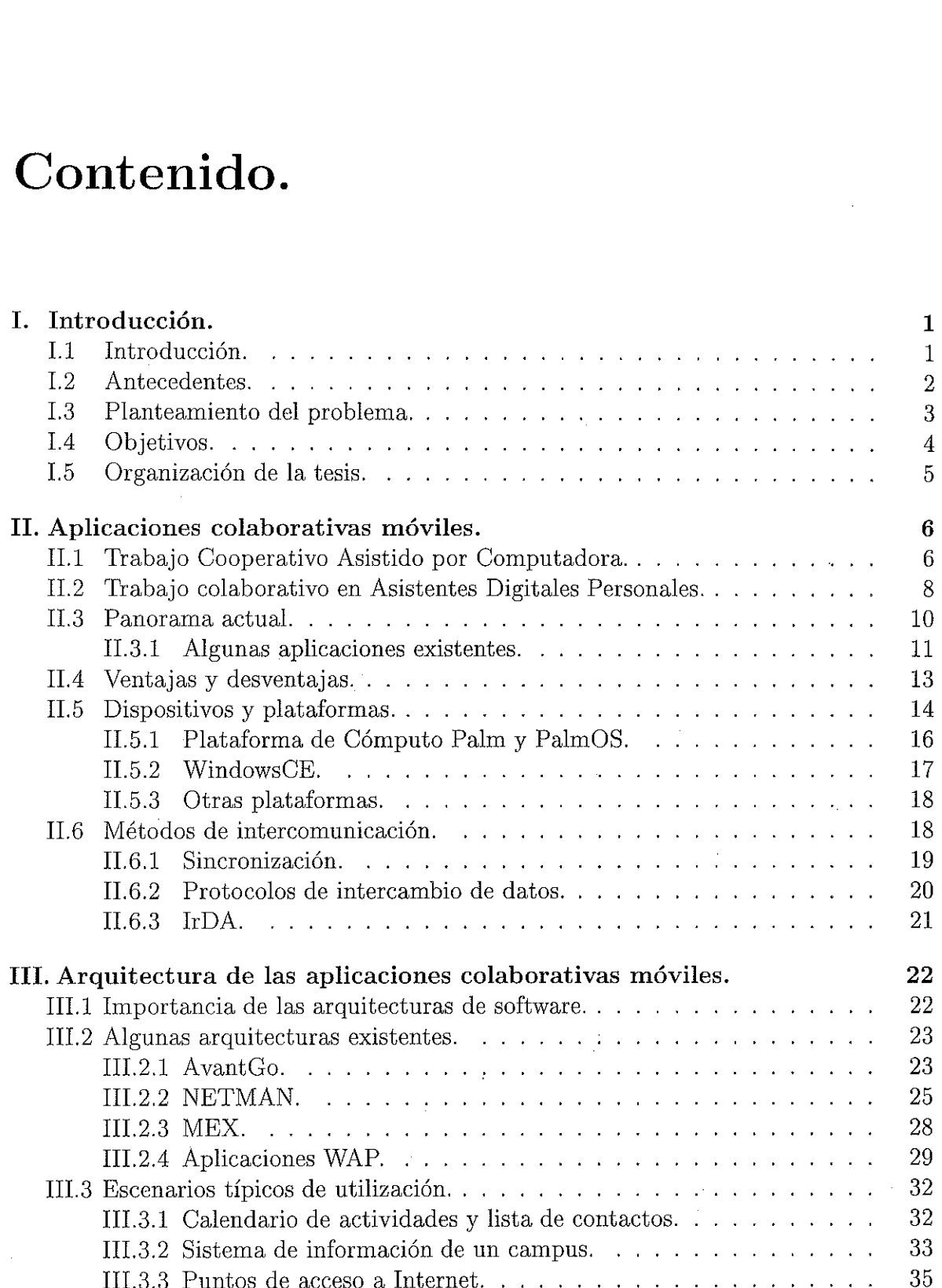

ļ

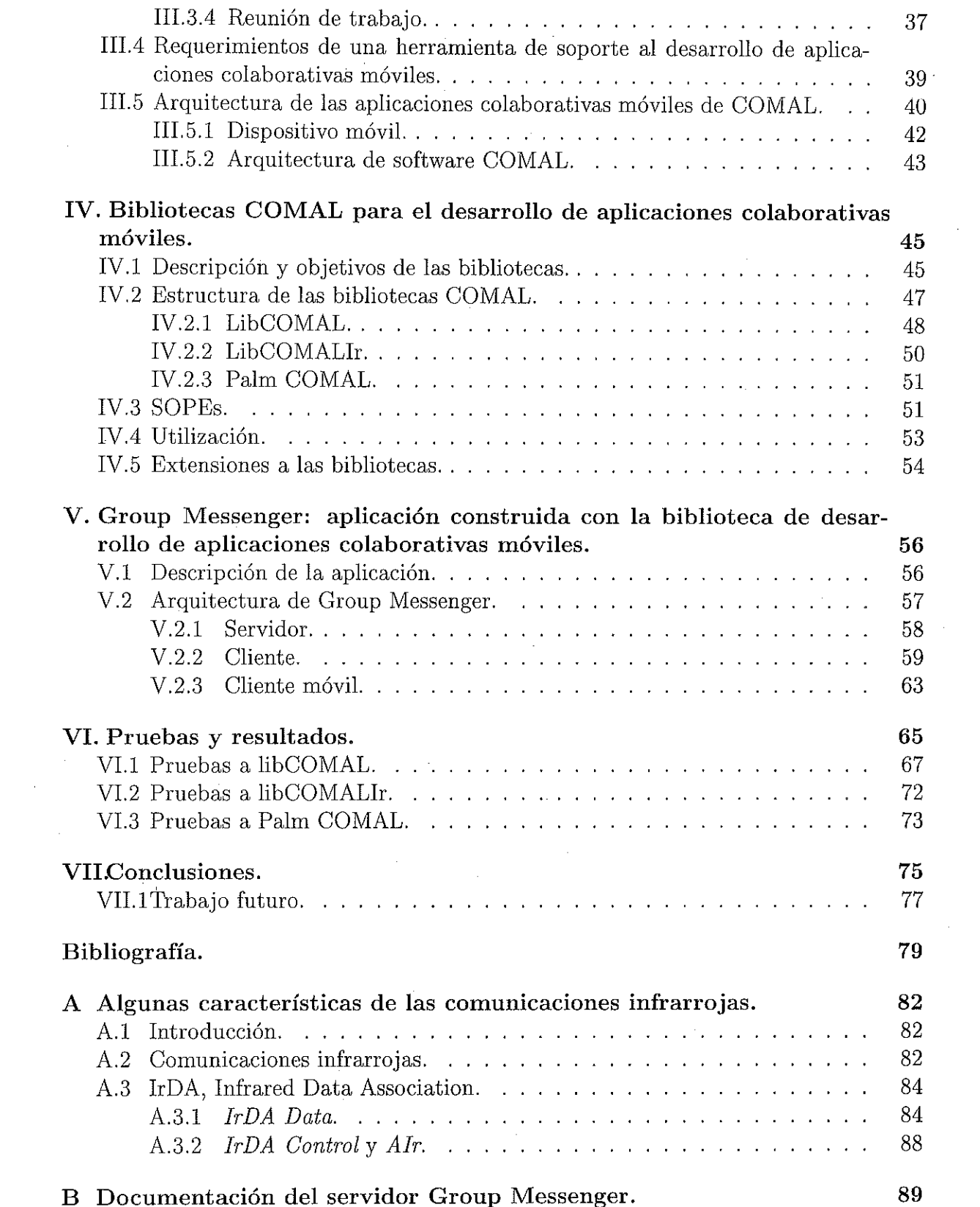

 $\label{eq:1}$ 

 $\hat{\mathcal{L}}$ 

 $\sim$ 

### C Documentacién de las bibliotecas COMAL. 104

 $\label{eq:2} \frac{1}{2} \int_{\mathbb{R}^2} \frac{1}{2} \int_{\mathbb{R}^2} \frac{1}{2} \int_{\mathbb{R}^2} \frac{1}{2} \int_{\mathbb{R}^2} \frac{1}{2} \int_{\mathbb{R}^2} \frac{1}{2} \int_{\mathbb{R}^2} \frac{1}{2} \int_{\mathbb{R}^2} \frac{1}{2} \int_{\mathbb{R}^2} \frac{1}{2} \int_{\mathbb{R}^2} \frac{1}{2} \int_{\mathbb{R}^2} \frac{1}{2} \int_{\mathbb{R}^2} \frac{1$ 

# Lista de Figuras.

## Figura

## ${\bf P}$ ágina

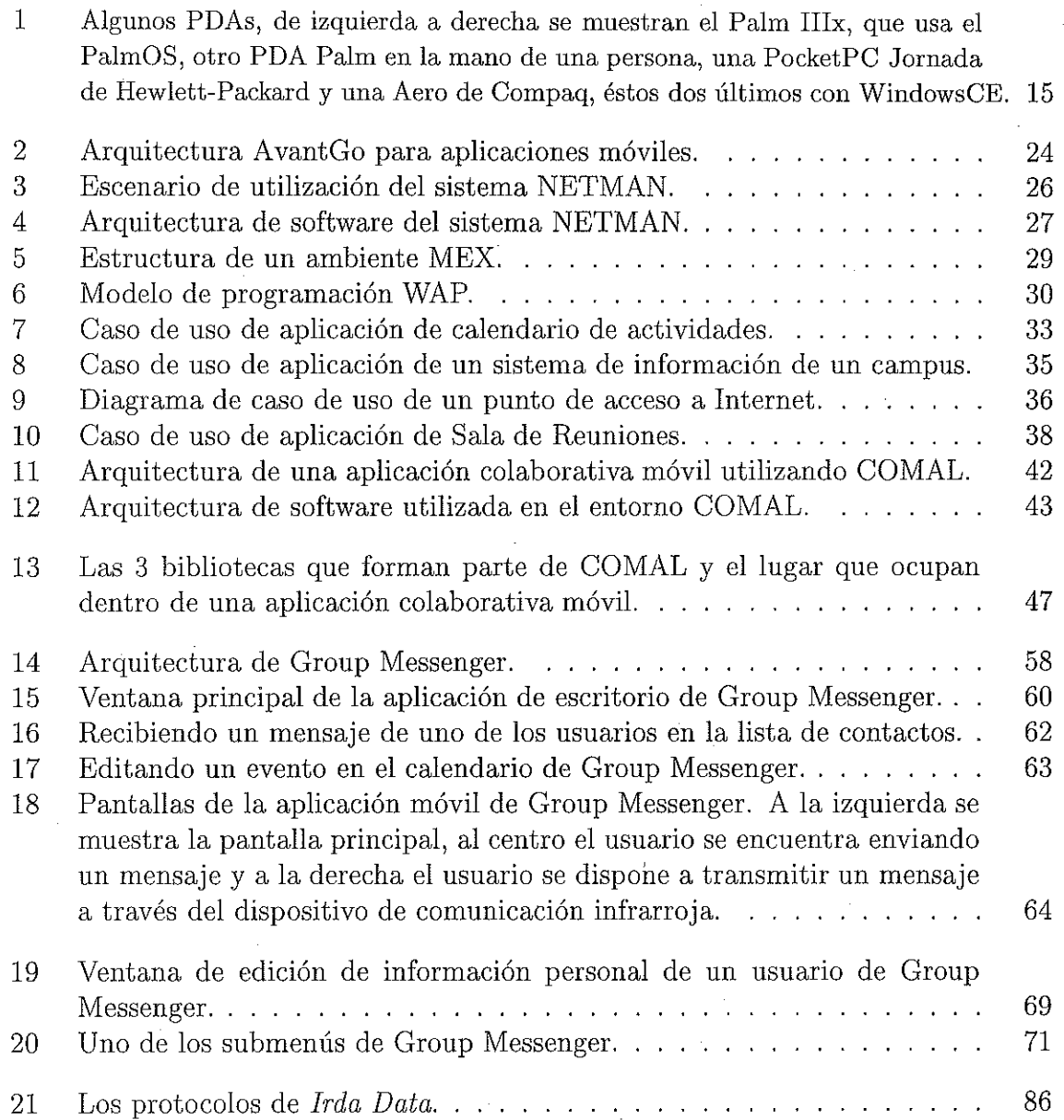

# Capitulo I. Introducción.

## I.1 Introducción.

La tecnologia de la informacién ha revolucionado la forma en que realizamos nuestras actividades diarias. Lectoras de cddigos de barras, cajeros automaticos, computadoras, videocdmaras, redes de datos y teléfonos celulares son solo algunos de los dispositivos electrénicos que podemos encontrar en cualquier mercado, casa u oficina. Estos aparatos son utilizados con el fin de reducir costos, mejorar procesos, seguridad, pero sobre todo, para asistirnos en nuestras tareas cotidianas. Uno de los dispositivos que mejor cumple con esta funcién es el Asistente Digital Personal.

Los Asistentes Digitales Personales, o PDAs (*Personal Digital Assistants*) son pequefios dispositivos que se crearon inicialmente como un remplazo electrénico a las agendas de bolsillo tradicionales. Estos dispositivos cuentan casi siempre con aplicaciones para manejar un calendario de citas o eventos, una libreta de direcciones, una lista de asuntos pendientes, una lista de gastos, un sencillo editor de texto y una calculadora. A través de estas aplicaciones el usuario se mantiene en contacto permanente con su informacién més importante independientemente del lugar en el que se encuentre, ya que, de la misma manera que las agendas de bolsillo tradicionales, los usuarios pueden llevar y utilizar estos dispositivos en la palma de su mano o en sus

www.tasewww.

portafolios. La gran mayoria de estos dispositivos personales cuentan con mecanismos para respaldar informacién en computadoras de escritorio y algunos permiten también intercambiar informacion con usuarios que utilicen dispositivos similares, favoreciendo escenarios de colaboracién entre usuarios de PDAs.

La integracién de estos dispositivos a redes de computadoras y con tecnologias de comunicacién inalambrica también permite ahora a sus usuarios accesar informacién actualizada y ademas, mantenerse en contacto con amigos y compafieros de trabajo. Esto ha provocado además la creación y el crecimiento acelerado del mercado del acceso a Internet a través de los PDAs.

#### I.2 Antecedentes.

En los años recientes, utilizar dispositivos de cómputo personales se ha convertido en un fenémeno muy comin. De acuerdo a unaestudio realizado por la compafita IDC [IDC, 1999], a finales de 1999 el 65% de los dispositivos electrénicos de bolsillo eran PDAs,en el andlisis se estima también que al terminar 1999 habia 5.4 millones de dispositivos alrededor del mundoy que para el afio <sup>2003</sup> la cifra se elevaria <sup>a</sup> 18.9 millones. Ejemplos de estos dispositivos son las computadoras Palm de Palm Inc., las Jornada de Hewlett-Packard, las Aero de Compaq y las Cassiopeia de Cassio. Los dispositivos Palm, también conocidos como la Plataforma de Cémputo Palm, son actualmente los més populares, el 68% de los PDAs en E.U. y el 47% de los PDAs en todo el mundo son dispositivos Palm.

Debido a la naturaleza personal de los PDAs, la mayor parte de las aplicaciones que se ejecutan en ellos fueron disefiadas para ser utilizadas por un solo usuario. Sin embargo, quienes utilizan estos dispositivos, muchas veces forman parte de equipos de

 $\boldsymbol{2}$ 

trabajo y surge la necesidad de contar con aplicaciones que soporten actividades de trabajo colaborativo én los PDAs. Ademés, la habilidad que tienen algunos dispositivos de este tipo para interconectarse e intercambiar informacion puede sin duda ser aprovechada, para la construccién de aplicaciones colaborativas.

Una motivacién adicional para la utilizacién de PDAs en trabajo colaborativo es que la mayor parte de la informacién que se almacena en estos dispositivos, tal como fechas de reuniones y eventos, listas de asuntos pendientes y anotaciones 0 pequefios segmentos de texto, juegan un papel central en muchas aplicaciones utilizadas en situaciones de colaboracion entre personas.

### I.3 Planteamiento del problema.

Si bien actualmente existen pocas aplicaciones colaborativas que puedan utilizarse en PDAs,la necesidad de contar con herramientas para desarrollar este tipo de sistemas es cada vez mayor. La carencia de estas herramientas hace masdiffcil la construccién de aplicaciones colaborativas para PDAs, ya que, con cada nueva aplicacién, el desarrollador debe comenzar su tarea casi con los mismos recursos con los que comenzdé a desarrollar su primer sistema.

Algunos de los aspectos del desarrollo de las aplicaciones colaborativas en PDAs estén todavia en perfodo de investigacién y la evolucién de estos aparatos ofrece cada día nuevos e importantes escenarios de utilización en el área del cómputo colaborativo que deben ser tomados en cuenta. Un ejemplo de ésto es el estudio de la problematica que se presenta al intercambiar información entre PDAs y pantallas públicas que se hace en [Greenberg *et al.*, 1999].

 $\overline{\phantom{a}}$ 

## I.4 Objetivos.

Objetivo General. El objetivo de este trabajo de tesis fue disefiar y construir una herramienta para, facilitar el desarrollo de aplicaciones colaborativas en computadoras móviles personales.

Ademas del objetivo general, también se plantearon los siguientes objetivos especificos:

- e Caracterizar a las aplicaciones méviles, analizando las plataformas, aplicaciones y arquitecturas existentes y proponiendo varios casos de uso. El andlisis y la elaboracién de los escenarios de utilizacién permitié proponer ademas, una arquitectura de las aplicaciones móviles con soporte para colaboración, la cual puede ser utilizada como referencia para el desarrollo de aplicaciones que utilicen la herramienta construida.
- e Se propuso también como objetivo que, una vez terminada la herramienta de desarrollo, se utilizara para construir una aplicacién colaborativa mévil especffica, con el propésito de probar y evaluar la herramienta desarrollada.
- e Otro objetivo de esta tesis fue encontrar el lugar que ocupan las aplicaciones mdviles colaborativas dentro del espacio de aplicaciones del Trabajo Cooperativo Asistido por Computadora. Esto debido a que las aplicaciones de este tipo no han sido bien definidas, a diferencia de las aplicaciones colaborativas tradicionales, aún cuando los PDAs están siendo ya utilizados en situaciones de colaboración.

## 1.5 Organización de la tesis.

En el siguiente capítulo se describe el área de la computación en la que se sitúa este trabajo y se dé una descripcidn de la situacién actual delas aplicaciones colaborativas móviles y de algunos de los dispositivos PDAs en los que se utilizan. En el capítulo III se describen algunas arquitecturas que se han propuesto para el desarrollo de aplicaciones colaborativas méviles, y en ese mismo capitulo, se describen algunos escenarios tipicos de utilizacién de dichas aplicaciones. Estos escenarios fueron utilizados como base para la arquitectura de aplicaciones colaborativas móviles que se propone en este trabajo y que se presenta al final del capitulo III.

En el capítulo IV se describe COMAL, la biblioteca para desarrollar aplicaciones colaborativas méviles que se construyé como parte de esta tesis, ademas, se muestra la forma en que la biblioteca puede ser utilizada y extendida. En el siguiente capítulo, el V, se presenta Group Messenger, la aplicacién desarrollada con el objetivo de probar COMAL. Ademas de la descripcién del sistema, el capitulo V contiene un andlisis de cada uno de los componentes de la aplicación y una guía de utilización de la misma.<br>En el capítulo VI se describen las pruebas realizadas a la biblioteca COMAL y a la aplicacién Group Messenger, asf-como los resultados obtenidos. Finalmente, en el capitulo VII, se presentan las conclusiones de este trabajo de tesis.

شناستان داد.<br>المحمد المحمد ال

# Capitulo IT. Aplicaciones colaborativas móviles.

## II.1. Trabajo Cooperativo Asistido. por Computadora.

El avance que han tenido las áreas de telecomunicaciones y computación en los ultimos afios ha facilitado enormemente el intercambio de informacidén utilizando redes de computadoras. Para confirmar lo anterior basta con mencionar los millones de usuarios alrededor del mundo que se comunican diariamente utilizando Internet, la madre de todas las redes que sigue creciendo, afio tras afio, a un ritmo impresionante. Este fendmeno no es nuevo, desde principios de la década de los 90's, el ntcleo de las nuevas tecnologias computacionales ha sido la computadora conectada a una red de datos. Esto ha provocado que el término computadora sea menos frecuentemente utilizado para describir un dispositivo que sirve para leer datos, hacer cálculos con ellos y presentar resultados al usuario. Este escenario computacional no describe la esencia del uso que se les da actualmente a la mayoria de las computadoras y la forma en que serdn utilizadas cada vez mas en el futuro. Muchas de las tareas que las computadoras de la actualidad realizan son las relacionadas con la comunicación y con la coordinación de actividades tales como dar seguimiento a érdenes de compra, inventarios y cuentas de clientes, enviar y recibir correos electrénicos y realizar teleconferencias. Mientras

más aumenten las interconexiones entre estas computadoras, encontraremos muchas más formas de coordinar las actividades que con ellas se realizan. Por lo anterior, es muy posible que las redes de computadoras sean recordadas no como una tecnologia utilizada principalmente para hacer cdlculos, sino como una tecnologia de coordinacién y comunicacién de informacién [Malone y Rockart, 1991].

De entre los cambios provocados por la evolución en el uso de la tecnología de la informacién destaca el impacto quela utilizacién de computadorasha tenido en la forma de trabajar de las personas. Son pocos los espacios de trabajo que actualmente no cuentan con una computadora conectada a alguna red de datos sobre la cual se distribuye la información de la organización para la cual se labora. Además, son cada vez más frecuentes los equipos de trabajo distribuidos, en los cuales, varios o todos los miembros del grupo viven en ciudades diferentes y se comunican y coordinan sus actividades por medio de las computadoras. Las reuniones de trabajo, tradicionalmente realizadas con la ayuda de lapices y hojas de papel también han cambiado, frecuentemente se llevan a cabo ahora en recintos equipados con equipos de cómputo, proyectores multimedia y cámaras de video. El objetivo de la utilización de estos recursos es el de enriquecer la calidad de la información que se presenta en las reuniones, mejorar la distribución y el acceso a informacién, proveer a los miembros del grupo medios alternativos para el intercambio de ideas y permitir la interaccién con personas en lugares distantes.

El drea multidisciplmaria que explora el potencial de las' computadoras como soporte al trabajo en grupo es conocida como Trabajo Cooperativo Asistido por Computadora (Computer Supported Cooperative Work); ésta surgió a mitad de los 80's aunque sus origenes se remontan a la década de los 60's. Algunos ejemplos de las actividades que incluye son la comunicacidn, solucién de problemas, coautoria y soporte a reuniones cara a cara. El Trabajo Cooperativo Asistido por Computadora es la dis-

7

 $\begin{aligned} \label{eq:reduced} \begin{aligned} \mathcal{L}_{\text{c}}(\mathbf{x}) = \mathcal{L}_{\text{c}}(\mathbf{x}) \mathcal{L}_{\text{c}}(\mathbf{x}) \mathcal{L}_{\text{c}}(\mathbf{x}) \mathcal{L}_{\text{c}}(\mathbf{x}) \mathcal{L}_{\text{c}}(\mathbf{x}) \mathcal{L}_{\text{c}}(\mathbf{x}) \mathcal{L}_{\text{c}}(\mathbf{x}) \mathcal{L}_{\text{c}}(\mathbf{x}) \mathcal{L}_{\text{c}}(\mathbf{x}) \mathcal{L}_{\text{c}}(\mathbf{x}) \mathcal{L}_{\text{c}}(\mathbf{x}) \mathcal{L}_{\text{$ 

ciplina cientifica que regula el disefio y desarrollo apropiado de sistemas de software multiusuario que proporcionen soporte a tales actividades. Esta familia de productos de software es conocida como groupware [Soriano y Favela, 1997].

De acuerdo a [Ellis et al., 1991], el objetivo del groupware es asistir a grupos de personas en la comunicacién, la colaboracién y la coordinacién de sus actividades. Especificamente, definen al groupware como: sistemas basados en computadoras que asisten a grupos de personas involucradas en una tarea u objetivo comin, y que proveen una interfase comin a un ambiente compartido [Ellis et al., 1991].

## II.2. Trabajo colaborativo en Asistentes Digitales Personales.

Una de las areas de la industria de la computacién que también ha crecido notablemente en fechas recientes es la del Handheld Computing, compuesto por las computadoras que pueden ser operadas sobre la palma de la mano (Handheld PCs), pueden llevarse de un lado a otro o pueden "vestirse" la mayor parte del tiempo sin estorbar demasiado a quien las opera. Esta categorfa no solo incluye a las Handheld PCs, sino también a los Asistentes Digitales Personales, los dispositivos para el envio de mensajes, tarjetas inteligentes y las Wearable Computers (computadoras integradas a la vestimenta del usuario). Mientras por un lado se ha reducido el tamafio de las computadoras de escritorio hasta poder ser operadas en la palma de la mano, los teléfonos portatiles y otros dispositivos para envio y recepcidn de mensajes se han transformado en verdaderas computadoras; algunos de los teléfonos móviles más modernos cuentan con organizadores personales y mecanismos para intercambiarinformacion via mensajes y enlaces de comunicacién infrarroja [Gellersen, 1998].

Antes de continuar, es preciso establecer la diferencia entre el Handheld Computing y el Cómputo Móvil (Mobile Computing). De acuerdo a [Gellersen, 1998], mientras en el Cémputo Mévil el objetivo es la utilizacién de un recurso, independientémente del lugar en el que se encuentra el usuario, el Handheld Computing está orientado hacia nuevas formas de utilizar los recursos, en vez de trasladar su utilizacién. Es decir, el propésito del Handheld Computing es el de tomar ventaja de la movilidad, en vez de esconderla, propiciando la interacción con el entorno y la implementación de sistemas de informacién dependientesde la posicién del usuario. El tema central de este trabajo es el Handheld Computing como herramienta de colaboracién. En este mismo contexto, se hace referencia a las aplicaciones móviles, no en el sentido estricto de la definición del Cómputo Móvil, sino para describir las aplicaciones que son ejecutadas en los PDAs, debido a la libertad que tienen la personas que utilizan dichos sistemas en situaciones de movimiento, fuera de su espacio de trabajo.

Gran parte del éxito del mercado de los PDAsse debe <sup>a</sup> que algunos de los modelos más recientes permiten su integración a redes locales inalámbricas e Internet. Es decir, ademas de poder accesar su informacién personal almacenada en el PDA, el usuario puede utilizar el dispositivo para consultar otros datos que se encuentran disponibles en la red. Esto es particularmente útil cuando el usuario desea contar con información actualizada mientras se encuentra en movimiento.

Muchosde los usuarios de estos dispositivos forman parte de equipos de trabajo y tienen la necesidad de contar con aplicaciones que soporten actividades de trabajo colaborativo en los PDAs, y ademas la de integrar <sup>a</sup> los PDAs <sup>a</sup> sistemas groupware existentes. Debido a que los PDAs acompañan a sus usuarios donde sea que se encuentren, la mayor parte del tiempo, son candidatos ideales a utilizar en escenarios de interaccién casual, como soporte a reuniones de trabajo y otros escenarios en los cuales

una persona. necesita realizar una actividad de colaboracién y se encuentra fuera de su espacio de trabajo.

## II.3. Panorama actual.

Uno de los primeros proyectos en donde se exploré la idea de utilizar pequefios dispositivos de cómputo portátiles para la comunicación y la interacción entre personas se desarroll6 durante 1993 en los laboratorios Xerox PARC [Dittrich y Thomas, 1998}. Esta área de investigación es hoy conocida como Handheld CSCW. Con la invención de PDAs mas pequefios con mayor capacidad de procesamiento y mejores dispositivos de desplegado <sup>y</sup> de comunicacién inalambrica, el Handheld CSCW ha tenido un gran crecimiento en los tltimos dos afios. En 1998 se Ilevé a cabo la primera edicién del Workshop on Handheld CSCW |Gellersen, 1998] como parte de la conferencia The <sup>1998</sup> ACM Conference on CSCW, este Workshop se convirtió después en el International Symposium on Handheld and Ubiquitous Computing [HUC, 1999].

A pesar de que el interés en el Handheld CSCW hacrecido tltimamente, la mayoría de las aplicaciones que se han desarrollado para PDAs están orientadas hacia un solo usuario o son aplicaciones sencillas para el intercambio de mensajes. Con el aumento en la integracién del Handheld Computing y las redes de computadoras se espera que la tendencia de las aplicaciones para estos dispositivos cambie, de un solo usuario a multi-usuario, de la misma forma que cambió en el mundo de las computadoras de escritorio [Gellersen, 1998].

#### IE.3.1 Algunas aplicaciones existentes.

A continuación se describen algunas de las aplicaciones más representativas del Handheld CSCW. En el siguiente capítulo se describen de manera más detallada las aplicaciones AvantGo y NETMAN, así como la arquitectura que cada una utiliza.

#### AvantGo.

Este software provee mecanismos que permiten el acceso a informacién disponible en formato HTML desde PDAs que utilizan PalmOS y WindowsCE [AvantGo, 2000]. Los documentos HTML se obtienen del servidor HTTP donde se encuentran almacenados, pero antes de ser trasladados <sup>a</sup> el PDA son adecuados <sup>a</sup> la pantalla de éstos dispositivos, las imágenes se hacen más pequeñas y son removidos elementos que no pueden ser desplegados en un PDA como los Applets de Java. El software AvantGo es utilizado la mayoria de Jas veces para convertir aplicaciones WWW tradicionales en aplicaciones WWW méviles que puedan ser accesadas desde PDAs.

#### NETMAN.

Este sistema se desarrollé para permitir la colaboracién entre personas que utilizan computadoras que pueden ser vestidas (Wearable Computers) y que trabajan como técnicos de mantenimiento de una red de computadoras que abarca todo un campus. El objetivo principal del sistema es aumentar la calidad de la colaboracién entre técnicos que salen a hacer reparaciones a cualquier lugar dentro del campus y técnicos expertos que se encuentran en sus oficinas utilizando una computadora de escritorio [Kortuem et al., 1999}.

#### Pebbles.

El objetivo del proyecto Pebbles es el de crear aplicaciones para conectar varios PDAs a una computadora personal (PC). En [Myers et al., 1998] se describen dos aplicaciones desarrolladas dentro de este proyecto: Remote Commander y PebblesDraw. Remote Commander permite utilizar los PDAs de los asistentes a una reunién como los dispositivos de entrada (teclado y ratén) de una PC. Después de conectar los PDAs a la PC, por medio de cables tipo serial y comenzar la ejecucién de Remote Commander, los usuarios pueden colaborar manipulandolas aplicaciones de la computadora de escritorio a través de sus Asistentes Digitales Personales. PebblesDraw es un programa de dibujo multiusuario que se ejecuta en una PC y puede ser controlado por varios usuarios utilizando PDAs conectados a la computadora, de la misma forma que cuando se utiliza Remote Commander.

#### SharedNotes.

Esta es una aplicacién creada con el objetivo de conocer los aspectos relacionados con la publicacién de notas privadas (generadas en un PDA) en pantallas ptblicas, la edición de tales notas y la posterior sincronización entre la pantalla pública y el PDA. Utilizando SharedNotes, el usuario puede crear y manipular notas personales <sup>y</sup> ptblicas en tres tipos de dispositivos: un PDA (Palm), una estacién de trabajo <sup>y</sup> una pantalla publica. SharedNotes se implementé utilizando las herramientas Group-Kit [Roseman y Greenberg, 1996] y permite también la elaboracién de reuniones distribuidas, en las que los participantes pueden conectarse a la sesién utilizando sus estaciones de trabajo [Greenberg e¢ al., 1999].

En las aplicaciones anteriores vemos como son utilizados los PDAs para actividades de colaboracién, enriqueciendolas interacciones entre sus usuarios y facilitandoles

el acceso a la informacién, cuando se encuentran fuera de sus espacios de trabajo. Si bien AvantGo es ya un producto altamente utilizado, el resto de las aplicaciones mencionadas son prototipos de investigacion, creados para conocer de manera més precisa la problematica asociada al Handheld CSCW. Esto es una muestra de lo nueva que ésta drea de la computacién es y lo mucho que todavia queda por investigarse en esta dirección.

## II.4 Ventajas y desventajas.

Atm cuando utilizar PDAs en situaciones de colaboracién parece tener enormes ventajas y ofrecer una nueva gama de posibilidades de colaboracién, existen también ciertas desventajas que deben tomarse en cuenta, desventajas inherentes a los recursos limitados con los que cuenta un Asistente Digital Personal.

Una de las características deseables de un PDA es que sea pequeño, ligero, que consuma poca energia y que sea facilmente portable. Es por ésto que generalmente tienen poco espacio de almacenamiento, poca memoria RAM, pantallas reducidas y procesadores menos poderosos que los que se utilizan en computadoras de escritorio tradicionales. A pesar de que la miniaturizacién de los componentes antes mencionados ha reducido la diferencia entre los recursos utilizados en un PDAy los utilizados en una computadora convencional, la diferencia es todavia significativa.

Otra desventaja importante en la utilización de PDAs es la referente a sus dispositivos de entrada de.datos. La mayorta de las personas que trabajan con computadoras estan acostumbradasa controlarlas utilizando un ratén <sup>y</sup> un teclado. Estos dispositivos de entrada de datos no son muy comunes en los PDAs ya que tienden a aumentar el tamafio de los aparatos. Ratén y teclado son frecuentemente remplazados por 4 6 <sup>5</sup>

 $\begin{aligned} \textbf{L} & \textbf{L} \textbf{L} \textbf{$ 

botones y una pluma con la que el usuario puede manipular botones, ventanasy listas y escribir informacién en el PDA. Los trazos del usuario son lefdos por el PDA utilizando un software para el reconocimiento de escritura, este software reconoce un conjunto predefinido de simbolos y no la escritura natural del usuario.

Si bien pareciera que las desventajas de la utilizacién de PDAs son demasiadas como para pensar en sustituir a las computadoras convencionales por estos pequefios dispositivos, hay que tomar en cuenta que tanto las Handheld PCs, comolos Asistentes Digitales Personales, proporcionan una cosa que las computadoras de escritorio no pueden ofrecer: movilidad, y con eso, acceso a nuestra informacién y otros recursos independientemente del lugar donde nos encontremos, la mayor parte del tiempo. Se mencionan las desventajas de estos dispositivos méviles, por que son aspectos que se deben tener siempre presentes al trabajar con ellos, ya que, mientras mejor se conocen, más se pueden aprovechar.

### II.5 Dispositivos y plataformas.

El mercado de los PDAs tiene una gran variedad de opciones, con precios que varian desde menos de 100 délares por un organizadorelectrénico sencillo, hasta los más de 2000 dólares que se llega a pagar por una Wearable Computer. En todo el amplio espectro de opciones que existen, dos plataformas concentran una gran mayoria de los dispositivos, los PDAs que utilizan el PalmOSylas Handheld PCs <sup>y</sup> PDAs que ejecutan el sistema operativo WindowsCE (dispositivos ahora conocidos como PocketPCs). En la Figura <sup>1</sup> se pueden observar algunos dispositivos que utilizan los sistemas operativos antes mencionados.

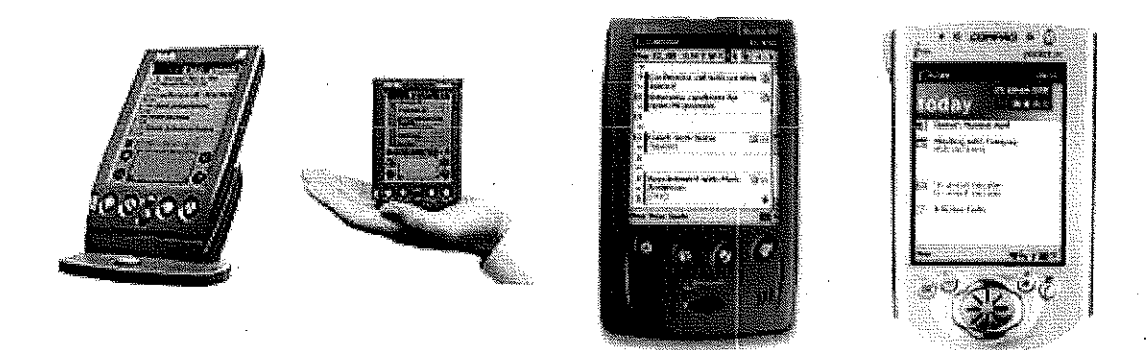

Figura 1: Algunos PDAs, de izquierda a derecha se muestran el Palm IIIx, que usa el PalmOS, otro PDA Palm en la mano de una persona, una PocketPC Jornada de Hewlett-Packard y una Aero de Compaq, éstos dos últimos con WindowsCE.

PalmOS y WindowsCE deben su popularidad al gran nimero de aplicaciones existentes para ambas plataformas. En el caso del PalmOS el desarrollo de aplicaciones se fomenté con una politica abierta, permitiendo el acceso libre a herramientas de desarrollo y al cédigo de fuente de la mayoria de las aplicaciones, incluso del mismosistema operativo PalmOS, construidas por la compafifa 3Com (creadores del dispositivo Palm). El desarrollo de aplicaciones para WindowsCE fue un poco más controlado, pero también tuvo éxito y recibid un poco de ayuda extra de la popularidad de los sistemas operativos Windows de la compañía Microsoft.

The company of the set of the set of the company of the set of the set of the set of the set of the set of the set of the set of the set of the set of the set of the set of the set of the set of the set of the set of the s Entre los otros PDAs existentes estan los REX, del tamafo de una tarjeta de crédito, pero con métodos de entrada de datos muy limitados y los Wizard, de la compafifa Sharp, que cuentan con un mini-teclado. Estos y otros dispositivos no han tenido mucho éxito debido a.algunas de sus limitaciones y a una politica de desarrollo de aplicaciones mas restringida que en los casos mencionados en el pdrrafo anterior. Las Wearable Computers tampoco han sido aceptadas de manera masiva, en parte por su precio, por que no son todavia socialmente bien aceptadas y por que algunas veces requieren demasiadas atenciones y cuidados de los usuarios.

#### 11.5.1 Plataforma de Cémputo Palm y PalmOS.

PalmOS es el sistema operativo creado por la compañía 3Com para los dispositivos Palm, antes conocidos como PalmPilot (actualmente Palm Inc. es la compañía que fabrica los dispositivos Palm y da mantenimiento al PalmOS, esta empresa fue creada por 3Com). El Dispositivo y el sistema operativo forman lo que se conoce como la Plataforma de Cómputo Palm (Palm Computing Platform). Los 5 componentes principales de esta plataforma son los siguientes [Bachmann, 1999]:

- $\bullet$  Un diseño estándar de hardware.
- e Una. interfase para extender el dispositivo afiadiendo componentes de hardware.
- El sistema operativo PalmOS.
- Sincronizacién de datos desde y hasta una computadoradeescritorio.
- Un kit y herramientas de desarrollo para construir aplicaciones.

Ademas de fabricar dispositivos Palm y dar mantenimiento al sistema operativo, Palm Inc. también licencia el PalmOS a otras compañías para que construyan dispositivos similares, entre estas companias estan: IBM, Handspring, Symbol Technologies y Qualcomm. Debido a que comparten el mismo sistema operativo, los dispositivos con PalmOS son totalmente compatibles aunque sean construidos por diferentes compañías.

Este sistema operativo incluye soporte para manejar varios controles de interfaz de usuario y construir formas. Las formas son similares a las ventanas que se utilizan en algunos sistemas operativos de escritorio. Debido a la simplicidad de la interfaz de usuario de los dispositivos Palm, sélo una forma es desplegada a la vez. La interfaz de programacidén de aplicaciones para manejar formas incluye muchos elementos para construir interfaces de usuario.tales como: botones de radio, cajas de seleccién

(checkboxes), botones, listas, tablas, barras de recorrido, menus, etiquetas y campos de edicién de texto [Rhodes y Mckeehan, 1999].

El PalmOS tiene soporte para varios métodos de comunicacién. Gran parte del éxito de los dispositivos Palm se debe a la manera en que el aspecto del intercambio de datos es manejado en éstos dispositivos. Los protocolos de comunicacién que actualmente forman parte del PalmOS son: un protocolo para la comunicacién serial, una implementacién del protocolo TCP/IP (con una interfaz de sockets) y un protocolo de comunicación infrarroja que utiliza el estándar de transmisión IrDA [Rhodes y Mckeehan, 1999].

#### II.5.2 WindowsCE.

De acuerdo a la descripción que la compañía Microsoft hace de WindowsCE [Microsoft, 2000], éste es un sistema operativo que sirve como plataforma para.una amplia variedad de dispositivos de comunicaciones, entretenimiento y cómputo móvil. WindowsCE fue diseñado con la idea de permitir el intercambio de información entre estos dispositivos, compartir datos con computadoras que cuentan: con sistemas operativos de la familia Windows y tener acceso a Internet. Entre los aparatos en los cuales se consideré utilizar este sistema operativo estén las Handheld PCs (computadoras que pueden ser operadas sobre la palma de las manos), teléfonos celulares "inteligentes", reproductores DVD y dispositivos inalámbricos de comunicación.

WindowsCE es un sistema operativo de 32 bits, es multi-tareas, tiene soporte para multiples hilos de ejecucién y ha sido disefiado bajo una arquitectura abierta, lo que permite su implementación en una amplia variedad de dispositivos. Además, es un sistema compacto, que ofrece alto rendimiento en configuraciones de memoria

limitada [Microsoft, 2000].

#### 11.5.3 Otras plataformas.

Con la miniaturización de los componentes electrónicos, es posible hacer computadoras de escritorio cada vez mds pequefias y con esto, crear pequefios y poderosos dispositivos capaces de ejecutar sistemas operativos como alguna version de Microsoft Windows, UNIX BSD ó Linux. Un ejemplo de esto es la WearComp de Steve Mann [Mann, 2000]. Sin embargo, utilizar un sistema grafico de ventanas como XWindow parece no ser muy buena idea cuando se tiene una pantalla con una resolucién de 160x160 pixeles o con una superficie de menos de 25 cm.?.

### II.6 Métodos de intercomunicación.

La mayoria de los PDAs en el mercado actual pueden comunicarse con otros dispositivos de alguna manera. La forma de intercomunicación más popular es la que se da entre un PDA y una computadora personal. Este tipo de comunicacién se realiza conectando el PDA <sup>y</sup> la computadora de escritorio por medio de un cable tipo serial o tipo USB, esta conexién permite al usuario utilizar su PDA realmente como una extensién del espacio de trabajo disponible en su computadorade escritorio. De esta forma, se puede pasar informacién desde la computadora personal hacia el PDA y viceversa, consultar y editar los datos necesarios en uno de los dos dispositivos y después, actualizar la informacién almacenada en ambos aparatos mediante un proceso de sincronizacién.

Uno de los métodos de comunicación que ha crecido recientemente es el inalámbrico. Este fenédmeno ha sido impulsado por la aparicién de nuevos estandares de comuni-

cacién inalémbrica como Bluetooth (http://www.bluetooth.com), el WAP (http: //wow.wapforum.org) y el IrDA (http: //www.irda.org), asi como por la inclusién de transmisores y receptores de comunicacién inalémbrica en muchos de los PDAs que han aparecido en los últimos dos años. Algunos PDAs pueden también conectarse a modemsy.utilizar la red telefénica para accesar Internet y otras redes de datos.

#### II.6.1 Sincronización.

La sincronizacién de informacidn es el método de transmisién de datos mas utilizado para la comunicacién entre PDAs y computadoras personales. El sincronizado de informacién puedeclasificarse en 3 categorias:

- Sincronización escritorio a PDA. En este caso la información fluye desde la computadora personal del usuario hacia el PDA. De esta manera, el usuario puede accesar una copia de la informacion que esta almacenadaen su escritorio, <sup>a</sup> través de su PDA. Este mecanismose utiliza también para actualizar informacion en el PDA que fue modificada en la computadora de escritorio del usuario <sup>y</sup> para instalar aplicaciones en el PDA.
- ° Sincronizacién PDA <sup>a</sup> escritorio. Este tipo de sincronizacién es frecuentemente realizado con la intencién de respaldar la informacién que contiene el PDA en la computadora personal del usuario, para poder restaurarla en caso de que algún inconveniente suceda. También es muy util esta sincronizacidén en los casos en los que el usuario ha modificado informacién en su PDA y desea que el cambio se refleje en su computadora de escritorio.
- <sup>e</sup> Sincronizacién entre escritorio y PDA. Este es el tipo de sincronizacion en el cual la informacién de ambos dispositivos, la computadora de escritorio y el

19

PDA, es actualizada. La aplicacién encargada de realizar este procedimiento es responsable de decidir que informacién debe actualizarse en cada dispositivo. La aplicacién de sincronizacién también se encarga de establecer una politica para resolver conflictos de sincronizacién (e.g. cuando existe informacién que fue modificada tanto en la computadora de escritorio, como en el PDA). Soluciones tipicas <sup>a</sup> este problema son: dejar que la informacién del PDA sobreescriba la información en la computadora de escritorio del usuario, que la información de la computadora personal del usuario sobreescriba la del PDA <sup>y</sup> la tercera solucién es dejar que el usuario resuelva el conflicto de forma manual.

#### II.6.2 Protocolos de intercambio de datos.

La mayoría de los protocolos que se utilizan para la sincronización de información son propietarios. Aunque las compafifas que crearon los protocolos no permiten el acceso directo a sus especificaciones, si proporcionan herramientas de desarrollo con las que se pueden construir aplicaciones que utilicen los mecanismos de sincronización que los protocolos proporcionan. Ejemplos de estos protocolos de sincronizacién son HotSync de Palm Inc., ActiveSync de Microsoft <sup>e</sup> IntelliSync de Puma Technologies.

Los protocolos de sincronizacién se utilizan solamente para comunicar una computadora personal y un PDA de la forma que se describe en el punto . Cuando se requiere comunicar.dos PDAs <sup>o</sup> comunicar un PDA con una aplicacién que se ejecuta en una computadora que se encuentra en otro lugar dentro de una red de datos se utilizan otros protocolos, también disponibles en una gran cantidad de PDAs. Algunos de los protocolos mas populares son el PPP, el SLIP, la familia de protocolos TCP/IP <sup>y</sup> los protocolos de comunicacién inalambrica Bluetooth, WAP <sup>e</sup> IrDA.

20

#### 11.6.3. IrDA.

La Infrared Data Association (IrDA) ha producido un conjunto de especificaciones de protocolos que utilizan tecnologia infrarroja, conocidos como protocolos IrDA. Estos protocolos de comunicación infrarroja son de los más utilizados actualmente, más de 150 millones de dispositivos alrededor del mundo los utilizan para transmitir y recibir datos. Entre las caracteristicas de esta familia de protocolos, disefiados como remplazo a los cables en conexiones punto a punto, estén: compatibilidad con una amplia variedad de plataformas de hardware y software, no producen interferencia con otros dispositivos electrénicos y altas velocidades de transmisién. En el Apéndice VII.1 se describe la problematica asociada a las comunicaciones infrarrojas y se presenta, de manera més detallada la familia de protocolos IrDA.

En este Capitulo se ha descrito el estado actual del campo de las aplicaciones colaborativas móviles. Se presentaron algunas aplicaciones existentes y las características, ventajas, desventajas y diferencias de las plataformas de cómputo más comúnmente utilizadas en el Handheld CSCW. Enel Capitulo siguiente se describen algunas arquitecturas de aplicaciones colaborativas méviles existentes y se presenta un conjunto de escenarios de utilizacidn de aplicaciones del mismotipo. El andlisis de tales arquitecturas y casos de uso son la base de la arquitectura y herramienta de desarrollo que se proponen hacia el final del mismo capitulo.

## Capitulo ITI.

## Arquitectura de las aplicaciones colaborativas móviles.

### IHl.1. Importancia de las arquitecturas de software.

Las especificaciones y el diseño de los sistemas de software se vuelven más importantes que la seleccién de algoritmos y estructuras de datos, cuando el tamafio y la complejidad de la estructura general de los sistemas aumenta notablemente. Los aspectos estructurales a tomar en cuenta incluyen la organización del sistema como un conjunto de componentes, estructuras globales de control, protocolos de comunicacién, sincronizacién y acceso de datos, composicién y funcionalidad de los elementos del sistema, distribucién fisica de los elementos, rendimiento y la seleccién de las alternativas de disefio apropiadas [Shaw y Garlan, 1996].

La arquitectura de software consiste en la descripcién de los elementos a partir de los cuales se construyen los sistemas de software, la interacción entre estos elementos, los patrones que guían su composición y las limitantes de estos patrones. Un sistema en particular es generalmente definido en términos de una coleccién de componentes y las interacciones entre ellos; dicho sistema puede a su vez ser descrito como un componente en la descripcién de otro sistema més grande [Shaw y Garlan, 1996].

andrewate

Dadas las caracteristicas de algunas de las arquitecturas que se han propuesto para las aplicaciones colaborativas méviles y con el objetivo de conocer de manera mas profunda los aspectos involucrados en el desarrollo de estos sistemas se propuso una arquitectura que describe a este tipo de aplicaciones. Antes de definir la arquitectura se realizé un andlisis de las arquitecturas que a continuacién se presentan.

## Ill.2 Algunas arquitecturas existentes.

Como resultado del interés que ha surgido en el Handheld CSCW se han desarrollado algunas plataformas y arquitecturas como base para la construccién de aplicaciones colaborativas moviles, algunos de estas herramientas se encuentran incluso disponibles de manera comercial. A continuacién se describen algunos de los trabajos mas representativos realizados en el área.

#### TII.2.1 AvantGo.

Este software provee mecanismos que permiten el acceso a informacion disponible en formato HTML desde PDAs que utilizan PalmOS y WindowsCE [AvantGo, 2000]. Los documentos HTML se distribuyen desde el servidor HTTP donde se encuentran almacenados y posteriormente son modificados para que puedan ser desplegados en las pequefias pantallas de los PDAs. El software AvantGo es utilizado la mayoria de las veces para convertir aplicaciones WWW tradicionales en aplicaciones WWW moviles que puedan ser accesadas desde PDAs. AvantGo esté compuesto por 3 componentes principales: un servidor AvantGo, un cliente AvantGo <sup>y</sup> un Enlace Movil (ver Figura 2).

• Servidor Avant $Go$ . A través de este componente se provee acceso a la información almacenada en formato HTML. Desdeeste servidor es posible actualizar el con-

23

i<br>Participa
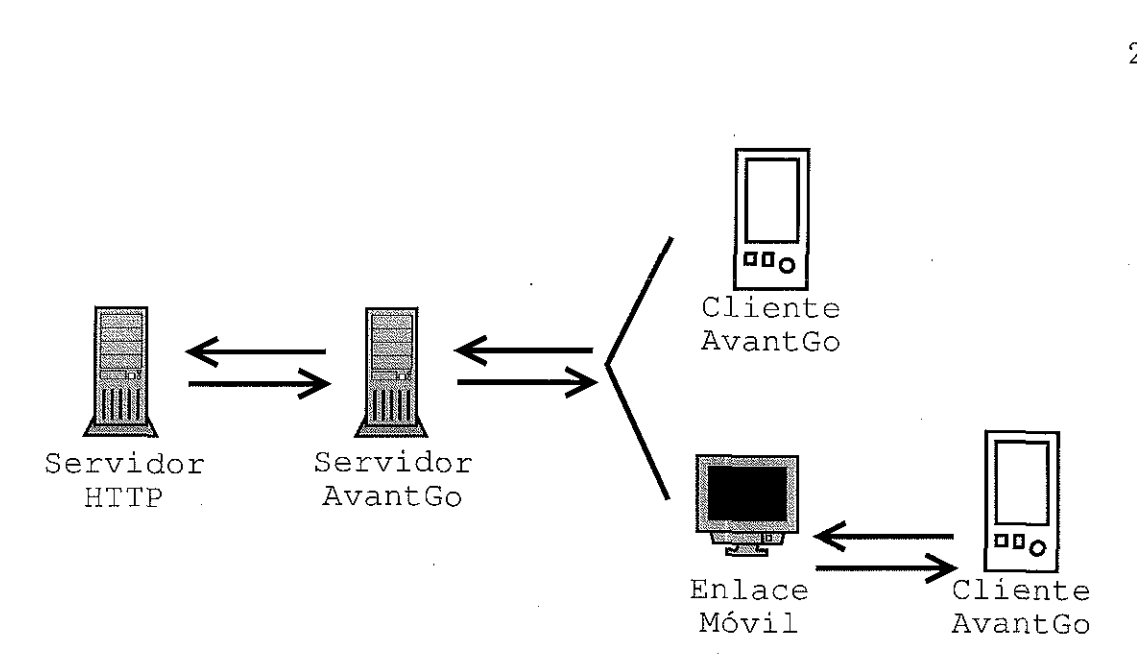

Figura 2: Arquitectura AvantGo para aplicaciones méviles.

tenido y las aplicaciones que serán accesadas desde los clientes móviles sin realizar actualizaciones en los dispositivos cliente. Este componente es el encargado de adecuar los archivos HTMLa las pantallas de los PDA, por ejemplo, reduciendo el tamajio de las imagenes y eliminando Applets de Java. La versién 3.1 del Servidor AvantGo esta basado en la tecnologia utilizada en el servidor WWW Apache y puede utilizarse en las siguientes plataformas: Windows NT, Linux, Solaris y FreeBSD.

- r AvantGo está basado en la tecnologi<br>r AvantGo está basado en la tecnologi<br>eeBSD.<br>iente AvantGo. Esta es una aplicación<br>e cuentan con el sistema operativo I<br>eficiente navegador WWW con capados, como en el caso de formas, ivo que se utiliza el productor de información de información de información de información de información de información de información de información de información de información de información de información de informa  $Cliente$  Avant $Go$ . Esta es una aplicación que se ejecuta en computadoras móviles que cuentan con el sistema operativo PalmOS o con WindowsCE, consiste en un eficiente navegador WWWcon capacidad para manejar entrada dinamica de datos, como en el caso de formas, generando respuestas de acuerdo a los datos registrados por el usuario y al tipo de dispositivo que se utiliza en un momento dado.
- Enlace Movil. Este componente permite el intercambio de informacién entre el cliente <sup>y</sup> el servidor AvantGo utilizando el protocolo MAL (Mobile Application

 $\begin{aligned} \mathcal{L}_{\text{in}}(\mathcal{L}_{\text{in}}) = \mathcal{L}_{\text{out}}(\mathcal{L}_{\text{out}}) \end{aligned}$ 

 $Link$ ). El MAL, desarrollado específicamente para el sistema Avant $Go$ , está compuesto por un estandar de comunicacién y un software a través del cual los dispositivos méviles intercambian datos y pequefios programas directamente con aplicaciones servidor centralizadas, utilizando las tecnologías HotSync [Palm, 2000] y ActiveSync [McPherson, 2000] para intercambiar informacién entre dispositivos méviles y computadoras de escritorio.

La arquitectura utilizada por AvantGo es ampliamente utilizada en la actualidad y el software para desarrollar aplicaciones de este tipo, asi como una serie de servicios de acceso <sup>a</sup> informacién del WWWpara dispositivos méviles, se encuentra disponible en el sitio http: //www.avantgo.com/.

### TIL.2.2 NETMAN.

Este sistema se desarrollé para permitir la colaboracién entre personas que utilizan Wearable Computers y que trabajan como técnicos de mantenimiento de una red de computadoras que abarca todo un campus. El objetivo principal del sistema es aumentarla calidad de la colaboracién entre técnicos que salen <sup>a</sup> hacer reparaciones <sup>a</sup> cualquier lugar dentro del campus y técnicos expertos que se encuentran en sus oficinas utilizando una computadora de escritorio [Kortuem e¢ ai., 1999]. Este sistema se implementé en la Universidad de Oregon en cooperacién con el personal del Centro de Cémputo de la universidad, quienes son los encargados de dar mantenimiento a la red de datos del campus. El escenario de utilización de NETMAN se muestra en la Figura 3.

NETMANes un sistema de groupware distribuido que consiste en los componentes de hardware y de software que a continuacién se describen:

25

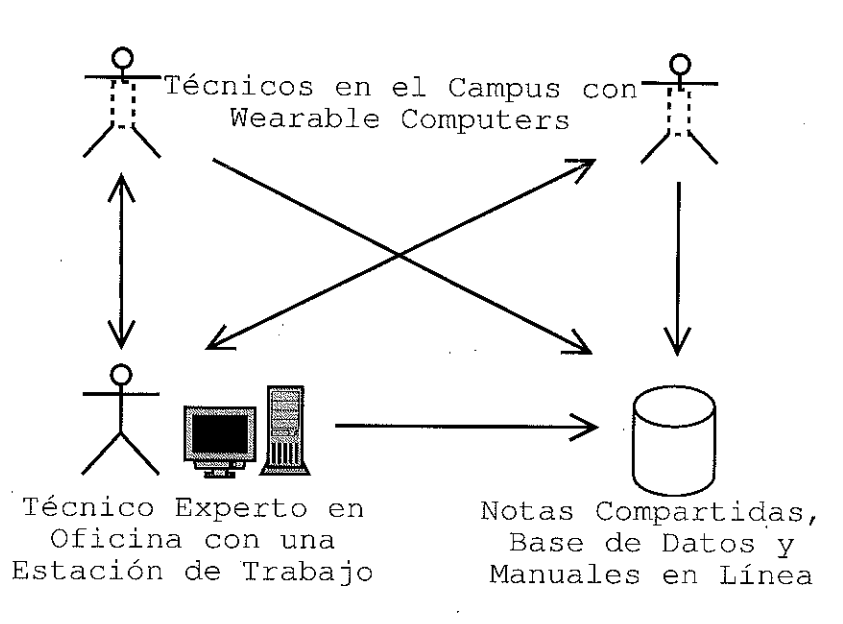

Figura 3: Escenario de utilizacién del sistema NETMAN.

- e Una Wearable Computer. Es vestida por el personal técnico durante tareas de reparacion y mantenimiento.
- <sup>e</sup> Varias computadoras de escritorio. O estaciones de trabajo, utilizadas por técnicos expertos en el Centro de Cémputo.
- Aplicaciones de software. Estas aplicaciones se ejecutan tanto en las Wearable Computers como en las estaciones de trabajo.
- Un servidor de bases de datos centralizado.

ible en todo el caractico al de las estados de las estados de las estados de las estados de las estados de las estados de las están de las estados de la forma de la contrada de la forma de la forma de la forma de la forma Tanto las Wearable Computers como las estaciones de trabajo tienen acceso a Internet. En el caso de las Wearable Computers, el acceso se realiza <sup>a</sup> través de una red inalambrica disponible en todo el campus. El software que se ejecuta en Las Wearables Computers es idéntico al de las estaciones de trabajo de los técnicos expertos y esté compuesto por tres médulos: el Manejador de Aplicaciones, Los Médulos de Aplicacién y el Manejador de Sesion. La forma en que éstos elementos se encuentran organizados

**SPANISHOP** 

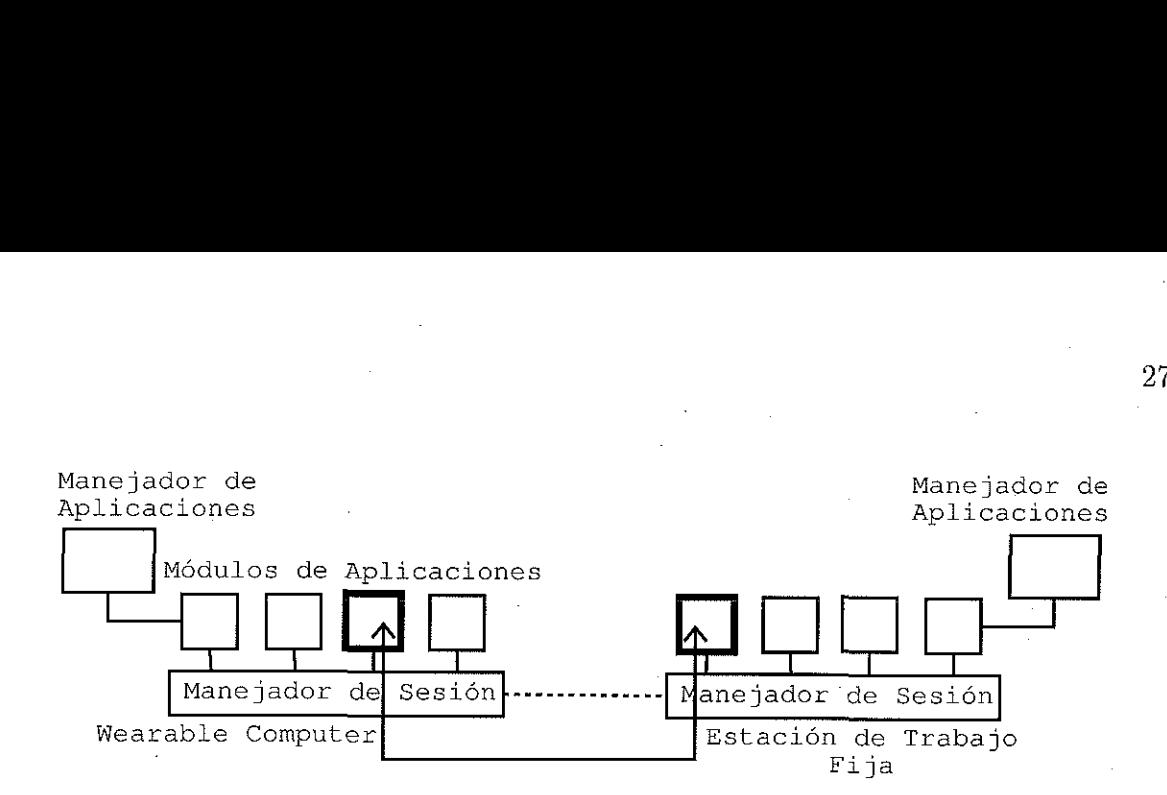

Figura 4: Arquitectura de software del sistema NETMAN.

se ilustra en la arquitectura de software de NETMAN(Figura 4).

El Manejador de Aplicaciones es una interfaz gréfica sencilla para cambiar de una aplicacién <sup>a</sup> otra, consiste en un d4rea dondese despliega la aplicacién actualmente activa y un par de botones (*Previous y Next*) para cambiar la aplicación actual. Aún cuando existan varias aplicaciones ejecutándose de manera concurrente, el usuario verá solamente una aplicacién a través del Manejador de Aplicaciones. El objetivo de éste médulo es el de simplificar la interfaz de las aplicaciones que se ejecutan, evitandose situaciones como la de ocultar una aplicacién con una ventana de otro programa.

Los Médulos de Aplicaciones son los programas que se ejecutan en las Wearable Computers y las estaciones de trabajo que se utilizan en NETMAN,Estas aplicaciones son:

- e Camera Viewer. Despliega el video de lo que el usuario de una Wearable Computer se encuentra viendo y permite que otros usuarios puedan ver lo mismo aunque se encuentren en otro lugar.
- $i$ ite a los té<br>figuración, Web Browser. Este módulo permite a los técnicos accesar manuales en línea, archivos de ayuda, archivos de configuracién, etc.

27

 $\begin{array}{c} \begin{array}{c} \begin{array}{c} \begin{array}{c} \end{array} \\ \begin{array}{c} \end{array} \end{array} \end{array} \end{array} \end{array}$ 

e Emailer. Esta aplicacién permite a los técnicos mandar y recibir mensajes de correo electrénico mientras se encuentran haciendo una reparacién. El médulo cuenta también con una alarma que emite una señal acústica o visual para notificar cuando un nuevo mensaje ha sido recibido.

El Manejador de Sesién es responsable de establecer las conexiones de audio y video entre dos computadoras y también implementa un mecanismo para compartir la pantalla del espacio de trabajo de los usuarios.

#### III.2.3 MEX.

MEX (MessageEXchanger) es una arquitectura de software, cuyo objetivo es servir como plataforma para la construccién de aplicaciones para incrementar y mejorar la comunicacion y la cooperacién de personas que utilizan Wearable Computers por espacios de tiempo prolongado [Lehikoinen e¢ al., 1999]. En la estructura de esta arquitectura también se contempla la interaccién entre quien porta la, Wearable Computer y otros recursos disponibles en el lugar donde se encuentra.

Un ambiente MEX consiste en un servidor MEX <sup>y</sup> un conjunto de servicios asociados al servidor (ver Figura 5). El servidor se encarga de llevar un registro de los servicios disponibles y de transferir eventos hacia los servicios. Cada, servicio se registra en el ambiente MEX especificando el nombre del servicio <sup>y</sup> los eventos en los cuales esta interesado. Un ambiente MEX local se puede describir como una burbuja personal alrededor del usuario, esta burbuja puede, de ser necesario, absorber servicios préximos que son ofrecidos por dispositivos al alcance del ambiente MEX local.

La mayoria de las veces los servicios se conectan solamente a un ambiente pero en algunos casos es necesario que el servicio se registre cuando menos en dos ambientes

28

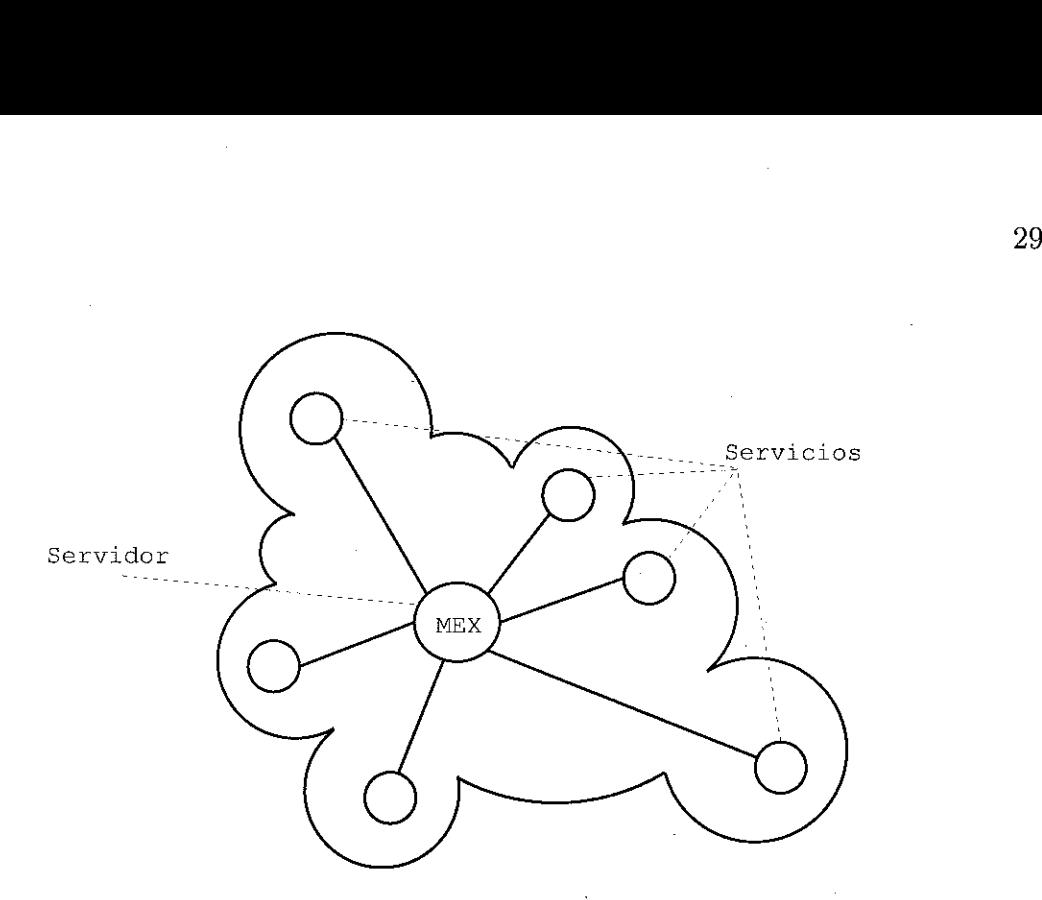

Figura 5: Estructura de un ambiente MEX.

distintos, como en el caso en que se desea que se establezca una colaboracién entre dos usuarios, es decir, entre dos ambientes MEX. Este tipo de servicios son conocidos como prozries o enlaces ya que proveen un punto de intercambio de informacién entre dos ambientes MEX.

MEX es una arquitectura en estado experimental con mucha similitud con la tecnologia Jini [Sun, 2000], la implementacién actual utiliza la familia de protocolos TCP/IP para realizar la conexién entre los servicios y el servidor, pero segtn los autores, se podria utilizar cualquier otro protocolo punto-a-punto sin realizar muchas modificaciones.

#### JJI.2.4 Aplicaciones WAP.

El WAP surge de la convergencia de dos tecnologías de redes de datos: las comunicaciones inalámbricas e Internet. El Wireless Application Protocol (WAP) es resultado del esfuerzo que realiza la organización  $WAP$  Forum (http://www.wapforum.org/)

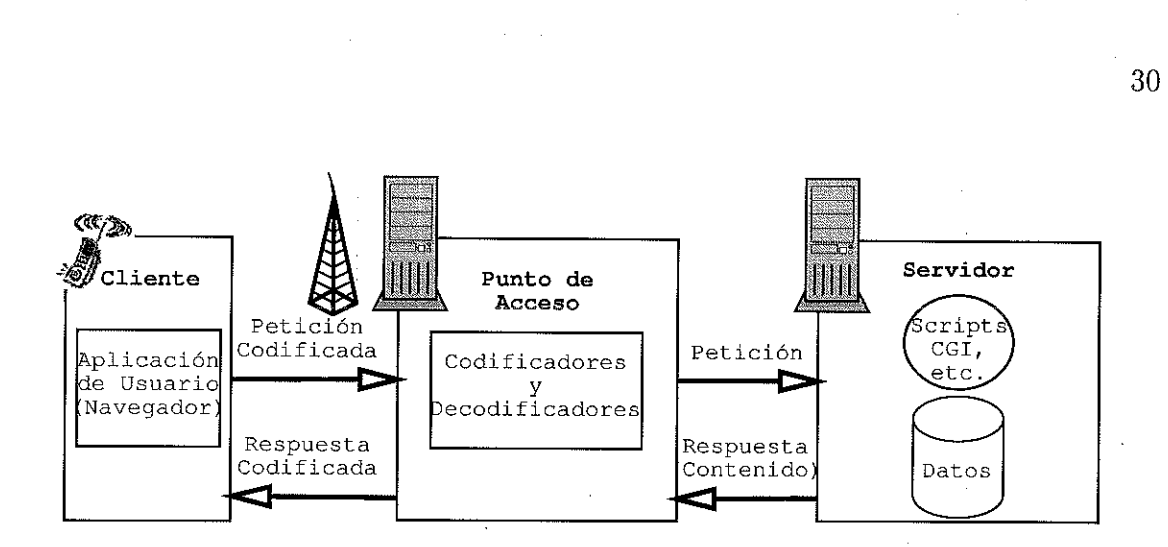

Figura 6: Modelo de programacién WAP.

en la promocién de especificaciones de tecnologia para el desarrollo de aplicaciones y servicios que operan sobre redes de datos inaldmbricas. Entre los objetivos del WAP Forum está llevar a teléfonos celulares, y a otras terminales inalámbricas, contenido Internet y otros avanzados servicios de datos, ast como crear una especificacién de un protocolo de comunicaciones inalambricas global que pueda operar a través de diversas redes inalaémbricas. En este protocolo se especifica un entorno de desarrollo y varios protocolos de red que pueden ser utilizados en dispositivos inalambricos comoteléfonos celulares, radiolocalizadores y PDAs.

 $\cos y$  protoco El modelo de programacién definido en el WAP (ver Figura 6) es similar al que se utiliza en las aplicaciones WWWdeInternet. Esto genera beneficios para la comunidad de desarrolladores de aplicaciones, tales como un modelo de programacién familiar, una arquitectura ampliamente utilizada <sup>y</sup> probaday la posibilidad de seguir utilizando algunas de las herramientas existentes (e.g. servidores WWW, herramientas para el procesamiento de documentos XML, etc.) [WAP Forum, 1998]. Tanto el contenido, como las aplicaciones y los protocolos que forman parte de la especificación WAP estan basadas en los formatos que se utilizan en el WWW. Aunque algunos de estos formatos y protocolos fueron modificados para operar en redes inalambricas, se traté de

incorporarlos al modelo WAP sin cambio alguno, y solo adaptarlos cuandoera realmente necesario.

La aplicacién de usuario que se muestra en la Figura 6 es la mayoria de las veces un micro-navegador, wna versién reducida de los desplegadores de documentos HTML de escritorio. Estos micro-navegadores se ejecutan en los dispositivos inaldémbricos (el cliente) y se encargan de enviar peticiones de documentos a los puntos de acceso, recibir los documentos y presentarlos al usuario. El intercambio de informacién entre los dispositivos cliente <sup>y</sup> los puntos de acceso esté comunmente codificado en WML (Wireless Markup Language), un lenguaje similar al HTML, optimizadopara utilizarse en terminales méviles de bolsillo (WAP Forum, 1998].

Los puntos de acceso, dentro de la especificación WAP, se encargan de traducir las peticiones en formato WML que reciben de los clientes inalámbricos, a peticiones en protocolos como TCP/IP y HTTP, que pueden ser reconocidos en Internet. Los codificadores y decodificadores realizan labores de traduccién entre el contenido que se maneja en el WAP <sup>y</sup> tipos de datos compactos, con el fin de reducir el consumo de recursos: de red. El resto del modelo WAPes el mismo quese utiliza en la mayoria de las aplicaciones de Internet.

Una vez descritas algunas de las arquitecturas utilizadas en aplicaciones colaborativas móviles se presenta una serie de escenarios de utilización de otras aplicaciones, para ilustrar algunos aspectos particulares de este tipo de sistemas y complementar la representacién mas general que hacen las arquitecturas introducidas anteriormente.

## III.3 Escenarios típicos de utilización.

Un caso de uso es esencialmente una interaccién tipica entre un usuario y un sistema de cómputo, es un escenario de utilización en el que se pretende capturar la funcionalidad de la aplicacién desde el puntode vista del usuario [Fowler <sup>y</sup> Scott, 1997]. Estos escenarios son representados frecuentemente por medio de diagramas basadas en la notación gráfica descrita en [UML-RTF, 1999]. En esta notación se representa a los usuarios del sistema {llamados actores) como figuras de palo y a la funcionalidad del sistema como évalos con etiquetas que explican las metas que el usuario alcanza cuando utiliza el sistema.

A continuacién se presentan algunos escenarios de utilizacién tipicos de aplicaciones colaborativas méviles, janto con sus respectivos diagramas de uso. Ademas de ilustrar los requerimientos frecuentemente encontrados en las aplicaciones colaborativas moviles, los escenarios de utilizacién auxiliaron en la identificacién de los componentes principales de tales aplicaciones, asi como en encontrar el papel que cada uno de éstos componentes juega dentro de las aplicaciones.

## III.3.1 Calendario de actividades y lista de contactos.

En este caso, (ilustrado en la Figura 7) la aplicación móvil es un calendario de actividades, unalista de contactos, una aplicacién para mantener estos datos actualizados y un sistema para el envio de mensajes. Una copia de la informacién del calendario y la lista de contactos se mantiene en una aplicación o servicio externo (como  $ICQ$ http://www.icq.com 6 http://www.anyday.com). Entre esta aplicación externa y la aplicacién mévil puede haber una comunicacién directa o una computadora que cumpla con la funcién de punto de acceso.

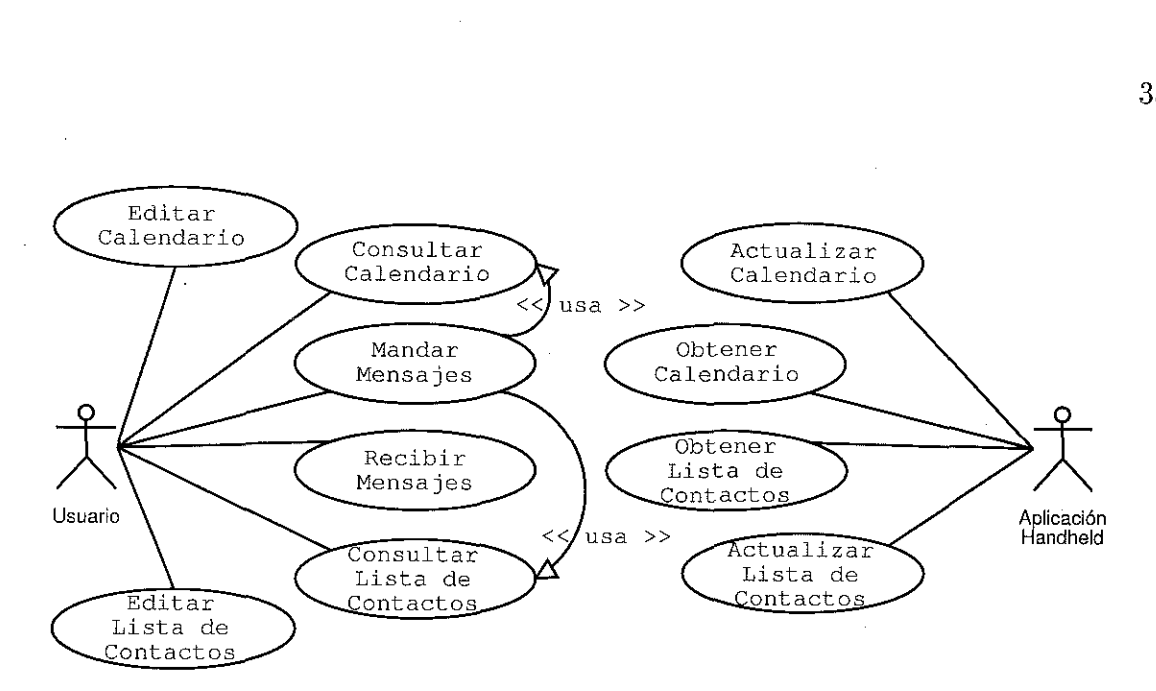

Figura 7: Caso de uso de aplicacién de calendario de actividades.

De esta forma, el usuario puede actualizar su calendario y utilizar su lista de contactos mientras se encuentra fuera de su lugar de trabajo. Puede incluso mantenerse en contacto con las personas con las que realiza alguna actividad colaborativa envidndoles mensajes. Junto con la informacién del calendario de actividades, estos mensajes pueden. informar acerca del trabajo relacionado con un proyecto de trabajo o utilizarse como medio para establecer horarios de reunidn. Los mensajes generados mientras el usuario no tiene conexién a Internet son almacenados en la computadora movil y enviados cuando la aplicacién o servicio externo se encuentran disponibles.

rice son annecenados en la collación de la collación de la concerta dispuede también dar a conocer a la<br>pole, ocupado, en tránsito, utili<br>dizando una computadora móvica de un campus.<br>da con una computadora móvica sistema d A través de esta aplicacidn el usuario puede también dar a conocer <sup>a</sup> las personas con las que trabaja si se encuentra disponible, ocupado, en trdnsito, utilizando una computadorade escritorio <sup>0</sup> en trdnsito <sup>y</sup> utilizando una computadora movil.

#### IJI.3.2 Sistema de informacién de un campus.

un campus.<br>n una computador<br>ma de información io una perso:<br>campus cuer En este escenario una persona equipada con una computadora móvil personal visita un campus. El campus cuenta con un sistema de informacién y en sus accesos

existen terminales en donde el visitante puede cargar en su computadora mévil una aplicacién cliente con la cual se puede accesar al sistema de informacién. El objetivo del sistema es el de proveer al usuario con informacién acerca de la organizacién del campus, nombres de edificios, direcciones de oficinas, informacién acerca de eventos a realizarse y acerca de las personas que trabajan en el campus. A lo largo <sup>y</sup> ancho del campus existen otras terminales o puntos de acceso desde donde se puede accesar y actualizar la informacién del sistema y consultar datos particulares al lugar en el que se encuentra el usuario. En el diagrama de utilización de este sistema (Figura 8), se puede observar que atin cuando los visitantes y el personal que labora en el campus pueden realizar algunas tareas comunes, existen algunas actividades reservadas solamente a los' visitantes (e.g. registrarse} y otras tareas que solo puederealizarel personal del campus (e.g. recibir mensajes).

A través de este sistema de información, el visitante puede:

- » Registrar su entrada al campus (esto se puede hacer al mismo tiempo que la aplicacién cliente es cargada).
- e Obtener informacién acerca de un edificio, oficina, pasillo o cuarto en particular.
- e Obtener lista y horarios de eventos a realizarse en el campus o en un lugar en particular.
- e Obtener unalista de las personas que se encuentran en el campus.
- <sup>e</sup> Buscar y localizar a una de las personas que se encuentra en el campus o en algun edificio.
- e Dejar un mensaje a alguna de las personas que laboran en el campus.

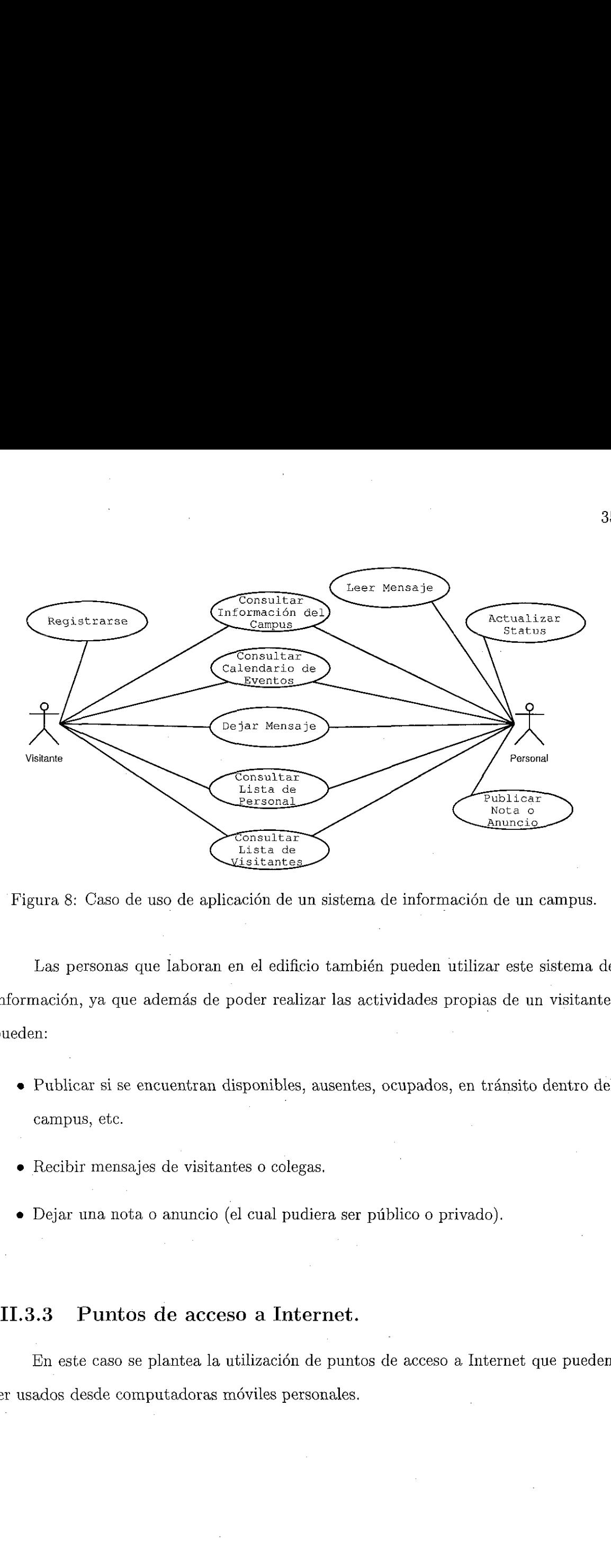

Figura 8: Caso de uso de aplicación de un sistema de información de un campus.

Las personas que laboran en el edificio también pueden utilizar este sistema de información, ya que además de poder realizar las actividades propias de un visitante, pueden:

- Publicar si se encuentran disponibles, ausentes, ocupados, en tránsito dentro del campus, etc.
- e Recibir mensajes de visitantes o colegas.
- e Dejar una nota o anuncio (el cual pudiera ser piblico o privado).

## III.3.3. Puntos de acceso a Internet.

ra ser público o privado).<br>**net.**<br>puntos de acceso a Internet<br>nales. En este caso se plantea la utilizacién de puntos de acceso a Internet que pueden ser usados desde computadoras móviles personales.

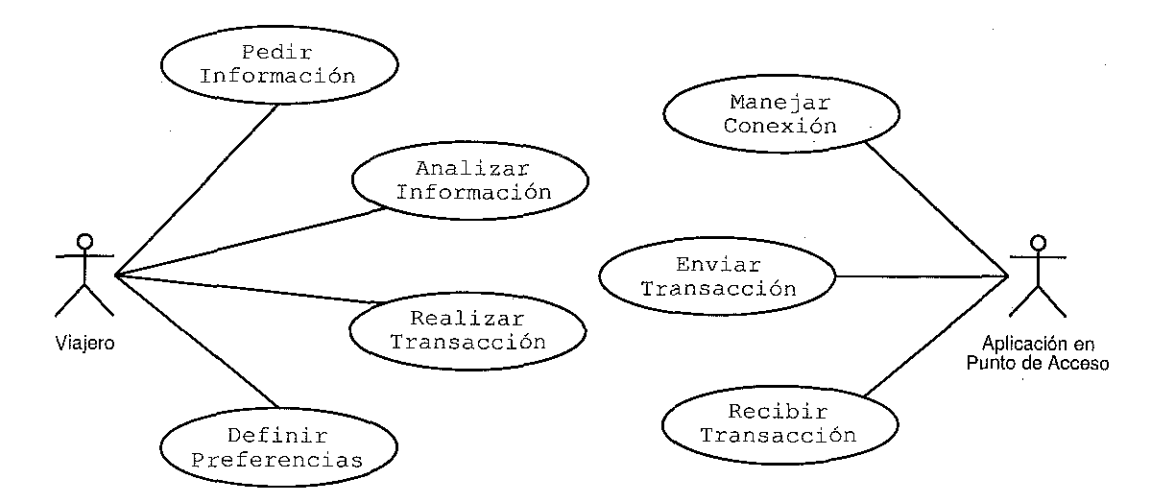

Figura 9: Diagrama de caso de uso de un punto de acceso a Internet.

La computadora mévil cuenta con una aplicacién a través de la cual el usuario puedesolicitar informacién disponible en Internet. La solicitud es transmitida al punto de acceso o terminal, la terminal obtiene la informacién y la envia la respuesta a la aplicacién mévil, donde el usuario la puede analizar o procesar, incluso después de que la conexién entre la computadora movil y el punto de acceso termina. En el diagrama de caso de uso de esta aplicacién (Figura 9) los actores son el usuario y la aplicacién que reside en el punto de acceso, la cual se encarga de intercambiar datos entre el dispositivo mévil e Internet.

e que se encuentrades de datos que se restablece, la<br>de se restablece, la<br>de datos que de la de la de la de la de la de la de la de la de la de la de la de la de la de la de la de la d La aplicación móvil puede también recibir peticiones del usuario mientras no existe conexión con algún punto de acceso. Estas peticiones son almacenadas en la computadora movil y enviadas al establecer una conexién con un punto de acceso. La utilización del punto de acceso permite proporcionar al usuario información relativa al lugar en el que se encuentra y realizar intercambio de datos aún cuando existe alguna falla en la red de datos que conecta al punto de acceso con el resto de Internet, cuando la conexién se restablece, la transaccién del usuario es enviada al lugar correspondiente.

and results and the second services in

La aplicación cliente puede también instruir al punto de acceso para recibir mensajes o informacién del usuario, (e.g. correo electrénico) disponibles en computadoras conectadas a Internet, de acuerdo a las preferencias que el usuario define.

Utilizando un esquema, de este tipo un usuario pudiera pedir informacién acerca de los hoteles disponibles en el lugar a donde se dirige, transfiriendola lista desde el punto de acceso a su computadora mévil. El viajero entonces podria revisar la lista, seleccionar uno de los hoteles y hacer la reservacién mientras se encuentra en el avidn <sup>o</sup> autobús que lo lleva a su destino. La próxima vez que el usuario conecta su computadora mévil personal a uno de los puntos de acceso (podria ser en la terminal de arribo) la reservación es enviada.

#### Ili.3.4. Reunidn de trabajo.

Este es el escenario en el cual los asistentes a una reunién de trabajo cuentan con computadoras personales moviles, el lugar de reunién tiene una o varias computadoras como apoyo a las sesiones de trabajo y cuando menos una de éstas puede servir como punto de acceso para distribuir y recibir informacién desde y hacia las computadoras móviles.

Cada participante en la reunién puede entonces distribuir informacién personal, mensajes, datos y presentaciones a los demas(la distribucién puede hacerse usuario a usuario 6 usuario a punto de acceso a usuario). En la Figura 10 se ilustra el escenario de utilizacién de esta aplicacién. La Aplicacién de Sala de Reuniones que se presenta en el diagrama es la que sirve como punto de distribucién de informacién cuando se lleva a cabo una reunidn.

37

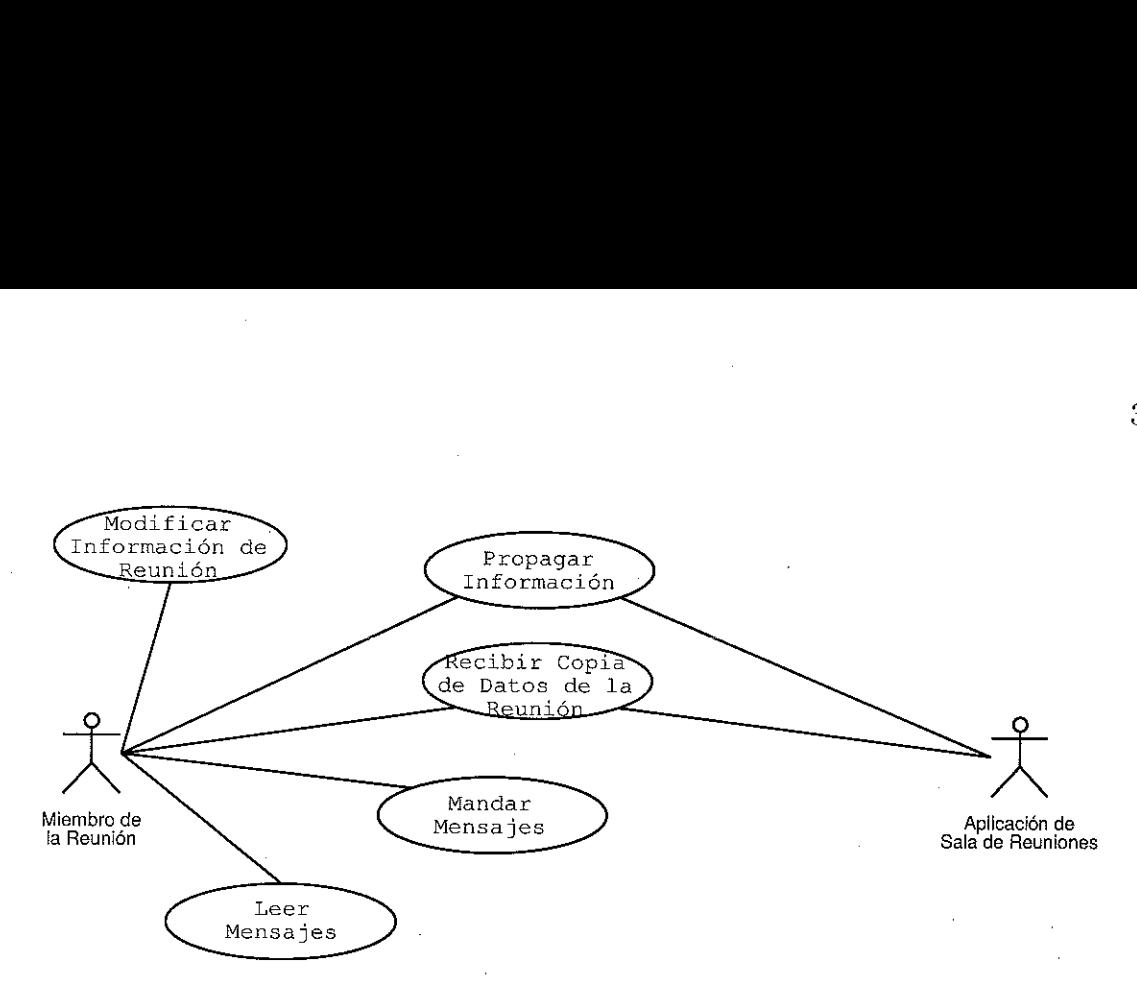

Figura 10: Caso de uso de aplicacién de Sala de Reuniones.

La informacién de la computadora mévil puede transferirse desde una pantalla publica hacia una computadora movil para hacer modificaciones y desde la computadora movil hacia la pantalla publica para distribuir los cambios, de una manera similar a la que se describe en [Greenberg e¢ al., 1999].

Los participantes pueden también recibir una copia exacta de la informacion generada durante la reunién (notas, diagramas, modificaciones, etc.) para su modificacién o consulta posterior o para distribuirla a otras personas.

de la aplicación del pureo<br>acciones que el usuario reflection del último caso de<br>arios es que son similar<br>s, con la diferencia de entermas aún cuando se cala aplicación del pusa<br>
de la aplicación del pusa<br>
de usuario<br>
de la último caso<br>
de la diferencia de<br>
desistemas aún cuando se<br>
distemas aún cuando se<br>
desistemas aún cuando se<br>
de la diferencia de<br>
desistemas aún cuand su PDA es similar a<br>aracterística común o<br>aplicaciones colabor<br>cenarios descritos los<br>an situaciones de mov e la reunión (notas, diagramas, m<br>sterior o para distribuirla a otras<br>le observar que en las aplicaciones<br>rmente existen componentes y fi<br>de la aplicación del punto de acce<br>cciones que el usuario realiza desd<br>iones del últ Se puede observar que en las aplicaciones de los escenarios de utilizacién presentados anteriormente existen componentes y funcionalidad comunes. Por ejemplo, el componente de la aplicacién del punto de acceso a Internet que se encarga de enviar y recibir transacciones que el usuario realiza desde su PDA es similar <sup>a</sup> la aplicacién de la Sala de Reuniones del último caso de uso. Una característica común de las aplicaciones de los escenarios es que son similares a algunas aplicaciones colaborativas. de escritorio existentes, con la diferencia de que en los escenarios descritos los usuarios pueden utilizar los sistemas aiin cuando se encuentran en situaciones de movimiento.

38

İ

## III.4 Requerimientos de una herramienta de soporte al desarrollo de aplicaciones colaborativas m6 viles.

El estudio de los escenarios de utilizacién de las aplicaciones presentadas anteriormente y un andlisis de las arquitecturas mencionadas al principio de este capitulo fueron las bases de la herramienta de desarrollo que se propone en este trabajo de tesis. El entorno de desarrollo que se propone es llamado COMAL, un término que agrupa las siglas que significan Collaborative Mobile Application Library. El entorno COMAL esta compuesto por una arquitectura y un par de bibliotecas para desarrollar aplicaciones colaborativas móviles.

El entorno para aplicaciones colaborativas méviles que se propone se construy6é bajo los siguientes requerimientos:

- e Compatible con las aplicaciones colaborativas actuales. La mayoria de las aplicaciones colaborativas han sido diseñadas para computadoras de escritorio. Utilizando el entorno de desarrollo que se propone, estas aplicaciones colaborativas de escritorio pueden integrarse con dispositivos méviles, utilizando a las computadoras de escritorio como puntos de contacto entre las aplicaciones colaborativas existentes y los sistemas que se ejecutan en las computadoras méviles personales.
- <sup>e</sup> Habilidad de operar sin acceso a una red de datos. En los escenarios de las aplicaciones presentadas anteriormente, el acceso a una red de datos no era continuo. De hecho, la utilizacién de éste recurso es minimo, por eso es que el entorno propuesto debe proveer mecanismos para almacenar temporalmente transacciones cuando no hay acceso a una red de datos y enviarlas cuando el acceso a la red es establecido.

- e Funcionalidad consistente. Las bibliotecas utilizadas en este entorno proveen un conjunto consistente de llamadas de funciones para ser usadas tanto en aplicaciones colaborativas mdéviles como en sus contrapartes de escritorio (las aplicaciones que comunican a los dispositivos móviles con otros recursos). Estas llamadas puedenser utilizadas como unabase sobre la que se desarrollen aplicaciones colaborativas méviles, siguiendo una estructura predefinida.
- $\bullet$  Diferentes modos de comunicación. Este entorno tiene soporte para intercambiar informacién a través de sincronizacién de datos (entre PDAs y computadoras de escritorio) y a través de conexiones punto a punto (para accesar recursos de una red de datos, cuando ésto es posible).

De esta, manera, las personas que utilicen este entorno de desarrollo pueden enfocar su atencién en construir el sistema colaborativo movil, utilizando el esquema de comunicación que COMAL provee, y no en hacer programación de bajo nivel.

Encapsular llamadas de funciones en una. biblioteca compartida permite que varias aplicaciones colaborativas méviles compartan el mismo cédigo, ahorrando espacio de memoria en el dispositivo mévil donde las aplicaciones se encuentran instaladas. Este también es considerado como un requerimiento en las bibliotecas que se construyeron, debido <sup>a</sup> los limitados recursos de memoria de los PDA actuales.

## IlI.5 Arquitectura de las aplicaciones colaborativas móviles de COMAL.

De las caracteristicas de los escenarios de utilizacién descritos en la Seccién se identificaron los siguientes componentes principales, dentro de las aplicaciones colaborativas móviles:

- e Servidores de aplicaciones. Estos servidores almacenan informacién acerca de aplicaciones .colaborativas, informacién que puede ser accesada a través de una red de datos. Estos datos pueden incluso estar distribuidos entre varios servidores y bases de datos en diferentes lugares.
- e Una terminal <sup>o</sup> computadora de escritorio. Esta computadora es utilizada para accesar informacién disponible en la red <sup>o</sup> en el dispositivo mévil.
- Una aplicación móvil. Esta es la porción móvil de la aplicación colaborativa movil que puede ser utilizada mientras el usuario se encuentra alejado de alguna computadora deescritorio. Este tipo de aplicaciones también son frecuentemente utilizadas para colaborar con otras personas que utilizan dispositivos méviles similares o con otros dispositivos instalados en paredes o kioscos, de la forma que se describe en la Seccién .

Otro componente importante, siempre presente cuandose lleva <sup>a</sup> cabo un proceso de colaboracién, son los canales de comunicacion a través de los cuales intercambian datos las entidades enlistadas anteriormente.

La relacién entre estos componentes es ilustrada en la Figura 11. Esta es la organizacion de una aplicacién colaborativa mévil que se propone en este trabajo, enella se puede observar que las bibliotecas COMAL (denotadas por un \*), solamente existen en las computadoras de escritorio y en los dispositivos méviles, el resto de la aplicacién colaborativa mévil es muy similar a las aplicaciones colaborativas tradicionales.

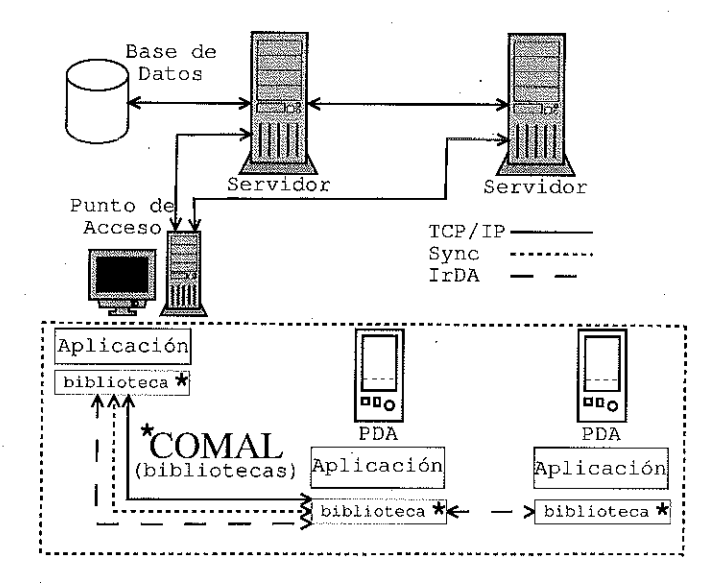

Figura li: Arquitectura de una aplicacién colaborativa mévil utilizando COMAL.

## III.5.1 Dispositivo móvil.

Al planear el desarrollo del entorno COMALsurgié la necesidad de utilizar un PDA para estudiarlo, hacer pruebas con él <sup>y</sup> posteriormente usarlo para desarrollar, implementar y probar las bibliotecas que forman parte de COMAL. De las opciones que existen en el mercadose decidié escoger la Plataforma de Cémputo Palm.

hacer pruebas con él y posteriormente<br>las bibliotecas que forman parte de C<br>ado se decidió escoger la Plataforma de<br>Palm tienen varias ventajas sobre ot:<br>tilizado alrededor del mundo, es más a<br>venberg *et al.*, 1999], tien Los dispositivos Palm tienen varias ventajas sobre otras plataformas: es, por mucho, el PDA más utilizado alrededor del mundo, es más aceptado socialmente que otras alternativas [Greenberg et al., 1999], tiene un bajo nivel de consumo de energia y existe una gran variedad de herramientas de desarrollo para su sistema operativo (PalmOS), algunas de ellas gratuitas. Además, esta plataforma de cómputo ya ha sido utilizada en Handheld CSCW, como se documenta en [Dittrich y Thomas, 1998], [Myers et al., 1998] y [Greenberg et al., 1999].

 $\cdots$ 

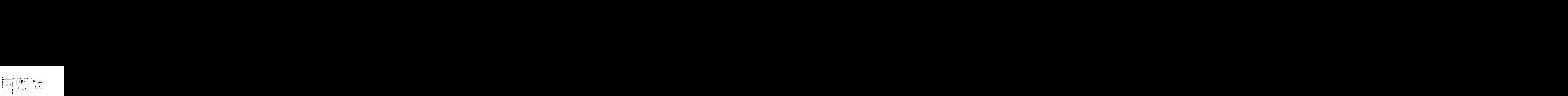

Figura 12: Arquitectura de software utilizada en el entorno COMAL.

### TI1.5.2 Arquitectura de software COMAL.

 La arquitectura de software utilizada en el entorno de desarrollo COMAL se ilustra en la Figura 12. En esta figura, el rectangulo punteado que contiene a las <sup>3</sup> aplicaciones representa a la aplicacién colaborativa mévil, que dentro del entorno de COMAL es conocida como SOPE (Shared Objects for Portable Environments). En la implementación actual de las bibliotecas COMAL se utiliza el protocolo TCP/IP para intercambiar informacién entre las computadoras de escritorio cliente y los servidores de aplicacién, pero como se muestra en la arquitectura de software, otros paradigmas de comunicacién pueden ser usados, por ejemplo, CORBA. Para intercambiar datos entre computadoras de escritorio y los PDAs COMAL utiliza *pilot-link*, un conjunto de herramientas desarrolladas para accesar las bases de datos de los dispositivos Palm desde computadoras UNIX. COMAL también permite el intercambio de datos a través de dispositivos de comunicacién infrarroja conectados al punto de acceso, utilizando la implementacién del protocolo IrDA para el sistema operativo Linux, Linux/IrDA.

La capa PalmOS, que se ubica abajo de la aplicación móvil, contiene varios mecanismo para intercambiar informacién con computadoras de escritorio, incluso permite establecer conexiones TCP/IP directamente con aplicaciones servidor, utilizando la

ļ

implementación que el PalmOS contiene de este protocolo, base fundamental de Internet.

En el capítulo siguiente se describen más detalladamente las bibliotecas COMAL, se presentan sus caracteristicas, sus componentesy la forma en que puedenserutilizadas y extendidas. En ese Capitulo también se explica la estructura de los SOPEs y su relacién con las bibliotecas COMAL.

*<u>Extendants</u>* 

# Capitulo IV.

# Bibliotecas COMAL para el desarrollo de aplicaciones colaborativas móviles.

## IV.1 Descripción y objetivos de las bibliotecas.

El encapsulamiento de rutinas de cédigo en bibliotecas compartidas (shared libraries) provee un mecanismo para la reutilizacién de funcionalidad entre dos o més aplicaciones, provocando una reduccién en el tiempo de desarrollo de nuevos sistemas. Debido a que estas bibliotecas pueden ser utilizadas por varias aplicaciones al mismo tiempo, también se reduce el espacio de memoria que estos sistemas ocupan cuando se encuentran ejecutandose y cuando estan almacenados.: El tiempo de vida de este tipo de bibliotecas no esta restringido a la duracidn de las aplicaciones quelas utilizan y ademas, el mantenimiento del céddigo contenido en las bibliotecas puede realizarse independientemente de las aplicaciones. Arquitecténicamente, el uso de bibliotecas compartidas reduce la dependencia entre los médulos de una aplicacién, dando como resultado un sistema mas estable y facil de mantener [Bachmann, 1999].

Por otro lado, existen dos casos en los que no es conveniente utilizar bibliotecas compartidas. El primer caso se dé cuando el tiempo en que se ejecuta una aplicacién

 $\begin{minipage}{0.03\linewidth} \centering \begin{tabular}{|l|l|l|} \hline \multicolumn{3}{|l|l|} \hline \multicolumn{3}{|l|l|} \multicolumn{3}{|l|} \multicolumn{3}{|l|} \multicolumn{3}{|l|} \multicolumn{3}{|l|} \multicolumn{3}{|l|} \multicolumn{3}{|l|} \multicolumn{3}{|l|} \multicolumn{3}{|l|} \multicolumn{3}{|l|} \multicolumn{3}{|l|} \multicolumn{3}{|l|} \multicolumn{3}{|l|} \multicolumn{3}{|l|} \multicolumn{3}{|l|} \multic$ 

es un factor critico, ya que el lapso que toma, realizar el proceso de enlace entre la aplicacién y la biblioteca. compartida requerida se afiade al tiempo de ejecucién de la aplicacién. Incorporando de maneraestatica las rutinas de la biblioteca dentro de la aplicación mejora los tiempos de ejecución, sin embargo, los casos en que la mejora es substancial son muy raros. El otro caso en el que no es conveniente utilizar bibliotecas compartidas es cuando la aplicacién se desarrolla para un sistema operativo que no tiene soporte para este tipo de bibliotecas [Valley et al., 1992].

Debido a las ventajas de usar este tipo de bibliotecas y a que éstas pueden utilizarse en una gran variedad de sistemas, incluso en los dispositivos que utilizan PalmOS, se decidié implementar las bibliotecas COMAL comoun conjunto de bibliotecas compartidas.

El objetivo principal de las bibliotecas COMALes el de proveer una base sobre la cual se puedan construir aplicaciones colaborativas moéviles o integrar dispositivos mdviles a aplicaciones colaborativas de escritorio existentes. Estas bibliotecas proveen Namadas de funciones para transmitir, recibir y sincronizar datos con, y desde, dispositivos Palm. Por medio de las bibliotecas también es posible recibir peticiones de informacién creadas en el dispositivo Palm, procesar la transaccién en una computadora de escritorio o punto de acceso y almacenar el resultado hasta la préxima vez que la computadora Palm pueda ser accesada. Además de poder intercambiar informacién entre computadoras de escritorio y Palms utilizando el cable serial con el que regularmente se lleva a cabo la sincronización de información, COMAL tiene funciones para enviar y recibir unidades de informacién a través del dispositivo de comunicacién infrarroja con que cuentan algunos modelos de computadoras Palm. A continuacién se describe la estructura de las bibliotecas COMAL <sup>y</sup> su relacién con otras bibliotecas que proveen acceso a métodos de intercambio de informacién de bajo nivel.

46

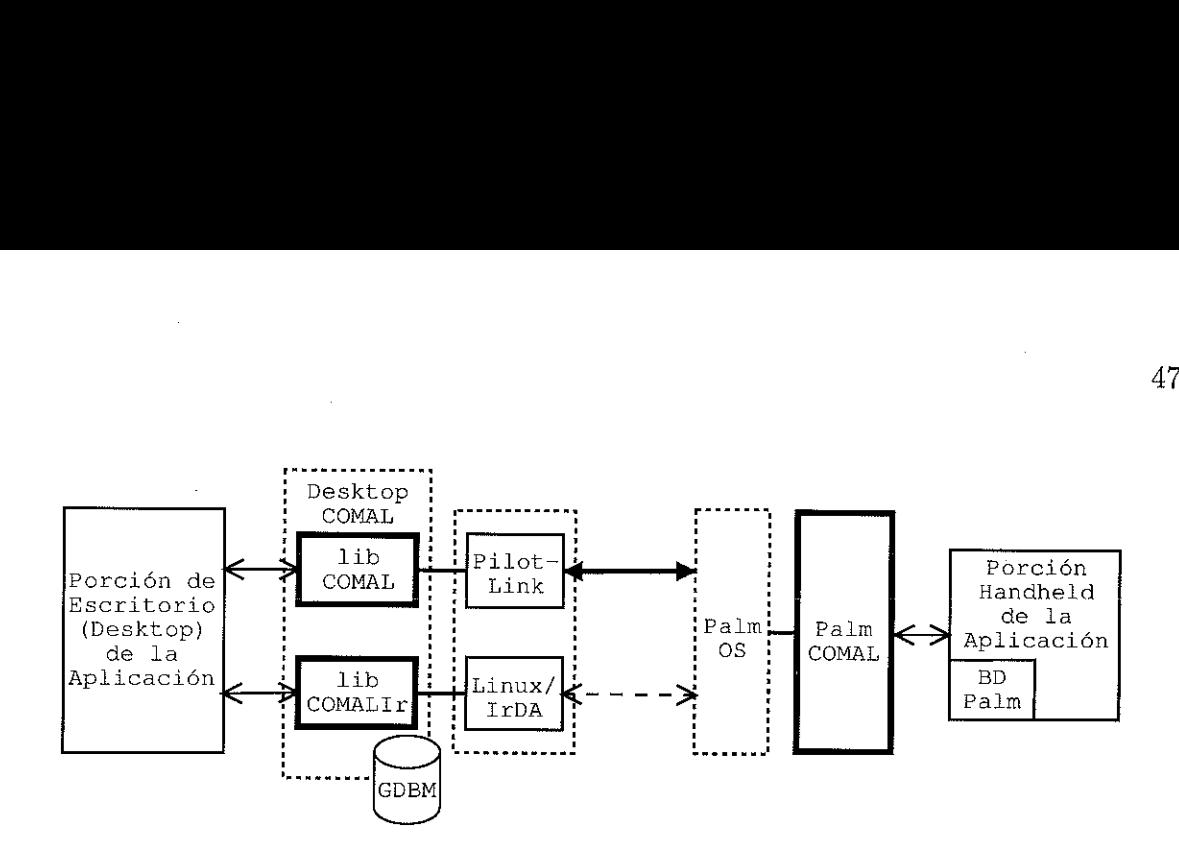

Figura 13: Las <sup>3</sup> bibliotecas que forman parte de COMALy el lugar que ocupan dentro de una aplicación colaborativa móvil.

## IV.2. Estructura de las bibliotecas COMAL.

len en las computadoras de escritorio<br>ispositivos Palm, dispositivos en los q<br>ecas COMAL es posible construir apli<br>os de datos:<br>es información referente a una activida<br>tiempo. En este tipo de datos se almac<br>ninación, una d COMALesta compuesto por las <sup>3</sup> bibliotecas que se muestran en la Figura 13, libCOMAL, libCOMALIr y Palm COMAL, esta figura es una vista detallada de una de las secciones de la arquitectura de software de COMAL (Figura 12). LibCOMAL y libCOMALIT residen en las computadoras de escritorio que funcionan como puntos de acceso para los dispositivos Palm, dispositivos en los que reside la biblioteca Palm COMAL.

Con las bibliotecas COMAL es posible construir aplicaciones en las que se manejan los siguientes tipos de datos:

- e Eventos. Esta es informacién referente a una actividad que se lleva a cabo durante un período de tiempo. En este tipo de datos se almacena la fecha del evento, hora de inicio y terminacién, una descripcién de la actividad y otros atributos.
- Usuarios. En este tipo de datos se almacena la información acerca de una persona: nombre, apellido, dirección, números telefónicos y otros datos personales.

47

 $\begin{array}{lll} \multicolumn{3}{l}{\textbf{F1}} & \multicolumn{3}{l}{\textbf{F2}} & \multicolumn{3}{l}{\textbf{F3}} & \multicolumn{3}{l}{\textbf{F4}} & \multicolumn{3}{l}{\textbf{F5}} & \multicolumn{3}{l}{\textbf{F6}} & \multicolumn{3}{l}{\textbf{F6}} & \multicolumn{3}{l}{\textbf{F6}} & \multicolumn{3}{l}{\textbf{F6}} & \multicolumn{3}{l}{\textbf{F6}} & \multicolumn{3}{l}{\textbf{F6}} & \multicolumn{3}{l}{\textbf{F6}} & \multicolumn{3}{l$ 

- « Mensajes. Un mensaje en COMAL es un segmento de texto que una persona envia a otra. Ademas del contenido del mensaje, este tipo de datos registra el identificador de usuario del remitente.
- Segmentos de texto. Estos son pequeños archivos de texto que se pueden utilizar como notas o recados.

La elección de estos tipos de datos se hizo tomando como base el análisis de los escenarios de utilización del capítulo anterior. Además, estos tipos de datos son comtnmente utilizados en aplicaciones colaborativas de escritorio tradicionales. Otros tipos de datos pueden ser agregados a esta lista, añadiendo las rutinas correspondientes <sup>a</sup> las bibliotecas COMAL(ver Seccidn).

Las dos bibliotecas COMAL que residen en los puntos de acceso almacenan la informacién de los tipos de datos anteriormente mencionadosen archivos con el formato GDBM (The GNU database manager). El acceso y almacenamiento se realiza utilizando las bibliotecas GNU dbm, un conjunto de rutinas para manejar archivos que contienen pares de datos del tipo llave/valor. Las rutinas proveen mecanismos para ordenar, consultar y borrar datos, por medio de las llaves de los pares almacenados y para recorrer todos los datos de archivos con el formato GDBM. Los datos que se envian desde el dispositivo Palm hacia una aplicacién que utiliza COMAL son almacenados en archivos GDBM para que sean posteriormente procesados porla aplicacién. En las subsecciones siguientes se describe cada una de las bibliotecas COMAL.

#### IV.2.1 LibCOMAL.

A través de esta biblioteca se intercambia informacién entre una aplicacién de escritorio y una aplicacién en el dispositivo Palm utilizando el cable serial con el que

المتمتحد

se realiza frecuentemente la sincronización de datos. La comunicación y la lectura y escritura de los datos del PDA Palm se realiza haciendo llamadasa las rutinas de bajo nivel de las bibliotecas pilot-link. Utilizando pilot-link se pueden establecer conexiones punto a punto, entre computadoras de escritorio y Palms, similares a las que se obtienen cuando se utilizan sockets tipo BSD. Una vez establecida una de estas conexiones, es posible accesar la información de las bases de datos que utiliza el PalmOS para almacenar informacién en los PDA Palm.

En libCOMAL la rutina para establecer una conexión con PDAs Palm es comal\_open\_palm\_connection. Después de haber establecido la conexién se pueden emplear rutinas como comal\_send\_events\_to\_paim,con la cual se envian a las base de datos del PDA Palm todos los eventos que están almacenados en un archivo GDBM, o comalget\_events\_from\_palm, con la que se lee la informacién de los eventos que estan registrados en el dispositivo Palm y se almacenan en un archivo GDBM con el fin de que puedan ser accesados posteriormente, desde una aplicacién de escritorio, en caso de ser necesario. Existen llamadas de funciones similares para el resto de los tipos de datos que pueden ser utilizados en el entorno COMAL,en el Apéndice A.3.2 se describen de manera, detallada las rutinas de libCOMAL, ibCOMALIr y Palm COMAL. Cuando la comunicacion entre la aplicacién de escritorio y el dispositivo Palm ya no es necesaria, la conexién es terminada Ilamandoa la rutina comal\_close\_palm\_connection.

La biblioteca libCOMAL también contiene las rutinas con las que se consulta y registra la información de los archivos GDBM que COMAL utiliza para almacenar la informacién de las aplicaciones colaborativas méviles. El formato de los pares Have/valor que se almacenan en los archivos GDBM que utiliza COMAL es especial, sin embargo, utilizando las rutinas de libCOMALes innecesario conocerlo, ya que existen llamadas <sup>a</sup> funciones como comal\_save.event\_info.to\_db a la que se le pasa como pardmetro una

49

 $\begin{array}{c} \rule{0pt}{2.5mm} \rule{0pt}{2.5mm} \rule{0$ 

estructura con la información de un evento y libCOMAL se encarga de almacenarlo en el formato correspondiente.

## IV.2.2 LibCOMALIr.

Esta biblioteca es la que se encarga de enviar y recibir unidades de informacién de la aplicacién colaborativa movil a través del protocolo de comunicacién infrarroja IrOBEX (Infra red Object Exchange Protocol). A diferencia de libCOMAL, la implementacidén actual de ibCOMALIr sélo puede enviar o recibir una estructura de datos u objeto, de los definidos en la Seccidn , por cada sesién de intercambio de informacién.

La forma en que se realiza la transferencia de datos en libCOMALIr también es diferente a como se hace en la biblioteca libCOMAL. Para transmitir información, primeramente se inicializa el protocolo OBEX llamando <sup>a</sup> la rutina comalir\_start\_ obex, después se crea el objecto a enviar llamando una rutina como comalir\_createevent\_object, dependiendo del tipo de dato que se trate. Una vez creado el objeto a enviar se hace una peticion de conexién, llamando la rutina comalir\_connect\_request y cuando se recibe la notificacidn de que la conexién ha sido establecida libCOMALIr se encarga de transmitir el objeto deseado.

Cuando en vez de enviar datos se requiere recibirlos simplementese inicializa el protocolo OBEX <sup>y</sup> se manda llamar la rutina comalir\_install\_listening\_server. Una vez que se ejecuta la rutina anterior solo resta esperar que libCOMALIr reciba el objeto y lo almacene en el lugar correspondiente.

LibCOMALI<sub>I</sub> utiliza la implementación del protocolo IrDA para el sistema operativo Linux, Linux/IrDA, por lo que, para poderutilizar esta biblioteca de COMALes necesario instalar Linux/IrDA de la forma que se describe en [Heuser, 1999].

### IV.2.3. Palm COMAL.

La función de la biblioteca Palm COMAL, que se instala en los dispositivos Palm, es la de almacenar y accesar informacién relacionada con los tipos de datos de usuarios y mensajes que se utilizan en el entorno COMAL.Para los tipos de datos eventos y texto, el PalmOS cuenta con aplicaciones y bases de datos para su manejo, por lo que no es necesario agregar rutinas para estos tipos de datos. De hecho, los dispositivos Palm también manejan información acerca de usuarios a través de la aplicación Address Book, sin embargo, la información de usuarios que maneja Palm COMAL permite crear listas de contactos que asocian a cada usuario un identificador tnico, algo diffcil de lograr utilizando simplemente el soporte del PalmOS para registrar informacién acerca de personas.

Esta biblioteca también contiene rutinas para enviar y recibir datos de usuarios y mensajes a través del puerto infrarrojo de los dispositivos Palm y OBEX. Algunas de estas funciones son BeamMessage, BeamContact y ReceiveBeam.

Una vez presentadas las bibliotecas COMAL, a continuacién se describen las aplicaciones que son construidas con ellas, los SOPEs.

## IV.3. SOPEs.

En aplicaciones de Handheld Computing, los objetos que contienen datos viajan desde servidores y computadoras de escritorio hacia los dispositivos móviles y viceversa. Cuando este tipo de aplicaciones son también colaborativas, estos objetos en movimiento son ademas compartidos con un conjunto de personas (en este escenario no solamente son compartidos los datos, sino también las aplicaciones, como en el

anasasas<br>.

escenario de utilización descrito en la Sección). Debido a esto las aplicaciones colaborativas méviles construidas utilizando el entorno de desarrollo COMALson Ilamadas SOPEs (Shared Objects for Portable Environments, Objetos Compartidos para Ambientes Portátiles).

De acuerdo a la estructura de la arquitectura COMAL, el SOPE utiliza las bibliotecas COMAL como una estructura de comunicacién para intercambiar datos entre los componentes de la aplicaciones externas, permitiendo con esto su integracién con aplicaciones colaborativas ya existentes.

Aparentemente un SOPE es solamente el componente mévil de una aplicacién colaborativa movil, debido a que el resto de la aplicacién es igual a muchos de los sistemas groupware de escritorio y a que el entorno de desarrollo COMALinvolucra principalmente aspectos de comunicacién entre computadoras de escritorio y PDAs y entre PDAs. Sin embargo, el hecho de que utilizandolas bibliotecas COMAL se pueden accesar recursos disponibles en computadoras servidor remotas, extiende la extensién del SOPE masalla del punto de acceso. Es por eso que en la figura <sup>12</sup> el SOPE ocupa todo el espacio de la aplicación colaborativa móvil.

Las bibliotecas COMAL también puedén ser mezcladas con otras tecnologias para desarrollar SOPEs, por ejemplo, se puede construir una aplicacién colaborativa mévil utilizando CORBA en la porción de escritorio de la aplicación y COMAL para manejar los escenarios de movilidad, tomando ventaja de las mejores caracteristicas de las dos herramientas.

## IV.4 Utilización.

La forma en que se utilizan las dos bibliotecas COMAL que se instalan en las computadoras de escritorio es la misma. LibCOMAL y libCOMALI: (libCOMAL.so y libCOMALIr.so) deben encontrarse en un directorio donde puedan ser localizadas por el compilador cuando se ejecuta la seccién de enlazado en la compilacién de la aplicacién que se construye (e. g. /lib o /usr/lib). Ademéas, el programa que utiliza las bibliotecas debe contener los archivos de definiciones ibCOMAL.h <sup>0</sup> libCOMALIr.h dependiendo de la biblioteca respectiva. Por ejemplo, si en el programa messenger.c se hacen llamadas a rutinas de las dos bibliotecas, se deben agregar las siguientes dos lineas de cédigo en la parte inicial del programa:

#include "libCOMAL.h" #include "libCOMALIr.h"

suponiendo que los archivos de definiciones de las bibliotecas comal se encuentran en el mismo directorio que messenger.c.

Una vez afiadidos los archivos de definiciones y teniendo las bibliotecas en un directorio donde puedanserlocalizados por el compilador el programa messenger.c puede compilarse de la siguiente manera:

gcc ~1COMAL -1COMALIr -o messenger messenger .c

suponiendo que gcc es el compilador de lenguaje C que se esté utilizando.

 $\begin{array}{c} \begin{array}{c} \begin{array}{c} \begin{array}{c} \end{array} \\ \begin{array}{c} \end{array} \end{array} \end{array} \end{array}$ 

En el caso de la biblioteca Palm COMAL, la biblioteca se carga dentro del código de la aplicacién como cualquier otra biblioteca compartida dentro del PalmOS, Ilamando la rutina:

Err err = SysLibFind( "COMAL Library", &comal\_ref\_num );

una vez que se obtiene la referencia a la biblioteca (en comal\_ref\_num), se carga llamando la funcién:

CmlOpen( comal\_ref\_num );

Cuando ya no es necesario utilizar la biblioteca (como cuando la aplicación se termina), Palm COMALse da de baja con la rutina:

CmlClose( comal\_ref\_num );

## ITV.5 Extensiones a las bibliotecas.

Hacer extensiones a las bibliotecas COMAL involucra añadir las rutinas necesarias al cédigo de las bibliotecas, a continuacién se muestra unalista de pasos a seguir para hacer las adiciones correspondientes.

- 1. Definir la estructura del nuevo tipo de objeto al que se quiere dar soporte en las bibliotecas COMAL.
- 2. Agregar las rutinas para salvar, accesar y borrar el nuevo tipo de objeto en archivos GDBM, dentro de la biblioteca libCOMAL.

- 3. Agregar rutinas en libCOMAL para intercambiar el nuevo tipo de objeto entre los archivos GDBM y las bases de datos del dispositivo Palm.
- 4, Agregar rutinas a la biblioteca libCOMALIr para enviar y recibir el nuevo tipo de objeto por medio del protocolo TOBEX.
- 5. Agregar <sup>a</sup> Palm COMALel soporte necesario para el nuevo tipo de dato, esto podria involucrar la creacién de una nueva base de datos en el dispositivo Palm.

Al realizar estas adiciones es recomendable que se consulte la documentacién de las bibliotecas COMAL, así como el código fuente de las mismas ya que el nuevo código debe ser muy similar al que se utiliza con los tipos de datos que actualmente soporta COMAL.

En este capítulo se han descrito cada una de las bibliotecas COMAL, las aplicaciones colaborativas méviles que con ellas se construyen, es decir, los SOPEs, la forma en que las bibliotecas son utilizadas y de manera general, se presentó un bosquejo de los pasos a seguir para extender la funcionalidad de las bibliotecas para nuevos tipos de datos. En el capitulo siguiente se muestra Group Messenger, un SOPE construido utilizando el entorno de desarrollo COMAL. Ademas dela descripcién de la aplicacién, a lo largo del capftulo se muestran cada uno de sus componentes y algunas imagenes que ilustran el funcionamiento del sistema.

example

# Capitulo V.

# Group Messenger: aplicacién construida con la biblioteca de desarrollo de aplicaciones colaborativas móviles.

## V.1 Descripción de la aplicación.

Con el objetivo de probar el entorno de desarrollo que se propone en este trabajo, su arquitectura y sus bibliotecas se desarroll6 un SOPE (una aplicacién colaborativa móvil) utilizando COMAL. La aplicación desarrollada tiene la funcionalidad de la aplicacién descrita en el primero de los escenarios de utilizacién presentados anteriormente, es un sistema para el manejo de una lista de contactos y un calendario de actividades con soporte para el envio y recepcién de mensajes de texto. Este SOPE fue lamado Group Messenger, debido a que su objetivo principal es mantener communicado a un grupo de personas trabajando en un ambiente colaborativo.

Group Messenger tiene 3 componentes principales: un programa servidor escrito en lenguaje Perl, una aplicacidn de escritorio escrita en lenguaje C y una aplicacién para dispositivos Palm, también escrita en C.

anananaanan

La informacién personal de los contactos o usuarios del sistema se almacena, de manera centralizada, en el servidor. Los datos de los usuarios incluyen: un identificador de usuario único dentro del sistema, nombre del usuario, alias, dirección, números telefónicos, contraseña y lista de contactos, entre otros datos. La información de los eventos consiste en: fecha del evento, hora de inicio, hora de terminacién, descripcién, informacién extra y banderas que indican si los datos son privadoso si se debe activar una alarma cuandola fecha y hora del evento se encuentran préximos. La informacién acerca de las actividades del usuario también se almacena en el servidor.

## V.2 Arquitectura de Group Messenger.

Tener toda la informacién almacenada, en un solo lugar (el servidor) permite que los usuarios puedan accesarla desde diferentes computadoras de escritorio, incluso desde diferentes PDAs, utilizando otros puntos de acceso disponibles, sin tener que depender de informacién de datos que se encuentran tinicamente en el escritorio del usuario. La arquitectura de Group Messenger se muestra en la Figura 14. Como se puede observar, esta aplicacién cuenta con los 3 componentes frecuentemente encontrados en las aplicaciones colaborativas méviles: un servidor, computadoras de escritorio que funcionan como puntos de acceso y dispositivos méviles.

Las aplicaciones de escritorio son las encargadas de desplegar y editar la informacién que se encuentra en el servidor, pero al crear nuevos datos o modificar los existentes, deben ser almacenados en el servidor para que posteriormente dichos cambios puedan ser accesados desde otros puntos de acceso o PDAs, manteniendo la informacion actualizada. A continuacién se describen cada uno de los componentes de Group Messenger, de manera individual.

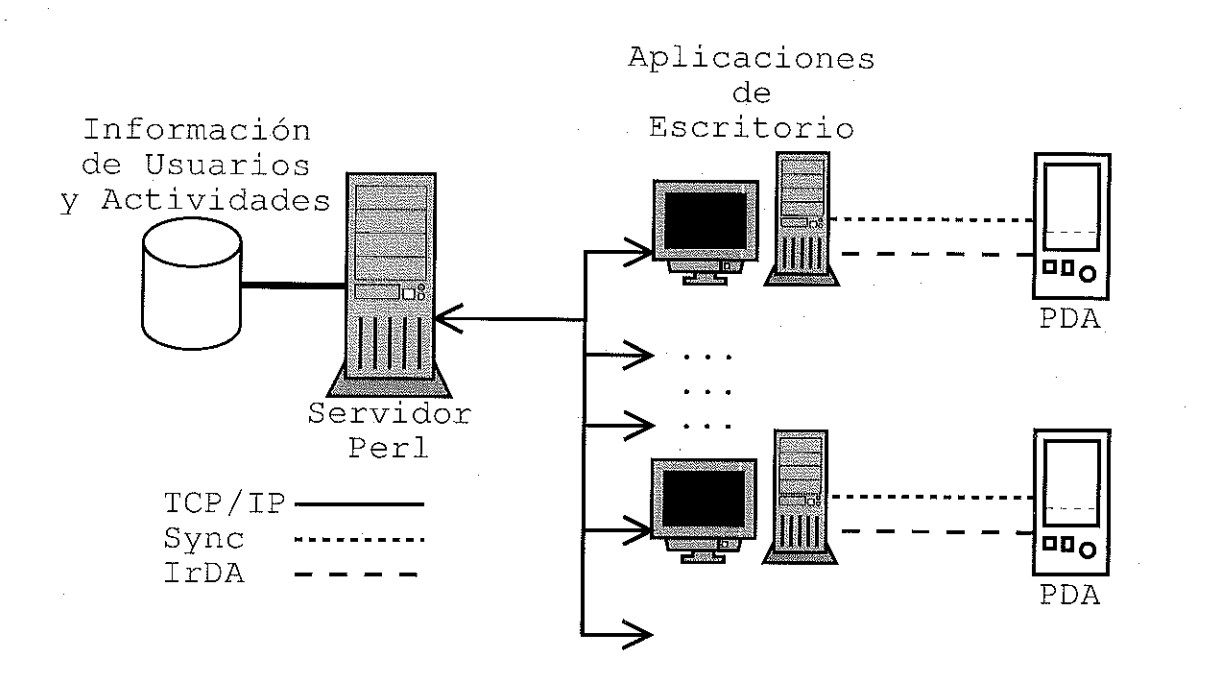

Figura 14: Arquitectura de Group Messenger.

### V.2.1 Servidor.

bir una petición de un programa<br>
el nuevo cliente y el servidor, a<br>
rama servidor, quien a su vez res<br>
ejecutar. El servidor responde a<br>
les, enviar mensajes a otros usuari<br>
lista de contactos, etc. Los coma<br>
el Apéndice A uede procesar se d<br>tar algún comando<br>de usuario y contra<br>s del sistema, prote El programaservidor de Group Messenger se encuentra esperandopeticiones de conexién de manera permanente en un puerto de red preestablecido, de la computadora en la que se encuentra en ejecucién. Al recibir una peticién de un programacliente se establece una conexidn punto a punto entre el nuevo cliente y el servidor, a través de este enlace el cliente envia comandos al programaservidor, quien a su vez responde con el resultado del comando queel cliente pidié ejecutar. El servidor responde <sup>a</sup> comandos para consultar y modificar sus datos personales, enviar mensajes a otros usuarios, recibir mensajes, agregar y remover usuarios a su lista de contactos, etc. Los comandos que el servidor puede procesar se describen en el Apéndice A.3.2. Para que los usuarios puedan ejecutar algun comandoen el servidor deben primero accesar al sistema.con su identificador de usuario y contrasefia correspondiente, con el fin de evitar interferencias entre usuarios del sistema, protegiendo la informacién personal de los mismos.

Debido al tipo de conexiones que se establecen entre el servidor y los clientes, se puede incluso interactuar con el servidor utilizando el programa de comunicacién entre computadoras remotas llamado telnet, dándole como parámetros la dirección de la computadora donde se ejecuta el servidor y el número de puerto en el que se encuentra escuchando por conexiones, esto resulté muy util para realizar las pruebasal servidor.

La informacién de los datos de los usuarios y sus agendas de actividades son almacenadas en el servidor en archivos de texto simple, con Ifneas de la forma atributo  $=$  "valor". Por ejemplo, si el archivo de información de uno de los usuarios del sistema tiene una linea de texto first\_name = "Manuel", significa que el primer nombre del usuario es Manuel. Utilizar el lenguaje de programacién Perl para el desarrollo del servidor facilité el procesamiento de estos archivos, debido a la capacidad del lenguaje para el procesamiento de cadenas de texto.

### V.2.2 Cliente.

Esta es la porcién de Group Messenger que sirve como puente entre la aplicacién servidor y el programa que se ejecuta en el dispositivo Palm. Ademas de proveer una interfaz gráfica para el envío de comandos al servidor de la aplicación, permite la edición de la informacién personal del usuario, su calendario de eventos <sup>y</sup> su lista de contactos, ast como la recepcién de informacién que el servidor genera.

Como se puede observar en la Figura 15, la interfaz de la aplicacién de escritorio representa <sup>a</sup> los usuarios del sistema que forman parte dela lista de contactos del usuario actual como elementos de unalista, en el panel izquierdo de la ventana principal. A la derecha de la representacién de los usuarios se despliega una etiqueta que informa cual es el estado de la conexién de los usuarios dentro del sistema. El estado de la

59
| O Group Messenger<br>Status<br>Group<br>Eult<br><b>Events</b><br>Contact<br><b>Status</b><br>maiba<br>Off Line<br>rafilla<br>On Line<br>Selene<br>Off Line<br>gallo 1974-2000<br>Around<br>On Line | August<br>$\triangleleft 2000$ I<br>Mān<br>Wec<br>Sun<br>-ri<br>ЩP<br>J)<br>36<br>1<br>2<br>3<br>4<br>9<br>ි<br>11<br>6<br>7<br>10<br>14<br>15<br>13<br>16<br>18<br>17<br>22<br>20<br>21<br>25<br>23<br>24<br>27<br>29<br>28<br>30<br>31<br>Æ<br>ᡂᡂ<br>09:00<br>10.00<br>11.00<br>Regresar libros a la biblioteca<br>12:00<br>13:00<br>14:00<br>Formatear el disco duro<br>15:00<br>16:00 | <u> ଓ ଡ</u><br>Help<br>Sat<br>5<br>12<br>19<br>26 |
|----------------------------------------------------------------------------------------------------|----------------------------------------------------------------------------------------------------|---------------------------------------------------|
|                                                                                                    | 15: Ventana principal de la aplicación de escritorio de Group Mes<br>el usuario actual se muestra en la parte inferior de la aplicación.<br>n de los usuarios dentro de Group Messenger puede ser uno de los s                                                                                                    |                                                   |
| ajes cuando lo desee.                                                                                                    | ine.  Significa que el usuario se encuentra en su espacio de trabajo o<br>DA con una conexión directa a la red de datos, y puede recibii<br>ine. El usuario no puede ser contactado por el momento.                                                                                                    |                                                   |
| que lo estará en cualquier momento.                                                                                                    | $\alpha$ (Away for a while). Significa que la persona no esta disponible act                                                                                                    |                                                   |
| desea ser molestado.                                                                                                    | El usuario tiene una conexión directa a la red pero se encuentra                                                                                                    |                                                   |
|                                                                                                    | nd. Este usuario se encuentra en tránsito de un lugar a otro util<br>sitivo móvil y puede establecer una conexión con la red de datos o s                                                                                                    |                                                   |
|                                                                                                    |                                                                                                    |                                                   |

Figura 15: Ventana principal de la aplicacién de escritorio de Group Messenger.

conexién del usuario actual se muestra en la parte inferior de la aplicacion. El estado de conexién de los usuarios dentro de Group Messenger puede ser uno de los siguientes:

- <sup>e</sup> On Line. Significa que el usuario se encuentra en su espacio de trabajo <sup>o</sup> utilizando su PDA con una conexión directa a la red de datos, y puede recibir y enviar mensajes cuando lo desee.
- e Off Line. El usuario no puede ser contactado por el momento.
- <sup>e</sup> Away (Away for a while). Significa que la persona no esta disponible actualmente pero que lo estará en cualquier momento.
- e Busy. El usuario tiene una conexién directa a la red pero se encuentra ocupado y no desea ser molestado.
- Around. Este usuario se encuentra en tránsito de un lugar a otro utilizando su dispositivo mévil y puede establecer una conexién con la red de datos o sincronizar

su información en cualquier momento.

El usuario puede seleccionar alguno de los estados anteriormente descritos por medio de uno de los ments de la aplicacién, sin embargo, cuando se detecta alguna falla en la conexión con el servidor, el estado es automáticamente cambiado a Off Line.

Con el fin de establecer la conexión con el servidor, el usuario puede cambiar su identificador de usuario, su contrasefia e incluso cambiar la direccién y el puerto del servidor Group Messenger al que desea conectarse. Esto se realiza a través de la caja de didlogo de preferencias de la aplicacién.

Al seleccionar alguno de los usuarios de la lista de contactos aparece una caja de didlogo con la cual se le puede enviar un mensaje de texto. A través de esta lista de contactos también se pueden desplegar los datos personales de los usuarios o remover un usuario de la lista personal. En la Figura 16 se muestra la vista que se obtiene cuando la aplicacién recibe un mensaje de otro usuario, desde el servidor, y lo muestra en Ja pantalla.

El lado derecho de la aplicacién se encuentra dividido en dos partes, en la parte superior se despliega un calendario y en la parte inferior se muestran las actividades programadas para el dia seleccionado en el calendario, al cambiar la fecha seleccionada, la lista de actividades es actualizada. Los eventos pueden ser creados a través del ment de la aplicacién o simplemente seleccionando la hora en la que se desea crear la actividad dentro del horario que aparece en la interfase. En la Figura 17 se muestra la caja de didlogo en la cual se editan las propiedades de un evento.

La edicién de las propiedades de las actividades se realiza al seleccionarlas de entre la lista de actividades programadas que se encuentra bajo el calendario. En la

 $\begin{array}{c} \begin{array}{c} \begin{array}{c} \begin{array}{c} \end{array} \\ \begin{array}{c} \end{array} \end{array} \end{array} \end{array}$ 

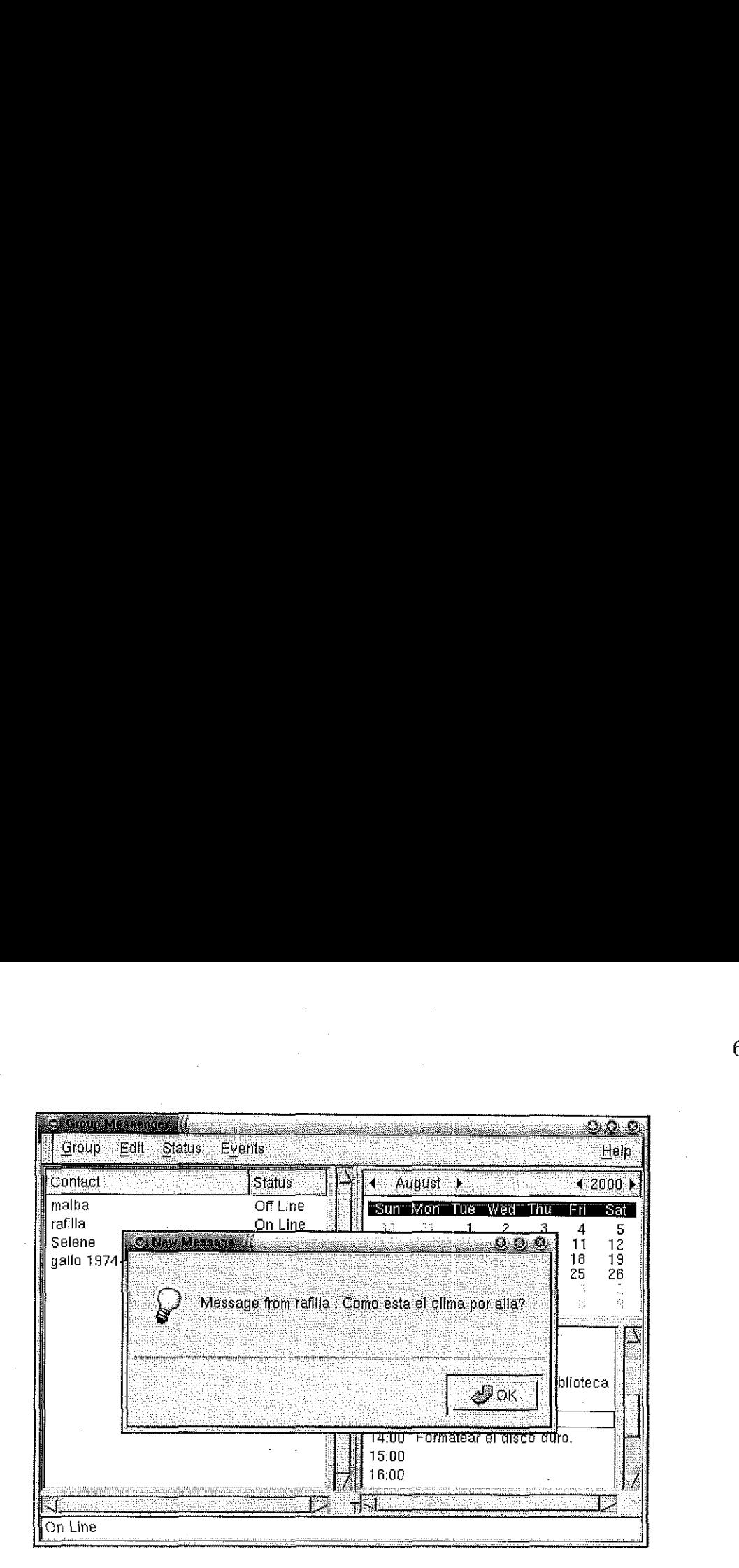

Figura 16: Recibiendo un mensaje de uno de los usuarios en la lista de contactos.

versién actual de Group Messenger, crear dos actividades a la misma hora provoca que la primer actividad se eliminada y que sólo quede la que se agregó al final.

endo un mensaje de uno de los usuarios en la<br>coup Messenger, crear dos actividades a la misse<br>eliminada y que sólo quede la que se agrego<br>la aplicación del punto de acceso se pueden<br>tos en la lista del usuario y datos de e Por medio de la aplicacién del punto de acceso se pueden intercambiar datos acerca de los contactos en la lista del usuario y datos de eventos en el calendario, con el cliente mévil de Group Messenger. Por medio de las rutinas de libCOMAL puede sincronizarse la lista de usuarios completa, asf como todo el calendario, por medio de la conexién serial entre la computadora de escritorio y el dispositivo Palm. Este intercambio de datos se puede realizar seleccionando la opcién respectiva en el ment de la aplicacién de escritorio.

do comunicado<br>transacción<br>j condition de la descritorio de escritorio de escritorio de escritorio de escritorio de escritorio de la descritoria de la descritorio de la descritorio de la desde la decreta de la desde la desde la decreta de la decreta d También es posible intercambiar datos entre la aplicacién de escritorio y dispositivos Palm: utilizando comunicacién infrarroja, sim embargo, en este caso solamente puede realizarse una transaccién por cada conexién.

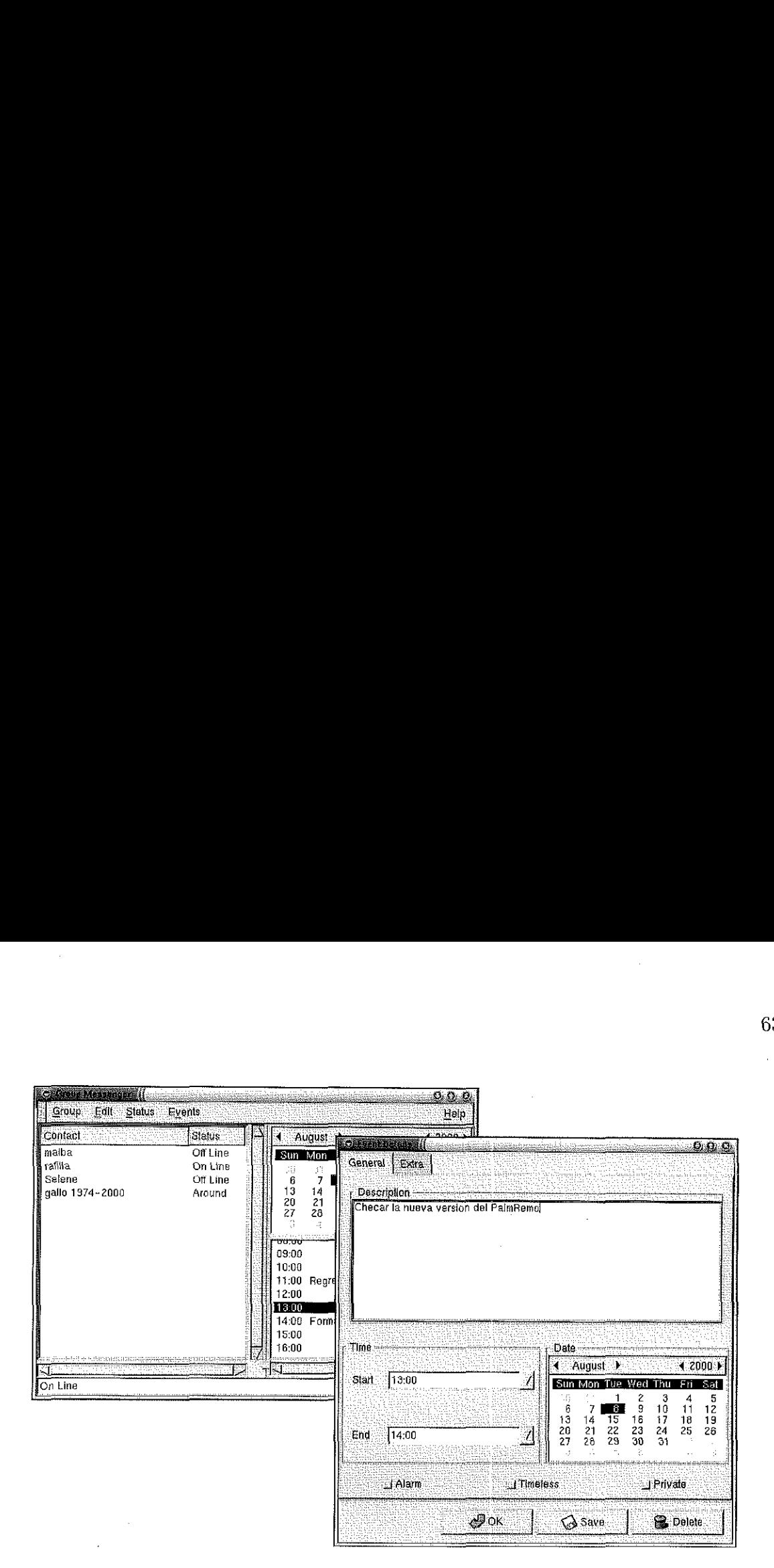

Figura 17: Editando un evento en el calendario de Group Messenger.

### V.2.3 Cliente móvil.

Figura 17: Editando un evento en el calenda<br>3 Cliente móvil.<br>La aplicación móvil que forma parte de Group M<br>terfaz es similar a la de la aplicación de escritoria<br>4 del PDA Palm los eventos son manejados por<br>orma parte del and the state of the state of the state of the state of the state of the state of the state of the state of the state of the state of the state of the state of the state of the state of the state of the state of the state a para a constante de Croup Messenger de la plicación de servito de mandando de Croup Messenger.<br>
11.<br>
11. Constant de Croup Messenger de mandando de Croup Messenger.<br>
11. Constant de Croup Messenger de mandando de Croup M co en el calendario de Group Messenger.<br>
a de Group Messenger se muestra en la Figu<br>
dión de escritorio, con la diferencia que en el j<br>
manejados por medio del programa *Date l*<br>
prmación personal de los contactos se almac La aplicación móvil que forma parte de Group Messenger se muestra en la Figura 18, su interfaz es similar a la de la aplicacién de escritorio, con la diferencia que en el programa del PDA Palm los eventos son manejados por medio del programa Date Book que forma parte del PalmOS. La informacién personal de los contactos se almacena en los dispositivos Palm de dos maneras, la informacién completa es almacenada en la base de datos de la aplicacién Address Book y el identificador de usuario, alias y estado de conexién del usuario es almacenado comoparte de la aplicacién mévil.

Los mensajes quentes, con el objet<br>prían y desplegar antigades de realizar la principal<br>priantes de realizar la principal de realizar la principal de realizar la principal de realizar la principal d y desplegar<br>le realizar la icación móvil.<br>ados en dos bases de d<br>escritorio los mensajes<br>la aplicación de escrit Los mensajes que el usuario envia y recibe son almacenados en dos bases de datos diferentes, con el objetivo de mandar hacia la aplicación de escritorio los mensajes que se envían y desplegar al usuario los mensaje que llegan desde la aplicación de escritorio después de realizar la sincronizacién de informacién.

-and/adventure

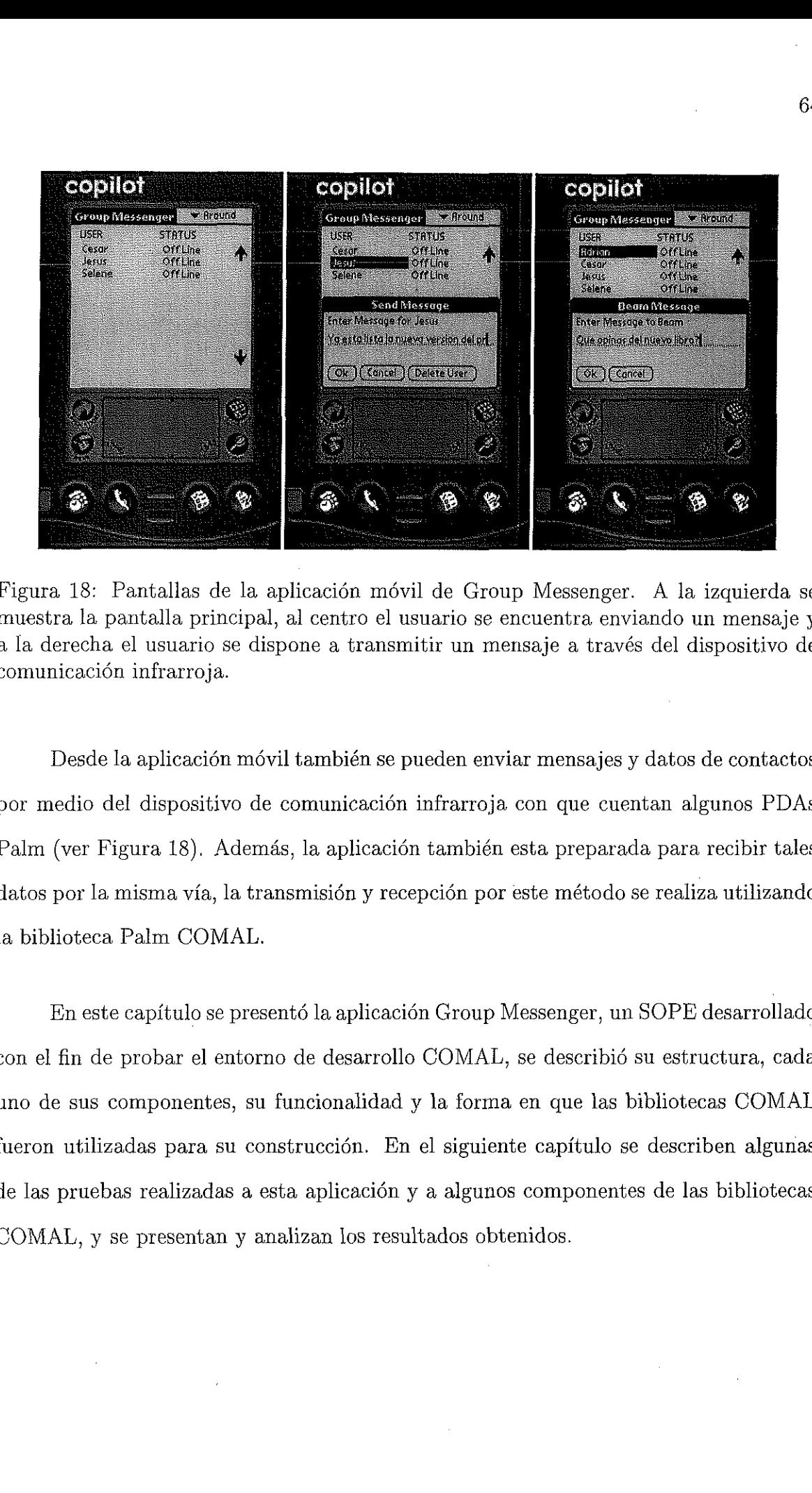

Figura 18: Pantallas de la aplicacién mévil de Group Messenger. A la izquierda se muestra la pantalla principal, al centro el usuario se encuentra enviando un mensaje y a la derecha el usuario se dispone a transmitir un mensaje a través del dispositivo de comunicacién infrarroja.

Desdela aplicacién movil también se pueden enviar mensajes <sup>y</sup> datos de contactos por medio del dispositivo de comunicacién infrarroja con que cuentan algunos PDAs Palm (ver Figura 18). Además, la aplicación también esta preparada para recibir tales datos por la mismavia, la transmisién y recepcién por este métodoserealiza utilizando la biblioteca Palm COMAL.

En este capitulo se presenté la aplicacion Group Messenger, un SOPE desarrollado con el fin de probar el entorno de desarrollo COMAL, se describió su estructura, cada uno de sus componentes, su funcionalidad y la forma en que las bibliotecas COMAL fueron utilizadas para su construccién. En el siguiente capitulo se describen algunas de las pruebas realizadas a esta aplicaciédn y a algunos componentes de las bibliotecas COMAL,y se presentan <sup>y</sup> analizan los resultados obtenidos.

# Capitulo VI. Pruebas y resultados.

En este capitulo se documentan las pruebas realizadas a las bibliotecas de desarrollo COMAL. La mayoría de las pruebas se realizaron utilizando Group Messenger, la aplicacién que se construy6é utilizando COMALpara el desarrollo de este trabajo de tesis, esto debido a que la aplicación utiliza muchas de las funciones básicas de las bibliotecas. Otras pruebas se realizaron con ayuda de un par de sencillos programas llamados palm\_connect y irobex\_palm3. palm\_connect fue construido especificamente para desplegar bases de datos que residen en dispositivos Palm, mientras que irobex\_palm3 es un programa ejemplo que forma parte del software Open OBEX con el cual se pueden intercambiar datos entre una computadora personal que utiliza el sistema operativo Linux y un dispositivo Palm.

La prueba ideal de la plataforma COMAL sería proporcionar la herramienta a varios desarrolladores para que construyeran algunas aplicaciones colaborativas méviles, para que, una vez construidas las aplicaciones, se obtuvieran estadisticas en cuanto a que tan complejo les resulté el desarrollo utilizando la arquitectura, bibliotecas y documentacién de COMAL, comparado con el esfuerzo que les ha tomado desarrollar aplicaciones similares, sin utilizar COMAL. Sin embargo, debido a que este es un ejercicio que requiere de mucho tiempo y planeación, no pudo realizarse esta ocasión.

Cada una. de las bibliotecas fue probada de manera independiente, de la misma manera que las funcionesde las bibliotecas. Este tipo de pruebas son llamadas pruebas por médulo o por unidad, y se definen como el proceso de probar los subprogramas, subrutinas o procedimientos de un programa en forma individual [Myers, 1979]. De esta manera, antes de probar un sistema como un todo, primero se realizan pruebas a bloques mas pequefios del programa, lo que tiene tres grandes ventajas: se manejan mas fdcilmente las posibles respuestas del sistema, ya que se analiza sdlo una pequefia porcién de cdédigo a la vez, la tarea de depuracién del sistema se facilita, debido a que cuando se encuentra un error se sabe que médulo es al que afecta y ademas, con las pruebas por méddulo existe la posibilidad de probar secciones del sistema en forma paralela (probando dos <sup>o</sup> mds médulosa la vez) [Myers, 1979]. El objetivo principal de este tipo de pruebas es constatar que cada uno de los médulos del sistema se comporta de la manera en que fue establecido en sus especificaciones.

De acuerdo a [Stroustrup, 1997], un sistema debe ser disefiado y construido para que sea fácil de probar, incluso puede tener incluidos mecanismos que faciliten el desarrollo de las pruebas del sistema. Algunas veces no se realiza lo anterior por miedo a que los tiempos de ejecucién de la aplicacién se hagan innecesariamente largos o que se provoque que los archivos y estructuras de datos del sistema ocupen demasiado espacio de almacenamiento. La mayoria de las veces tales miedos son infundados ya que el cédigo para realizar las pruebas puede ser removido del sistema antes de generar la versién final (Stroustrup, 1997].

Las bibliotecas libCOMAL y libCOMALIr cuentan con cédigo y algunas funciones para. auxiliar en la depuracién y prueba de las subrutinas. Estas lineas de cédigo auxiliares pueden ser removidas <sup>y</sup> afiadidas segtin sea necesario. Cuandola variable DEBUG\_TRACE se encuentra definida en el archivo Makefile que controla la compilacion

66

de las bibliotecas, el código se añade, y cuando dicha variable no está definida, el cédigo es removido. El valor de DEBUG\_TRACE eg utilizado dentro de las subrutinas de las bibliotecas COMAL por medio de las instrucciones del preprocesador del lenguaje C #ifdef y #endif. Por ejemplo, en el siguiente segmento de cédigo se muestra como, en una de las rutinas donde libCOMAL manipula una estructura que contiene informacién acerca de un evento, la variable DEBUG\_TRACE decide si se muestra al usuario la informacidn del evento, una vez que ha sido modificada.

```
#ifdef DEBUG_TRACE
    g_print_event_info( *event );
#endif
```
La función g-print-event-info simplemente imprime en pantalla los miembros <sup>y</sup> valores de una estructura tipo EventInfo, el tipo de dato de COMAL que contiene la información referente a un evento (g-print\_event\_info recibe como parámetro un apuntador a una estructura de este tipo). En las secciones siguientes se describen las pruebas realizadas a los médulos de cada una de las bibliotecas.

# VI.1 Pruebas a libCOMAL.

Las pruebas realizadas a la biblioteca libCOMAL se dividieron en dos partes:

- <sup>e</sup> Pruebas realizadas a las llamadas para accesar, almacenar y eliminarlos tipos de datos que maneja COMAL en los archivos con formato GDBM.
- e Pruebas a las llamadas que sincronizan datos entre computadoras de escritorio y los dispositivos Palm.

Con el fin de probar los accesos a los archivos GDBM se utilizaron las funciones auxiliares g-print\_event\_info, g.print\_contact\_info y g\_print\_message\_ info. A continuacién se describe comose utilizé g\_print\_contact\_info para probar si libCOMAL accesaba, modificaba y almacenaba de forma correcta estructuras tipo ContactInfo, las cuales encapsulan los datos acerca de un contacto.

Para realizar esta prueba se utilizó Group Messenger. Primeramente, se compilaron la biblioteca y la aplicación (Group Messenger) con la variable DEBUG\_TRACE activada. Una vez terminadoel proceso de compilacién, se ejecuté el programa messenger\_ client (es el nombre del programa ejecutable de Group Messenger), debido a que el programa fue compilado con DEBUG\_TRACE activado, se despliegan en pantalla una serie de mensajes relacionados con la ejecucién del programa y aparece la ventana principal (ver Figura 15). El siguiente paso fue seleccionar del ment de la aplicacién Group Messenger la opción para editar la información personal del usuario actual ( $Edit \rightarrow Per$ sonal Info...), lo que provoca que aparezca la ventana que se muestra en la Figura 19. Después de modificar algunos datos en la interfaz gráfica se presionó el botón Save, para que los cambios fueran registrados en el archivo GDBM correspondiente.

La rutina de libCOMAL que se encarga de almacenar la información del usuario en archivos GDBM contiene el siguiente segmento de código:

#ifdef DEBUG\_TRACE g\_print\_contact\_info (\*contact ); #endif

Como Group Messenger y libCOMAL fueron compilados con la opcién DEBUG\_- TRACE habilitada, en la pantalla se muestra la siguiente informacién:

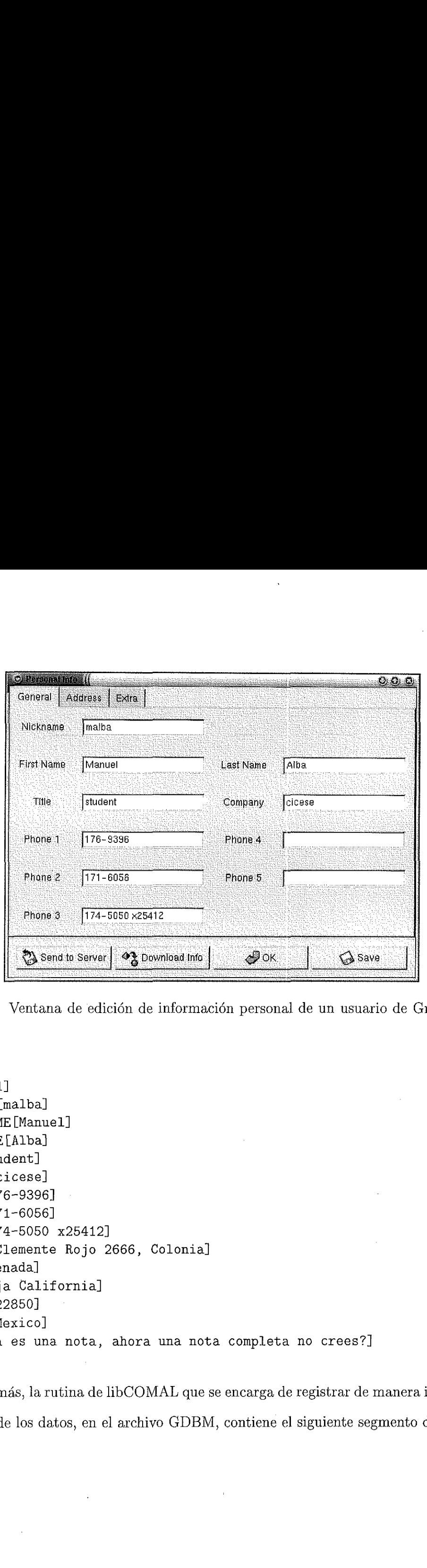

Figura 19: Ventana de edición de información personal de un usuario de Group Messenger.

```
de información personal de un usuario de G\,<br>Colonia]<br>ca una nota completa no crees?]<br>DMAL que se encarga de registrar de manera<br>hivo GDBM, contiene el siguiente segmento
USER_ID[1]
NICKNAME [malba]
FIRST_NAME [Manue1]
LAST_NAME [Alba]
TITLE [student]
COMPANY [cicese]
PHONE1 [176-9396]
PHONE2 [171-6056]
PHONE3[174-5050 x25412]
ADDRESS [Clemente Rojo 2666, Colonia]
CITY [Ensenada]
STATE[Baja California]
ZIPCODE [22850]
COUNTRY [Mexico]
NOTE[Esta es una nota, ahora una nota completa no crees?]
```
Además, la rutina de libCOMAL que se encarga de registrar de manera individual cada uno de los datos, en el archivo GDBM, contiene el siguiente segmento de código:

*<u>rocessor</u>* 

```
gdbm_store_data( GDBM_FILE gdf, gchar *key, gchar *value )
ſ
#ifdef DEBUG_TRACE
    g_print( "STORE[%s:%s]\n", key, value );
#endif
```
se presenta entonces en pantalla la información de cada uno de los pares llave/valor que son almacenados en el archivo GDBM:

```
STORE[1.user_id: 1]
STORE[1.alias:malba]
STORE[1.first_name : Manuel]
STORE[1.last_name: Alba]
STORE[1.title: student]
STORE[1. company: cicese]
STORE[1.phone1 : 176-9396]
STORE[1 . phone2: 171-6056]
STORE[1.phone3:174-5050 x25412]
STORE[1.phone4:]
STORE[1. phoned: ]
STORE[1.address:Clemente Rojo 2666, Colonia]
STORE[1.city:Ensenada]
STORE[1.state:Baja California]
STORE[1.zipcode: 22850]
STORE[1. country: Mexico]
STORE[1.custom1:]
STORE[1.custom2:]
STORE[i.custom3:]
STORE[1.custom4: ]
STORE[1.note:Esta es una nota, ahora una nota completa no crees?]
```
Como se puede observar, la información se almacena de manera correcta. Esta pruebase realizé varias veces, con diferentes tipos de datos, borrando campos, modificandolos y afiadiendo nueva informacién;la biblioteca pasé las pruebas satisfactoriamente. Un 'procedimiento similar se realizé para verificar que los datos eran accesados debidamente por ibCOMAL, ya que las rutinas de acceso también contienen cédigo de

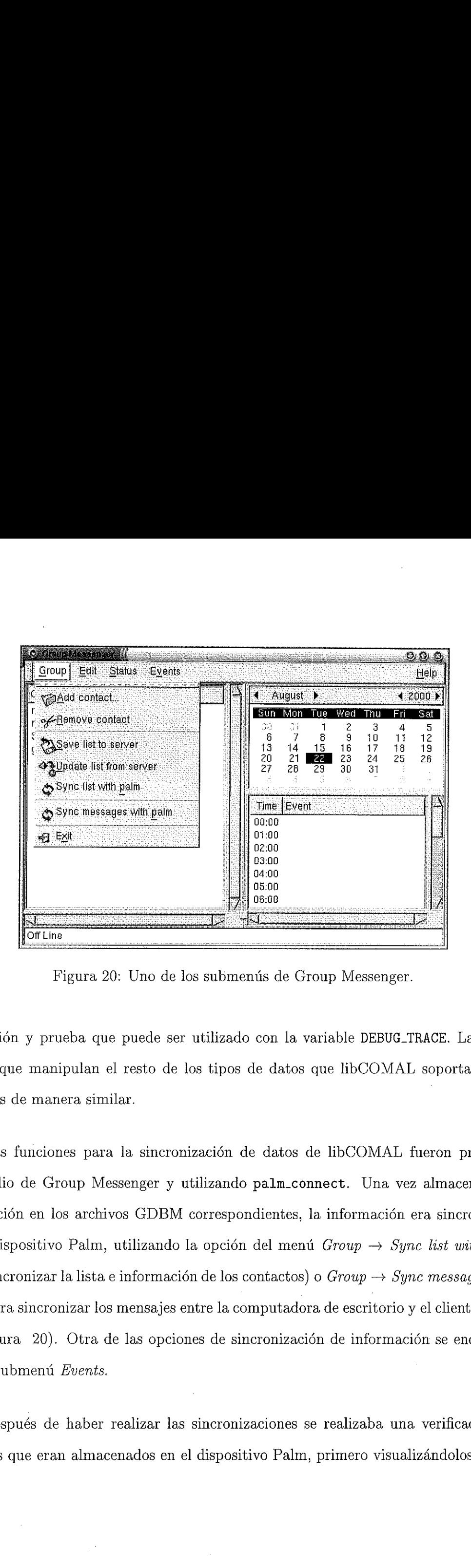

Figura 20: Uno de los submenús de Group Messenger.

depuracién y prueba que puedeser utilizado con la variable DEBUG\_TRACE. Las otras rutinas que manipulan el resto de los tipos de datos que libCOMAL soporta fueron probadas de manera, similar.

Las funciones para la sincronizacién de datos de libCOMAL fueron probadas por medio de Group Messenger <sup>y</sup> utilizando palm\_connect. Una vez almacenadala informacién en los archivos GDBM correspondientes, la informacién era sincronizada con el dispositivo Palm, utilizando la opción del menú  $Group \rightarrow Sync$  list with palm (para sincronizar la lista e información de los contactos) o  $Group \rightarrow Spnc$  messages with palm, para sincronizar los mensajes entre la computadoradeescritorio y el cliente mévil (ver Figura 20). Otra de las opciones de sincronizacién de informacién se encuentra bajo el submenú Events.

Después de haber realizar las sincronizaciones se realizaba una verificacién de los datos que eran almacenados en el dispositivo Palm, primero visualizándolos con la

**MAGAZI** 

aplicación móvil y después utilizando el programa palm\_connect. Por ejemplo después de realizar el procedimiento de sincronizacién de la lista de usuarios, palm\_connect arrojé la siguiente informacidn:

{malba@mercury desktop-palm]\$ ./palm\_connect Press the 'sync' button on the pilot...Connected? -> 4 =====================================  $[$  Record  $0$   $]$  : 30 gallo 1974-2000 ===================================== Off Line [ Record 1] : 30 Selene ===================================== Off Line Example 1 : 30<br>
Trafilla (Record 2 : 30<br>
Trafilla (Record 2 : 30<br>
Transmormal off Line<br>
Theory 3 : 30<br>
Adrian<br>
Transmore (Record 3 : 30<br>
Adrian<br>
Transmore (Record 3 : 30<br>
Adrian<br>
Transmore (Record 2 : 30)<br>
Adrian<br>
De esta Examples 2 and 2 and 2 and 2 and 2 and 2 and 2 and 2 and 2 and 2 and 2 and 2 and 2 and 2 and 2 and 2 and 2 and 2 and 2 and 2 and 2 and 2 and 2 and 2 and 2 and 2 and 2 and 2 and 2 and 2 and 2 and 2 and 2 and 2 and 2 and 2 a [ Record 2] : 30 rafilla Adrian

De esta forma se comprobó que las rutinas de libCOMAL para la sincronización de datos también funcionan de la manera deseada.

# VI.2. Pruebas a libCOMALIr.

Las pruebas a libCOMALI r se restringieron únicamente a la validación de las rutinas para enviar y recibir los tipos de datos definidos en el entorno COMAL. Debido a que solamente es posible enviar y recibir una sola unidad de informacién por cada

conexién que se realiza, las pruebas fueron realmente simples.

Los datos individuales eran enviados desde ia computadora de escritorio y posteriormente recibidos de manera adecuadaen el cliente mévil. La verificacién de los datos en el dispositivo Palm se realizó únicamente por medio de la información que despliega el cliente mdvil de Group Messenger.

### V1.3 Pruebas <sup>a</sup> Palm COMAL.

Esta biblioteca fue probada por medio del cliente moévil de la aplicacién Group Messenger y el programa palm\_connect mencionadoanteriormente. En este caso no se incluyó dentro de la biblioteca algún segmento de código que pudiera ser utilizado para depurar o probarlas rutinas contenidas, debido a que en los dispositivos Palm no es tan fácil contar con una pantalla donde desplegar mensajes de las aplicaciones, como en el caso de las aplicaciones de escritorio. Asi que las pruebas consistieron simplemente en utilizar el cliente mévil de Group Messenger con diferentes tipos de datos, comprobando siempre si eran enviados y recibidos de manera correcta.

La prueba de recepción del envío de datos con Palm COMAL se realizó por medio del programa irobex\_palm3.c elaborado por Pontus Fuchs y Dag Brattli. A continuacién se muestra el resultado de la ejecucién del programa y la recepcién de un mensaje enviado desde el cliente móvil, a través de Palm COMAL.

[malba@mercury apps]\$ ./irobex\_palm3 Send and receive files to Palm3 Waiting for files OBEX\_ServerRegister () irobex\_listen() obex\_create\_socket ()

**Construction** 

obex\_register\_async() irobex\_listen(), transport mtu=509 obex\_input\_handler() Got some input! obex\_server() Got CMD\_CONNECT irobex\_palm3: wrote /tmp/message.msg (290 bytes) BEX\_TransportDisconnect () irobex\_disconnect\_request () obex\_delete\_socket () [malba@mercury apps]\$

En este capitulo se han mostrado las pruebas que se realizaron a las bibliotecas que forman parte de la plataforma de desarrollo COMAL. Las pruebas se realizaron de manera modulary los resultados que se obtuvieron fueron satisfactorios, de acuerdo <sup>a</sup> lo especificado en los requerimientos de COMAL. En el capítulo siguiente se presentan las conclusiones obtenidas con la realizacién de este trabajo, ademas de que se presentan algunas ideas y trabajo futuro que podrian incorporase a COMAL.

# Capitulo VII. Conclusiones.

En este capitulo se presentan las conclusiones resultado de este trabajo, asi como algunas actividades que pueden realizarse en el futuro, tomando comobaselas herramientas que se desarrollaron durante la elaboracién de esta tesis.

Primeramente, el objetivo propuesto inicialmente, de disefiar y construir una herramienta para el desarrollo de aplicaciones colaborativas méviles, se cumplié de manera satisfactoria. Debido a que la plataforma propuesta fue elaborada en base a las caracteristicas y necesidades mds comtnmente encontradas en aplicaciones del Handheld CSCW, COMAL puede ser utilizado para el desarrollo de una amplia variedad de aplicaciones de este tipo, siempre y cuando su estructura se ajuste a la arquitectura COMAL que sirve como guía para la utilización de las bibliotecas.

Ademéas, Group Messenger, la aplicacién colaborativa mévil que se construyé utilizando COMAL, sirvió como prueba de que este entorno de desarrollo puede utilizarse como herramienta para construir otras aplicaciones. Gracias a esta aplicacién también fué posible explorar la forma en que COMAL puede ser extendido para manejar nuevos tipos de datos.

Con el planteamiento de COMALy el desarrollo de Group Messenger utilizando la plataforma de desarrollo, se pudo comprobar ademas que los Asistentes Digitales Personales pueden ser utilizados exitosamente en aplicaciones colaborativas, y que, de hecho, sus caracteristicas de portabilidad y convivencia permanente con el usuario los destina <sup>a</sup> ocupar un lugar muy importante dentro del dominio de las aplicaciones colaborativas.

También se concluye de este trabajo que, a pesar de la popularidad actual de los PDAs, es realmente poco el trabajo que se ha realizado con el objetivo de integrarlos en aplicaciones realmente colaborativas, y ademas de la necesidad existente de este tipo de aplicaciones, la demanda de herramientas para construir tales aplicaciones es mucho mayor.

El desarrollo del cliente mdvil de Group Messenger en el dispositivo Palm se realizé sin mds contratiempos que los relacionados con el cambio de plataforma de cómputo. Las bibliotecas del PalmOS resultaron fáciles de utilizar y muy intuitivas, gracias a esto se pudo constatar la razén por la cual la Plataforma de Cémputo Palm es la más popular de entre todas las disponibles en PDAs.

Otra de las conclusiones a las que se llegé con este trabajo es la conveniencia de utilizar un protocolo de comunicacién inalémbrica como IrOBEX. La implementacién de IrOBEX con el sistema operativo Linux, el Open OBEX, es facil de integrar en aplicaciones escritas en el lenguaje C, y muy cémodoparalos usuarios de dichas aplicaciones, ya que los libra de tener que lidiar con conexiones aldmbricas, fomentando la movilidad y las interacciones usuario a usuario, por medio de los PDAs.

Las pruebas realizadas a los componentes de las bibliotecas COMAL descritas en el capitulo anterior demuestran que las rutinas funcionan de manera correcta en los

escenarios en los que han sido utilizados hasta el momento. Sin embargo, es todavia necesario realizarles mds pruebas, de preferencia, mientras se desarrollan otras aplicaciones colaborativas méviles, éstos y otros aspectos relacionados con la evolucién futura de COMAL se describen a continuación.

# VIL1 Trabajo futuro.

Aún cuando COMAL actualmente maneja algunos de los tipos de datos comúnmente encontrados en las aplicaciones colaborativas tradicionales, existen otros tipos que pudieran ser incorporados. Ejemplos de estas nuevas estructuras son documentos HTML ó XML sencillos, imágenes pequeñas (que pudieran ser desplegadas en un PDA) u otros tipos de datos especificos a la aplicacién que se desarrolla. Entre mas tipos de datos soporte el entorno COMAL, mayor será la gama de aplicaciones que se pueden construir con él.

El enfoque actual de la implementacién de COMALesta orientado <sup>a</sup> la comunicacién entre un grupo de personas, al libre intercambio de informacién, sin embargo, existen situaciones en las cuales la seguridad en la transferencia de información se vuelve una prioridad. En el estado en el que se encuentra COMALel nivel de seguridad es dictado tinicamente por la aplicacién (en Group Messengerse utilizan contrasefias para protegerla informacién delos usuarios), seria entonces interesante que COMAL proporcionara mecanismos de seguridad dentro de las bibliotecas, que pudieran ser utilizados de manera transparente <sup>a</sup> través de las aplicaciones construidas con COMAL.

Un ejercicio interesante con COMAL consistiría en desarrollar otras aplicaciones colaborativas moviles utilizando la herramienta. Esto permitiria conocer los verdaderos alcances de sus bibliotecas ademas de poder establecer criterios de comparacién con

**The Accessory** 

otras herramientas Handheld CSCW.

Un área más que se podría explorar es la de la integración de COMAL con otras plataformas handheld, como WindowsCE, y dejar de lado la'restriccién de utilizar COMAL únicamente con dispositivos Palm.

j

# Bibliografia.

- [AvantGo, 2000] AvantGo Inc. 2000. AvantGo Developer. http://www.avantgo.com/.
- [Bachmann, 1999] Bachmann, Glenn. 2000. Palm Programming. SAMS Publishing. Primera, edicién. Carmel, Indiana.
- [Dittrich y Thomas, 1998] Dittrich, Jurgen y Becker Thomas. 1998. Middleware for Development of CSCW Handheld Applications. Handheld CSCW Workshop, ACM Conference on CSCW, CSCW '98, Seattle, Washington.
- [Ellis et al., 1991] Ellis, C. A., Gibbs, S. J. y G. L. Rein. 1991. Groupware: Some Issues and Experiences. Communications of the ACM. 34 (1): 39-58 p.
- [Fowler y Scott, 1997] Fowler, Martin y Kendall Scott. 1997. UML Distilled. Addison-Wesley.
- [Gellersen, 1998] Gellersen, Hans-W. 1998. Handheld CSCW. http: //waw.teco.edu/ hescw/workshop html.
- [Greenberg et al., 1999] Greenberg, Saul, Boyle, Michael y Jason Laberge. 1999. PDAs and Shared Public Displays: Making Personal Information Public, and Public Information Personal. Personal Technologies. Aceptado en marzo, 1999.
- (Heuser, 1999] Heuser, Werner. 1999. Linux IR HOWTO.65 pp.
- [HUC, 1999] 1999. International Symposium on Handheld and Ubiquitous Computing HUC '99. http: //www.teco.edu/huc/.
- [IDC, 1999] International Data Corporation. 1999. Worldwide Smart Handheld Device Forecast Bolstered by Personal Companion Dominance. http: //waw.idc.com.
- [Kortuem et al., 1999] Kortuem, Gerd, Bauer, Martin y Segall Zary. 1999. NETMAN: The design of a collaborative wearable computer system. Mobile Networks and Applications. (4): 49-58 p.
- [Lehikoinen et al., 1999] Lehikoinen, Juha, Holopainen, Jussi, Salmimaa, Marja y Angelo Aldrovandi. 1999. MEX: A Distributed Software Architecture for Wearable Computers. 3rd. International Symposium on Wearable Computers. San Francisco, California.

 $\begin{array}{c} \begin{array}{c} \begin{array}{c} \begin{array}{c} \end{array} \\ \end{array} \end{array} \end{array} \end{array}$ 

- [Malone y Rockart, 1991] Malone, Thomas W. y John F. Rockart. 1991. Computers, Network and the Corporation. Scientific American.
- [Mann, 2000] Mann, Steve. 2000. A GNU/Linux Wristwatch Videophone. Linux journal. (75): 86-91 p.
- [McPherson, 2000] McPherson, Frank. 2000. What is ActiveSync?. http://www. fmcpherson.com/knowce/what/what2.htm.
- [Microsoft, 2000] Microsoft Corp. 2000. WindowsCE Overview. http://www. microsoft.com/catalog/display.asp?site=120\&subid=22\&pg=1.
- [Myers, 1979] Myers, Glenford J. 1978. The Art of Software Testing. John Wiley & Sons Inc. Primera edición. New York. 177 pp.
- [Myers et al., 1998] Myers, Brad A., Stiel, Herb y Robert Gargiulo. 1998. Collaboration Using Multiple PDAs Connected to <sup>a</sup> PC. ACM Conference on CSCW, CSCW '98, Seattle, Washington.
- [Palm, 2000] Palm Inc. 2000. HotSync Technology. http://www.palmpilot .3com. com/newspromo/corporate/hotsync.html.
- [Roseman y Greenberg, 1996] Roseman, M. y 8. Greenberg. 1996. Building Real Time Groupware with GroupKit, A Groupware Toolkit. ACM Transactions on Computer Human Interaction. <sup>3</sup> (1): 66-106 p.
- [Rhodes y Mckeehan, 1999] Rhodes, Neil y Julie McKeehan. 1999. Palm Programming, The Developer's Guide. O'Reilly & Associates. Sebastopol, California.
- [Shaw y Garlan, 1996] Shaw, Mary y David Garlan. 1996. Software Architecture: Perspectives on an Emerging Discipline. Prentice Hall.
- [Soriano y Favela, 1997] Soriano, Ma. Teresa y Jesiis Favela. 1997. Trabajo Cooperativo Asistido por Computadora. Reporte Técnico, CICESE.
- [Stroustrup, 1997] Stroustrup, Bjarne. 1997. The C++ Programming Language. Addison Wesley. Tercera edicién. Reading, Massachusetts. 910 pp.
- [Sun, 2000] Sun Microsystems Inc. 2000. Jini(tm) Connection Technology. http: // www.sun.com/jini/.
- [UML-RTF, 1999] Object Management Group Inc.. 1999. OMG Unified Modeling Language Specification. Framingham, Massachusetts.
- [Valley e¢ al., 1992] Valley, John J., Kochan, Stephen J. y Patrick H. Wood. 1992. C' Programming for UNIX SAMS Publishing. Primera edición. Carmel, Indiana. 644 pp.

 $\begin{aligned} \mathcal{L}_{\text{in}}(\mathcal{L}_{\text{in}}(\mathcal{L}_{\text{out}}),\mathcal{L}_{\text{out}}(\mathcal{L}_{\text{out}}),\mathcal{L}_{\text{out}}(\mathcal{L}_{\text{out}}), \mathcal{L}_{\text{out}}(\mathcal{L}_{\text{out}}), \mathcal{L}_{\text{out}}(\mathcal{L}_{\text{out}}), \mathcal{L}_{\text{out}}(\mathcal{L}_{\text{out}}(\mathcal{L}_{\text{out}}),\mathcal{L}_{\text{out}}(\mathcal{L}_{\text{out}}), \mathcal{L}_{\text{out}}(\mathcal{L}_{\text{out}}(\mathcal{L}_{\text{out$ 

[WAP Forum, 1998) WAP Forum Ltd. 1998. Wireless Application Protocol Arquitecture Specification.

 $\begin{array}{c} \begin{array}{c} \begin{array}{c} \begin{array}{c} \end{array} \\ \end{array} \end{array} \end{array} \end{array}$ 

# Apéndice A

# Algunas caracteristicas de las comunicaciones infrarrojas.

### A.1 Introducción.

Las comunicaciones inalámbricas constituyen el área de la industria de la comunicacién que crece de manera mds acelerada en la actualidad. En 1997 los usuarios de sistemas de comunicacién celular eran cerca de 200 millones, a los cuales se suman un promedio de 150,000 usuarios cada día. La demanda de servicios básicos de transferencia de voz y datos empuja los límites de la tecnología inalámbrica al tratarse de satisfacer la demanda del mercado.

Ademas de la telefonfa celular, existen otras tecnologias a través de las cuales se puederealizar transferencia de informacién de manera inaldmbrica. Son utilizadas por ejemplo, las frecuencias de radio y las comunicaciones infrarrojas.

# A.2 Comunicaciones infrarrojas.

Las ondas de tipo infrarrojo son frecuentemente utilizadas para establecer canales de comunicacién de corto alcance. Los controles remotos de televisiones, videocaseteras

y estéreos utilizan este tipo de tecnologia. Las comunicaciones de este tipo son relativamente direccionales, faciles de construir y baratas, pero tienen la desventaja de no pasar a través de objetos sdlidos. Esta ultima desventaja, sin embargo, también tiene sus ventajas, ya que un sistema infrarrojo en una habitacién o edificio no interfiere a algún sistema similar ubicado en algún lugar adyacente. Además, la seguridad de éste tipo de comunicacién contra recepciones no deseadas es mejor que la de tecnologfas de comunicacién que utilizan ondas de radio. Esto trae como consecuencia que no sea necesaria una licencia emitida por el gobierno para operar un equipo de este tipo.

Estas propiedades han convertido a los dispositivos infrarrojos en muy buenos candidatos <sup>a</sup> utilizar en redes locales inalambricas en interiores. Por ejemplo, si las computadoras y oficinas de un edificio se encuentran equipadas con emisores y receptores infrarrojos, se pueden incorporarala red local computadores portatiles sin necesidad de conectarlas físicamente a algún cable o dispositivo especial. De esta forma, si se organiza una reunion, los participantes simplemente se presentan con sus computadoras portatiles en la habitacién, pudiéndose interconectar totalmente sin la necesidad de realizar conexiones.

Las comunicaciones infrarrojas no pueden ser utilizadas en exteriores ya que el sol brilla con la misma intensidad en la franja infrarroja que en la franja de luz visible del espectro electromagnético.

Actualmente se utilizan ampliamente las comunicaciones infrarrojas alrededor del mundo y una organizacién que mantiene un conjunto de protocolos que utilizan esta tecnologia es IrDA.

83

### A.3 IrDA, Infrared Data Association.

IrDA es una organizacién no lucrativa fundada en 1993 con la, finalidad de crear y promover estandares de interconexién punto a punto, interoperables y de bajo costo. Los estándares que IrDA produce son soportados por una amplia variedad de aparatos electrénicos y dispositivos de cémputo y comunicaciones. Esta asociacién esta compuesta por alrededor de 120 compafiias como 3Com, NEC, Microsoft, Compaq y Toshiba. La IrDA especifica tres estándares para la comunicación infrarroja: IrDA Data, IrDA Control y un nuevo protocolo llamado AIr.

### A.3.1 IrDA Data.

IrDA Data es el estandar de transmisién disefiado para la transferencia de datos sobre una distancia de <sup>0</sup> a <sup>1</sup> metro a velocidades de 115 kb/s a 4 Mb/s(la velocidad de transmisién de 16 Mb/s se encuentra atin en desarrollo). Esta tecnologia se diseiié para proveer conectividad inalambrica a dispositivos que usualmente utilizarian cables. El IrDA Data está diseñado para transmitir datos punto-a-punto con un ángulo de variacién de 30°. Algunas de las caracteristicas del IrDA Data son:

- e Instalado en mas de 150 millones de dispositivos alrededor del mundo.
- e Soportado por una amplia variedad de plataformas de hardware y software.
- Disefiado como reemplazo de cables en conexiones punto-a-punto.
- <sup>e</sup> No produce interferencias con otros dispositivos electrénicos.
- e Permanece compatible con las nuevas versiones del estandar.
- Altas velocidades de transmisién.

**Constitutions** 

El IrDA Data es utilizado frecuentenente para transmitir datos por computadoras personales, computadoras portatiles, asistentes digitales personales (PDAs), impresoras, teléfonos y pagers, modems, cámaras fotográficas, dispositivos de acceso a redes locales de datos, relojes de pulso, etc. Además de contar actualmente con 150 millones de dispositivos, que hacen uso del estándar, el IrDA Data crece un 40% cada afio. El amplio uso y aceptacién de esta especificacién ha acelerado la adopcién de los protocolos de IrDA por otras organizaciones. La adopcién universal de éste estandar facilita ademas la interoperacion de hardware y software que transmite y/o recibe datos utilizando esta tecnologia.

IrDA Data esté compuesto por un conjunto de protocolos obligatorio y un conjunto de protocolos opcionales. Los protocolos obligatorios son: PHY (capa de señalización fisica), IrLAP (protocolo de acceso al enlace) <sup>e</sup> IrLMP (protocolo de manejo de enlace). Los protocolos que forman parte de la especificacién JrDA Data se muestran en la Figura 21.

#### Características de la capa física.

Las caracteristicas de la capa fisica son:

- e Alcance: operacién continua desde el punto de contacto hasta cuando menos una distancia de <sup>1</sup> metro (tipicamente se alcanzan los 2 metros).
- Comunicación bi-direccional.
- e Transferencia de datos desde 9600 b/s hasta 4 Mb/s.
- Los paquetes de datos se protegen utilizando CRC-16 para transmisiones de hasta 1.152 Mb/s y CRC-32 a 4 Mb/s.

85

 $\begin{aligned} \mathcal{L}_{\text{G}}(t) = \mathcal{L}_{\text{G}}(t) \mathcal{L}_{\text{G}}(t) \end{aligned}$ 

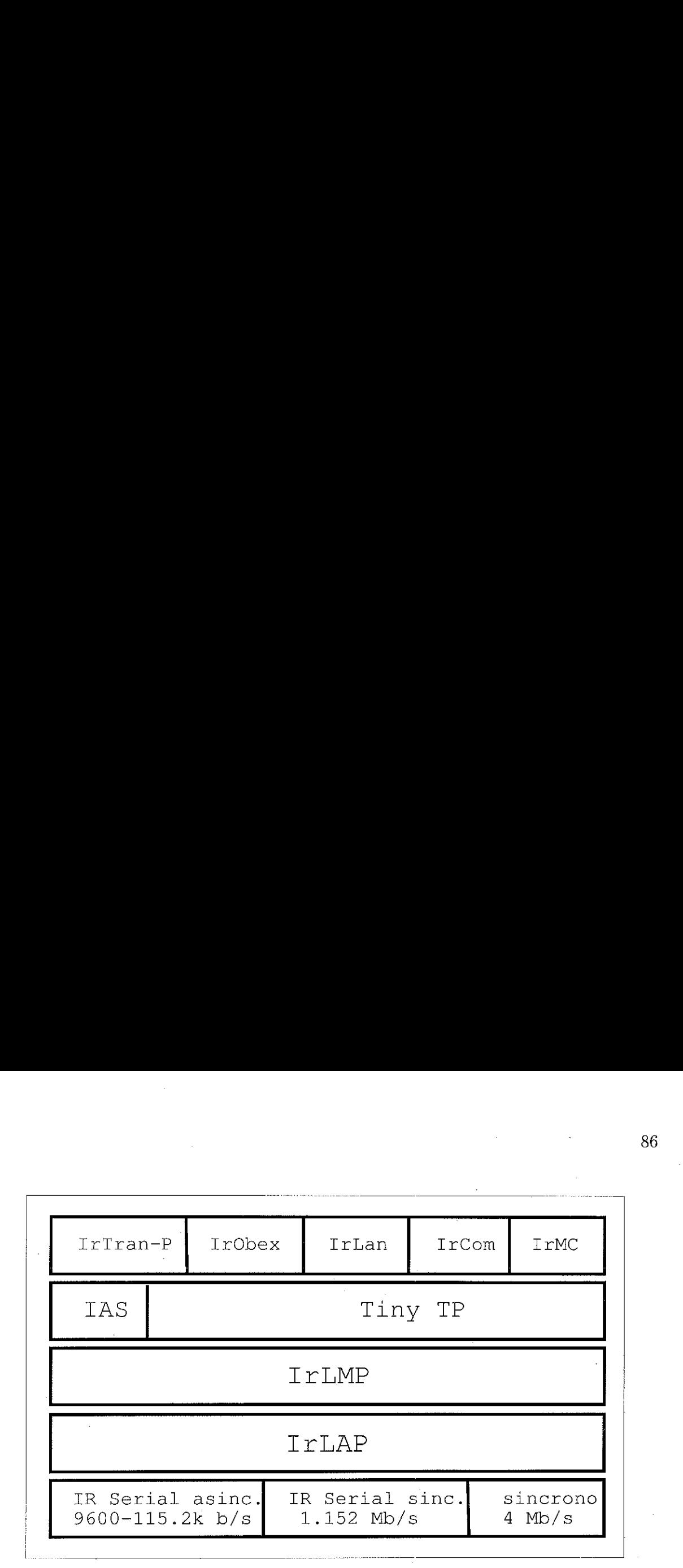

Figura 21: Los protocolos de Irda Data.

#### Caracteristicas del IrLAP.

Las características más significativas del IrLAP son:

- e Provee una conexidén dispositivo-a-dispositivo para la transmisién de datos ordenada y confiable.
- e Contiene procedimientos para descubrir dispositivos al alcance.
- e Maneja nodos ocultos.

#### Caracteristicas del IrLMP.

Las caracteristicas del IrLMP son:

e Provee multiplexado de la capa IrLAP, el manejo de miltiples canales sobre sdlo una conexién IrLAP.

......

e Provee procedimientos para descubrir protocolos y servicios a través del Information Access Service (IAS).

#### Protocolos opcionales.

Los protocolos opcionales que forman parte de la especificación IrDA Data son:

Tiny TP — Provee un control de flujo sobre las conexiones IrLMP con unservicio de segmentacién y reensamblado opcional.

IrCOMM — Emula puertos COM (serie <sup>y</sup> paralelos) para aplicaciones anteriormente desarrollados para este tipo de puertos y para modems y dispositivos de impresién.

IrOBEX ~— Permite el intercambio de objetos de manera similar al HTTP.

IrDA Lite – Provee métodos para reducir el tamaño del código IrDA, manteniendo total compatibilidad con implementaciones completas.

IrTran- $P$  – Es un protocolo para el intercambio de imágenes utilizado en dispositivos y camaras para capturar imagenes digitales.

IrMC – Especificaciones para el intercambio de información entre teléfonos y dispositivos de comunicacién, esto incluye entradas de calendario, mensajes y datos personales.

IrLan — Describe un protocolo utilizado para accesar una red local de datos usando una conexién inalambrica infrarroja.

 $\begin{aligned} \end{aligned}$ 

#### Seguridad.

La naturaleza direccional de IrDA Data proporciona cierto nivel de seguridad debido a que se requiere que el transmisor y el receptor se encuentren a la vista, uno respecto del otro. Sin embargo, es posible intervenir una transmisién detectandola luz reflejada <sup>y</sup> eliminandoel ruido ambiental de la sefial. IrDA Data no provee mecanismos de seguridad en el nivel de transmisién de datos, la seguridad la proporcionan los protocolos de mas alto nivel en la arquitectura y las aplicaciones que utilizan IrDA Data en caso de que se requiera restriccién de acceso o encriptamiento especial.

### A.3.2 IrDA Control y Alr.

IRDA Control es el estándar para comandos bi-direccionales y control diseñado parala utilizacién inalambrica de dispositivos de entrada de datos tales como: teclados, ratones, joysticks, unidades de control remoto y asistentes digitales personales. Fué diseado para proveer enlaces punto-a-punto en los que la velocidad de respuesta es critica.

Alr es un estandar en desarrollo para proveer conectividad multi-punto-a-multipunto dentro de un cuarto. El alcance y velocidad de transmisién son variables y van desde 250 kb/s a una distancia de 8 metros a 4 Mb/s con una distancia de 4m. Este estandar esta disefiado para conexiones inaldmbricas a multiples dispositivos periféricos y para aplicaciones de salas de reuniones y trabajo colaborativo.

88

# Apéndice B

# Documentación del servidor Group Messenger.

A continuacién se presentan los comandos que los clientes mandan al servidor Group Messenger para realizar alguna operación. La sintaxis de los comandos es:

" $comando$ " arg1 arg2 ... argN

Donde "comando" es la acción a realizar y arg1... argN son sus argumentos. [arg] significa que el argumento arg es opcional. El servidor envía respuestas a los clientes que hicieron una peticién, solamente al utilizar ciertos comandos y en ciertas situaciones. Estas respuestas contienen el resultado obtenido al ejecutar el comandoquelos clientes solicitan.

COMANDOS que pueden ser interpretados por el servidor Group Messenger.

login user.id [user\_passwd]

 $\label{eq:3}$ 

Permite al usuario user\_id accesar al servidor, utilizando la contraseña user\_passwd. Este comando se debe ejecutar antes que cualquier otro, con el fin de que el usuario pueda accesar su informacidn, asf como contactar a otros usuarios. Cuando el usuario no tiene ninguna contrasefia definida user\_passwd debe ser omitido.

Respuesta del servidor:

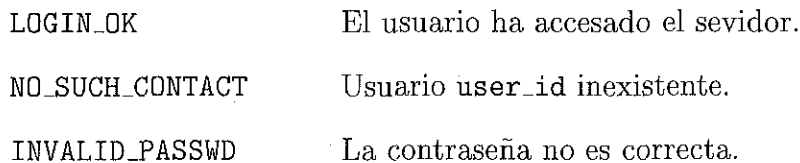

close

Termina la conexién actual.

Respuesta del servidor:

Mensaje de despedida.

#### contacts

Regresa el contenido de la lista de contactos del usuario actualmente dentro del sistema.

Respuesta del servidor:

INVALID\_CONNECTION El usuario no hasido validado.

LIST\_BEGIN

contactol

contacto2

 $\frac{1}{2}$ 

# contactoN

 $\sim 10$   $\mu$ 

LIST\_END La lista de contactos del usuario-actual, la lista, empieza con LIST\_BEGIN y termina con LIST\_END.

add\_contact user\_id

i,

Afiadir al usuario user\_id a la lista de contactos del usuario actual.

Respuesta del servidor:

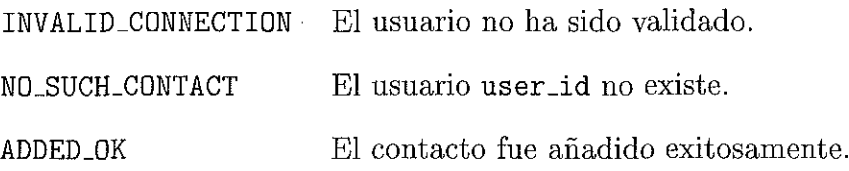

remove\_contact user\_id

Remueve el usuario user\_id dela lista de contactos del usuario actual.

Respuesta del servidor:

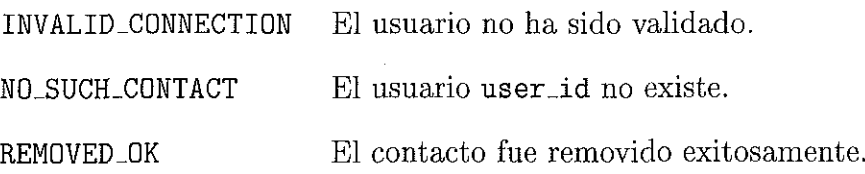

send\_message user\_id "message"

Î

A través de este comando, el usuario actual puede mandar un mensaje de texto al usuario user\_id. Se considera como parte del mensaje a todo el texto que se encuentra después del destinatario (user\_id).

Respuesta del servidor:

Ninguna.

#### get\_status [user\_id]

Regresa el status del usuario representado por user\_id. Si el argumento user\_id no es proporcionado, el servidor regresa el status del usuario actual. Los valores de status válidos son:

OFF\_LINE ONLINE BUSY AWAY AROUND

Otras respuestas del servidor:

INVALID\_CONNECTION El usuario no ha sido validado. NO\_SUCH\_CONTACT El usuario user\_id no existe.

set\_status valor\_status

 $\begin{aligned} \mathcal{L}_{\text{in}}(\mathcal{L}_{\text{in}}(\mathcal{L}_{\text{out}}),\mathcal{L}_{\text{out}}(\mathcal{L}_{\text{out}})) = \mathcal{L}_{\text{out}}(\mathcal{L}_{\text{out}}(\mathcal{L}_{\text{out}}),\mathcal{L}_{\text{out}}(\mathcal{L}_{\text{out}})) = \mathcal{L}_{\text{out}}(\mathcal{L}_{\text{out}}(\mathcal{L}_{\text{out}}),\mathcal{L}_{\text{out}}(\mathcal{L}_{\text{out}})) = \mathcal{L}_{\text{out}}(\mathcal{L}_{\text{out}}(\mathcal{L}_{\text{out}}),\mathcal{L}_{\$ 

Establece el status del usuario actual al valor valor\_status. Los valores validos para valor\_status son los mismos que los descritos en la descripcién del comando get\_status.

Respuesta del servidor:

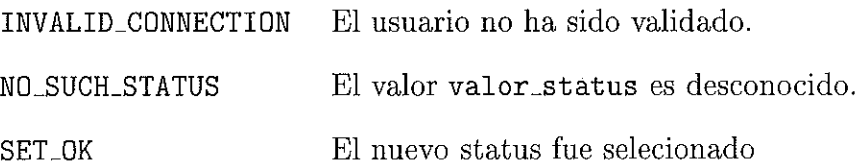

get\_personal\_info

Este comando despliega la información personal del usuario actual.

Respuesta del servidor:

PERSONAL\_INFO\_BEGIN

ificador del usuario ( unico en el sistema).

ALIAS: Alias del usuario.

PASSWD: Clave del usuario.

FIRST\_NAME: Primer nombre.

LAST\_NAME: Apellido.

TITLE: Cargo.

COMPANY: Empresa a la que el usuario se encuentra relacionado.

PHONE1: Datos.

PHONE2: Datos.

PHONES: Datos.

PHONE4: Datos.

PHONES: Datos.

 $-3.5888444488888$ 

ADDRESS: Datos.

CITY: Ciudad.

STATE: Estado.

ZIPCODE: Zona postal.

COUNTRY: Nombre.

CUSTOM1: Datos extra.

CUSTOM2: Datos extra.

CUSTOM3: Datos extra.

CUSTOM4: Datos extra.

NOTE: Nota de texto acerca del usuario.

PERSONAL\_INFO\_END

#### remove\_all\_contacts

Remueve todos los elementos dela lista de contactos del usuario.

Respuesta del servidor:

Ninguna.

#### add\_contact user\_id

Agrega un elemento a la lista de contactos del usuario actual.

Respuesta del servidor:

NO\_SUCH\_CONTACT El usuario userid no existe.

ADDED\_OK El contacto fue incorporado sin problemas.

ì

### get\_c ontact\_info user\_id

Despliega la informacion personal del usuario user\_id.

Respuesta del servidor: CONTACT\_INFO\_BEGIN

ificador del usuario( unico en el sistema).

ALIAS: Alias del usuario.

FIRST\_NAME: Primer nombre.

LAST\_NAME: Apellido.

TITLE: Cargo.

COMPANY: Empresa a la que el usuario se encuentra relacionado.

PHONE1: Datos.

PHONE2: Datos.

PHONE3: Datos.

PHONE4: Datos.

PHONES: Datos.

ADDRESS: Datos.

CITY: Ciudad.

STATE: Estado.

ZIPCODE: Zona postal.

COUNTRY: Nombre.

CUSTOM1: Datos extra.

CUSTOM2: Datos extra.

CUSTOM3: Datos extra.

CUSTOM4: Datos extra.

 $\begin{picture}(20,20) \put(0,0){\dashbox{0.5}(20,0){ }} \put(15,0){\dashbox{0.5}(20,0){ }} \put(25,0){\dashbox{0.5}(20,0){ }} \put(25,0){\dashbox{0.5}(20,0){ }} \put(25,0){\dashbox{0.5}(20,0){ }} \put(25,0){\dashbox{0.5}(20,0){ }} \put(25,0){\dashbox{0.5}(20,0){ }} \put(25,0){\dashbox{0.5}(20,0){ }} \put(25,0){\dashbox{0.5}(20,0){ }} \put(25,0){\dashbox{$
NOTE: Nota de texto acerca del usuario.

CONTACT\_INFO\_END

#### get\_messages

Esta funcién muestra al usuario actual los mensajes que le han sido enviados por otras personas utilizando Group Messenger.

Respuesta del servidor:

MESSAGES\_BEGIN

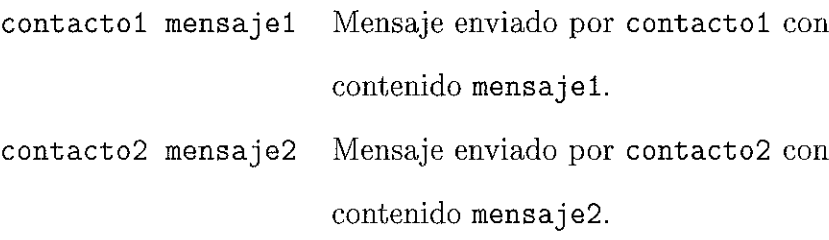

 $\ldots$ 

contactoN mensajeN Mensaje enviado por contactoN con contenido mensajeN.

MESSAGES\_END

set\_alias [alias]

Cambia el valor del alias del usuario, si alias es omitido, el alias actual es eliminado.

Respuesta del servidor:

Ninguna.

annaburu

#### set\_passwd [passwd]

Cambiael valor de la contrasefia del usuario, si passwd es omitido, la contrasefia actual es eliminada.

Respuesta del servidor:

Ninguna.

#### set\_first\_name [nombre]

Cambia el valor del nombre del usuario, si nombre es omitido, el nombre actual es eliminado.

Respuesta del servidor:

Ninguna.

#### set\_last\_name [apellido]

Cambiael valor del apellido del usuario, si apellido es omitido, el apellido actual es eliminado.

Respuesta del servidor:

Ninguna.

set.titie [titulo]

Cambia el valor del titulo del usuario, si titulo es omitido, el valor de titulo actual es eliminado.

Respuesta del servidor:

Ninguna.

#### set\_company [compañía]

Cambia el valor del nombre de la compafia con el cual el usuario actual se encuentra asociado. Si el valor de compafiia es omitido, el valor actual de compafiia es eliminado.

Respuesta del servidor:

Ninguna.

set.phonel [nimero]

Cambia el valor del número almacenado en el registro PHONE1 del usuario actual. Si nimero es omitido, el valor actualmente almacenado en PHONE] es eliminado.

Respuesta del servidor:

Ninguna.

set\_phone2 [ntimero]

Cambia el valor del número almacenado en el registro PHONE2 del usuario actual. Si número es omitido, el valor actualmente almacenado en PHONE2 es eliminado.

Respuesta, del servidor:

Ninguna.

set\_phone3 [ntmero]

Cambia el valor del número almacenado en el registro PHONE3 del usuario actual. Si número es omitido, el valor actualmente almacenado en PHONE3 es eliminado.

Respuesta del servidor: Ninguna.

set\_phone4 [nimero]

Cambia el valor del número almacenado en el registro PHONE4 del usuario actual. Si número es omitido, el valor actualmente almacenado en PHONE4 es eliminado.

Respuesta, del servidor:

Ninguna.

set\_phone5 [nimero]

Ĵ

Cambia el valor del número almacenado en el registro PHONE5 del usuario actual. Si número es omitido, el valor actualmente almacenado en PHONE5 es eliminado.

Respuesta del servidor:

Ninguna.

#### set\_address [dirección]

Cambia el valor de la direccién del usuario actual, si direccién es omitida, el valor actual de la direccidn es eliminado.

Respuesta del servidor:

Ninguna.

set\_city [ciudad]

Cambia el valor del nombre de la ciudad del usuario actual, si ciudad es omitida, el nombre de la ciudad actual es eliminado.

Respuesta del servidor:

Ninguna.

set\_state [estado]

Cambia el valor del nombre del estado del usuario actual, si estado es omitido, el nombredel estado actual es almacenado.

Respuesta del servidor:

Ninguna.

set\_zip\_code [zona]

Cambia el valor de la zona postal del usuario actual a zona, si este valor es omitido, el valor actual de la zona postal es eliminado.

Respuesta del servidor: Ninguna.

set.country [pais]

Cambiael valor del nombre del pais del usuario actual <sup>a</sup> pais, si este valor es omitido, el nombre del pais actual es eliminado.

Respuesta del servidor:

Ninguna.

set.custom1 [datos]

**Advanced** 

Cambia el valor de los datos almacenados en el registro CUSTOM1 del usuario actual. Si datos es omitido, el valor actualmente almacenado en CUSTOM1 es eliminado.

Respuesta del servidor:

Ninguna.

#### set\_custom2 [datos]

Cambia el valor de los datos almacenados en el registro CUSTOM2 del usuario actual. Si datos es omitido, el valor actualmente almacenado en CUSTOM2 es eliminado.

Respuesta del servidor:

Ninguna.

#### set\_custom3 [datos]

Cambia el valor de los datos almacenados en el registro CUSTOMS del usuario actual. Si datos es omitido, el valor actualmente almacenado en CUSTOM3 es eliminado.

Respuesta del servidor:

Ninguna.

#### set\_custom4 [datos]

j

Cambia el valor de los datos almacenados en el registro CUSTOM4 del usuario actual. Si datos es omitido, el valor actualmente almacenado en CUSTOM4 es eliminado.

Respuesta del servidor:

Ninguna.

set\_note [nota]

Cambia la informacién de la nota del usuario actual a nota. Si este valor es omitido, el contenido actual de la nota del usuario es eliminado.

Respuesta del servidor:

Ninguna.

ayt

Comando para verificar que el servidor se encuentra en ejecución.

Respuesta del servidor:

YES En caso de que no existan problemas en la transferencia de datos entre el cliente y el servidor.

j

# Apéndice C

# Documentacion de las bibliotecas COMAL.

La documentación de las bibliotecas COMAL se encuentra disponible en la dirección http://dlib.cicese.mx/~malba/comal. A continuación se incluye una copia impresa de la documentacién de la forma en que se encontraba en noviembre de 2000.

# COMAL

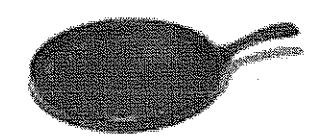

--

El objetivo principal de las bibliotecas COMAL (Collaborative Mobile Application Library) es el de proveer una base sobre la cual se puedan construir aplicaciones colaborativas méviles o integrar dispositivos méviles a aplicaciones colaborativas de escritorio existentes. Estas bibliotecas proveen llamadas de funciones para transmitir, recibir y sincronizar datos con, y desde, dispositivos Palm. cipal de las bibliotecas<br>veer una base sobre la d<br>i o integrar dispositivo<br>Estas bibliotecas prove<br>Estas bibliotecas prove<br>m, y desde, dispositivo<br>er intercambiar inform<br>rial con el que regularn<br>ja con el que regularn<br>ja c

Ademés de poder intercambiar informacién entre computadoras de escritorio y Palms utilizando el cable serial con el que regularmente se lleva <sup>a</sup> cabola sincronizacién de información, COMAL tiene funciones para enviar y recibir datos a través del dispositivo de comunicacion infraroja con que cuentan algunos modelos de computadoras Palm. Además d<br>lizando el cal<br>formación, CC<br>municación ir<br>En el diag<br>(como su rela critorio y Palm<br>zación de<br>el dispositivo d<br>Palm.<br>utiliza COMA<br>esarrollo.

En el diagrama siguiente se ilustra la estructura de una aplicación que utiliza COMAL,<br>mo su relación con las 3 bibliotecas que forman parte del entorno de desarrollo. asi comosu relacién con las 3 bibliotecas que forman parte del entorno de desarrollo.

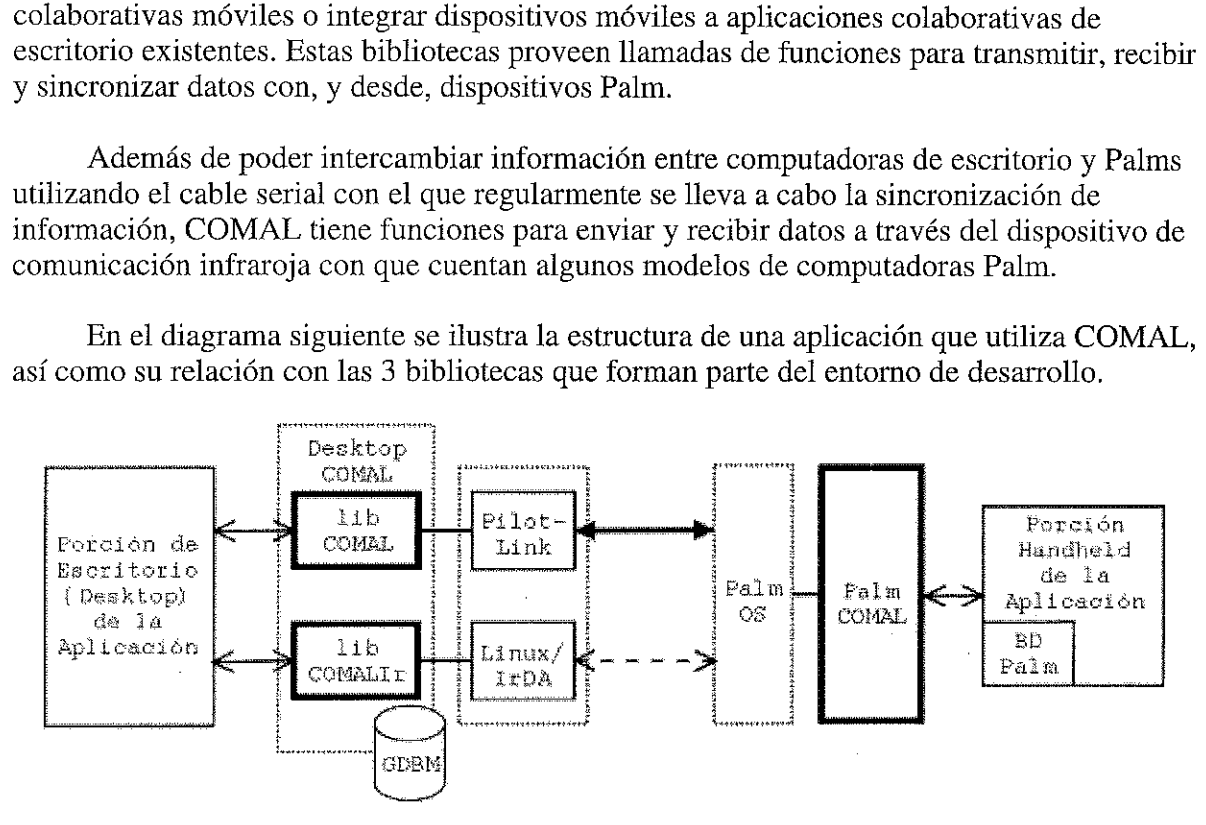

Bibliotecas COMAL:

libCOMAL- Funciones para intercambiar informacién entre computadoras de escritorio y dispositivos Palm utilizando el cable serial de sincronizacién.

libCOMALIr - Funciones para intercambiar información entre computadoras de escritorio y dispositivos Palm utilizando un dispositivo de comunicacién infraroja (conectado ala PC) y el puerto infrarojo de los dispositivos Palm.

be algunas bases de Palm COMAL - Llamadas de funciones para accesar los elementos de algunas bases de datos de los dispositivos Palm.

CICESE malba@cicese.mx

Noviembre 9, 2000.

# libCOMAL

Bibliotecas para transferir datos entre un dispositivo Palm y computadoras de escritorio utilizando las bibliotecas de comunicación pilot-link.

comal\_connect

comal\_util

comal\_event\_db

comal\_contact\_db

comal\_sync\_event\_db

comal\_sync\_contact\_db

comal\_sync\_messages\_db

CICESE malba@cicese.mx

Noviembre 9, 2000.

libCOMAL : connect libCOMAL: connect

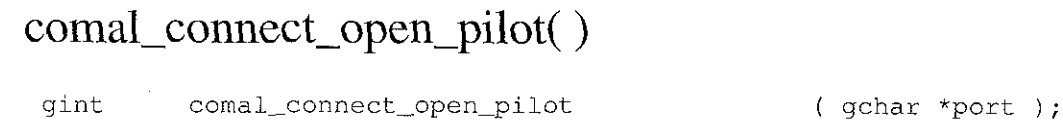

Abre una conexión con un dispositivo Palm, regresando un descriptor a donde se le puede leer y escribir.

contiene la ruta del archivo que apunta al dispositivo Palm e.g. port: "/dev/pilot" un descriptor abierto para leer/escribir desde el dispositivo Palm 6 -1 si un error ocurrió libCOMAL : connect<br>
comal\_connect\_open\_pilot()<br>
gint comal\_connect\_open\_pilot()<br>
Abre una conexión con un dispositivo Palm, regresando un descriptor a donde se le puede<br>
leer y escribir.<br>
port : "/dev/pilot"<br>
Regresa : un Regresa :  $\text{libCOMAL: connect}$ <br>  $\text{comnal\_connect\_open\_pilot()}$ <br>  $\text{min:}$   $\text{cons}1\text{-connect\_open\_pilot()}$ <br>
Ahre una conexión con un dispositivo Palm, regresando un descriptor a donde se le puede<br>
eler y escribir.<br>  $\text{port}: \text{confinel a ruta del } \text{urdiv} \text{io}$  que apunta al dispositi

#### comal\_connect\_close\_pilot( )

gint comal\_connect\_closepilot ( int pilot );

Cierra una conexi6n con un dispositivo Palm previamente abierto.

pilot : el descriptor abierto de un dispositivo Palm Regresa: 0

#### comal\_connect\_open\_pilot\_db( )

gint comal\_connect\_open\_pilot\_db

( int pilot, int mode, gchar \*name, int \*handle );

Abre una base de datos de un dispositivo Palm paraleer y escribir datos a ella, regresando una referencia a la base de datos en el parametro "handle'.

> pilot : el descriptor abierto de un dispositive Palm mode : describe el modo de acceso: Lectura =  $0x80$

Escritura =  $0x40$  $Exclusive = 0x20$  $ShowSecret = 0x10$ name : el nombre de la base de datos por abrir, e.g. "contactsDB" handle : usado para almacenar la referencia de la base de datos abierta comparar con el valor de retorno de la función dlp\_OpenDB de la Escritura = 0x40<br>Exclusivo = 0x20<br>ShowSecret = 0x10<br>*name* : el nombre de la base de datos por abrir, e.g. "contactsDB"<br>*handle* : usado para almacenar la referencia de la base de datos abierta<br>Regresa : comparar con el v Regresa: biblioteca pilot-link

#### comal\_connect\_close\_pilot\_db()

qint comal\_connect\_close\_pilot\_db (int pilot,<br>int handle );

Cierra una base de datos previamente abierta.

pilot : el descriptor abierto de un dispositivo Palm handle : referencia de la base de datos abierta comparar con el valor de retorno de la funcién dlp\_CloseDB de la  $\kappa$ egresa  $\kappa$  biblioteca pilot-link

# libCOMAL : util libCOMAL : util

## get\_list\_size( )

guint get\_list\_size ( GDBM\_FILE gdf );

Regresa el valor asociado con la llave "list\_size" almacenado en un archivo GDBM, este valor debe ser un entero. IibCOMAL : util<br>
get\_list\_size()<br>
guint get\_list\_size (ODM\_FILE gdf);<br>
Regresa el valor asociado con la llave "list\_size" almacenado en un archivo GDBM, este<br>
valor debe ser un entero.<br>
gdf : un archivo tipo GDBM abierto p

 $gdf$ : un archivo tipo GDBM abierto previamente Regresa : representacién entera del valor asociado conla llave "list\_size"

#### set\_list\_size( )

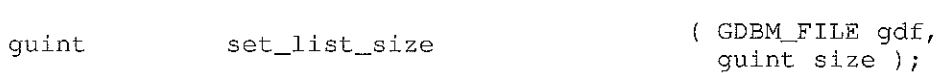

Almacena un par llave/valor en un archivo GDBM, con llave "list\_size" y con valor igual al entero que se pasa como parametro a la funcién. libCOMAL: util<br>  $get\_list\_size()$ <br>
quinting and the problem of the state of the state of the state of the state of the state of the state of the state of the state of the state of the state of the state of the state of the state o

 $gdf$  : un archivo tipo GDBM abierto previamente size : el entero que se asociará a la llave "list\_size" Regresa: 0

#### string\_to\_datum()

datum string\_to\_datum ( gchar \*key );

Convierte una cadena ( gchar \* ) en un tipo de dato datum parautilizarlo en archivos GDBM.

key : La cadena que será convertida a tipo de dato datum key : La cadena que será convertida a tipo de dato datum<br>Regresa : el datum asociado a la cadena que se la pasó como parámetro a la<br>función  $\begin{tabular}{ll} \textbf{libCOMAL}: \textbf{util} \\ \hline \textbf{get\_list\_size()} & \textbf{get\_list\_size} & (\textit{time\_crit1} \textit{ get } i) \\ \textbf{get\_list\_size()} & \textit{get\_list\_size} & (\textit{time\_crit1} \textit{ get } i) \\ \textbf{Repress} & \textit{value} & \textit{value} & \textit{time\_error} & \textit{time\_error} \\ & \textit{age} & \textit{time\_area} & \textit{edge} & \textit{time\_error} & \textit{time\_error} \\ & \textit{age} & \textit{time\_area} & \textit{value} & \textit{value}$ 

#### datum\_to\_string( )

gint datum\_to\_string ychar value[],

{ datum data, int max\_length );

Convierte un tipo de dato datum a una cadena (gchar \*), regresando el resultado en el parámetro 'value'.

 $data:$  el datum a ser convertido en (gchar  $*)$ value : buffer utilizado para almacenar la cadena resultado de la conversión max length : el límite del índice hasta donde puede realizarse la conversión, este valor debe coincidir con el tamafio del buffer Regresa : la longitud de la cadena resultante de la conversión datum\_to\_string()<br>
datum\_to\_string<br>  $\frac{1}{2}$ <br>
datum\_to\_string<br>  $\frac{1}{2}$ <br>
Convierte un tipo de dato datum a una cadena (gchar \*), regresando el resultado en el<br>
parámetro 'value'.<br> *data* : el datum a ser convertido en ( datum\_to\_string()<br>  $\frac{1}{2}$ <br>  $\frac{1}{2}$   $\frac{1$ 

#### egdbm\_store\_data( )

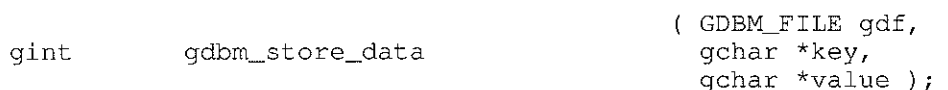

Almacena un par llave/valor en un archivo tipo GDBM.

gdf : un archivo tipo GDBM abierto previamente key : la llave del par a almacenar value : el valor asociado a la llave del par a almacenar value : el valor asociado a la llave del par a almacenar<br>Regresa : el resultado de llamar a la función gdbm\_store de las bibliotecas<br>GDBM 6 -1 si un error ocurrió

#### gdbm\_fetch\_data( )

gchar \* gdbm\_fetch\_data ( GDBM\_FILE gdf,  $q$ char \*key);

Obtiene el valor asociado a la llave que se pasa como pardmetro a la funcién. El par llave/valor debe haber sido previamente almacenadoen el archivo GDBM.

gdf : un archivo tipo GDBM abierto previamente

key : la llave del par del cual queremos conocer el valor

el valor asociado a la llave o NULL si la llave no está asociada con

CL VALUE dSUULAUY 4@ la Wave VINULL SI la Wave UU CSld adUCiaud CULL Regresa : et valor asociado a la have o l'volle si la have no esta asociada con<br>ningún valor dentro del archivo GDBM Regresa : <sup>el valor</sup> asociado a la llave o NOLL si l<br>ningún valor dentro del archivo GDBM

## gdbm\_delete\_data( )

gint gdbm\_delete\_data ( GDBM\_FILE gdf,  $\frac{1}{\pi}$  );

Elimina un par Ilave/valor de un archivo GDBM.

gdf : un archivo tipo GDBM abierto previamente key : la llave del par que se desea eliminar del archivo GDBM Regresa : el resultado de llamar a la función gdbm\_delete de las bibliotecas  $\begin{array}{rcl} \textit{Regress} : \begin{array}{l} \text{c1 valot} \text{ axociaou} \text{ a a nave of POLL, si} \text{ a uave no esta asociaua com} \\ \textit{migún valor dentro del archive GDBM} \end{array} \end{array}$ 

## edbm\_key\_exists( )

gboolean gdbm\_key\_exists (GDBM\_FILE gdf, gchar \*key );

Verifica si la llave que se pasa como parámetro a la función ya se encuentra asociada con algim dato dentro del archivo GDBM.

gdf : un archivo tipo GDBM abierto previamente

key : la llave que se desea verificar

ra nave que se desea vennear<br>TRUE si la llave existe o FALSE si la llave no se encuentra asociada Regresa : TROE si la nave existe o PALSE si la na<br>a ningún valor dentro del archivo GDBM

#### comal\_event\_set\_start\_time( )

guint comal\_event\_set\_start\_time gint month,

{ Eventinfo \*event, gint year, gint day, gint hour );

Asigna fecha y hora de inicio a un tipo de dato EventInfo (un evento).

 $event:$  el tipo de dato EventInfo al que se le asignará la fecha y hora de inicio year : el año de la fecha que se le asignará al evento  $month:$  mes del año que se le asignará al evento day : día del mes de la fecha del evento hour : hora del día de inicio del evento COMal\_event\_set\_start\_time()<br>
yunt<br>
comal\_event\_set\_start\_time<br>
yint year, he said year,<br>
yint year,<br>
yint year,<br>
yint year,<br>
yint year,<br>
yint year,<br>
yint year,<br>
yint year,<br>
yint year,<br>
year : el tipo de dato EventInfo (un Regresa: 0

#### comal\_event\_set\_end\_time( )

guint comal\_event\_set\_end\_time gint month,

( EventInfo \*event, gint year, gint day, gint hour );

event : el tipo de dato EventInfo al que se le asignará la fecha y hora de término year : el año de la fecha que se le asignará al evento  $month:$  mes del año que se le asignará al evento day : dia del mes de la fecha del evento hour : hora del dia de término del evento  $\begin{tabular}{|c|c|} \hline \multicolumn{3}{c}{\textbf{coml\_event\_set\_start\_time}} & $\color{red}$ \hline \multicolumn{2}{c}{\textbf{Coml\_event\_set\_start\_time}} & $\color{red}$ \hline \multicolumn{2}{c}{\textbf{Coml\_event\_set\_start\_time}} & $\color{red}$ \hline \multicolumn{2}{c}{\textbf{Coml\_event\_set\_start\_time}} & $\color{red}$ \hline \multicolumn{2}{c}{\textbf{Coml\_event\_set\_start\_time}} & $\color{red}$ \hline \multicolumn{2}{c}{\textbf{Coml\_get\_set\_start\_time}} & $\color{red}$ \hline \multicolumn{2}{$ Regresa: 0

#### comal\_event\_load\_info\_from\_db()

( gchar \*user\_gdbm\_datebook\_path, EventInfo \*event, gint year, gint month, gint day,

 $\begin{array}{c} \begin{array}{c} \begin{array}{c} \begin{array}{c} \end{array} \\ \begin{array}{c} \end{array} \end{array} \end{array} \end{array} \end{array} \end{array}$ 

guint comal\_event\_load\_info\_from\_db

```
gint hour );
```
Carga la información de los eventos que el usuario ha registrado para una hora y fecha en particular.

user\_gdbm\_datebook\_pathruta del directorio en donde se almacena los archivos con el calendario del

- : usuario
- event : estructura donde se guardará la información extraída de la base de datos del usuario
- year : año de la fecha en que se desean conocer los eventos registrados
- $month:$  mes de la fecha en que se desean conocer los eventos registrados
	- $day:$  día de la fecha en que se desean conocer los eventos registrados
	- $hour:$  hora en que se desean conocer los eventos registrados por el usuario
		- -1 si un error ocurrió, 1 si no existen eventos para la fecha y hora
- *: especificadas (event = NULL) y 0 si se encontró un evento y la información* se almacené en event

#### comal\_event\_check\_path( )

```
( gchar *user_gdbm_datebook_path,
guint comal_event_check_path gchar *year,
                     gchar *month );
```
Verifica que exista la jerarquia de directorios apropiada para almacenar los archivos de eventos para el afio y mes especificados en los parametros. Si la jerarquia no existe, esta funcién trata de crearla.

user\_gdbm\_datebook\_pathruta del directorio en donde se almacena los archivos con el calendario del : usuario

> year : el afio que se desea verificar que existan los directorios adecuados month : mes que se desea verificar

 $Regresa:$  1 si un error ocurrió, 0 si los directorios están listos o fueron creados extánses extensions estánses estánses extensions extensions extended a extension extended a extension extended a extended a extension extende

#### comal event save info to db( )

guint comal\_event\_save\_info\_to\_db gchar \*local\_user\_id,

{ gchar \*user\_gdbm\_datebook\_path, EventInfo event );

Almacena un evento dentro de la base de datos del usuario. Almacenar informacién del usuario "0" es inválido, no se genera ningún error, los datos son simplemente ignorados.

user\_gdbm\_datebook\_pathruta del directorio en donde se almacena los archivos con el calendario del : usuario  $local\text{ }user\text{ }id$ : identificador del usuario, es una cadena que representa un entero único por usuario, e.g. "23" event : estructura con la información del evento a almacenar  $$ *user\_gdbm\_datebook\_pathruta del directorio en donde se almacena los archivos con el calendario del<br>
: usuario<br>
local\_user\_id : identificador del usuario, es una cadena que representa un entero único por<br>
local\_user\_id : i* user\_gdbm\_datebook\_path:nm del directorio en donde se simacena los archivos con el calendario del<br>
: usuario<br>
: usuario es ...<br>
: usuario, es ...<br>
event : estructura con la información del evento a almacenar<br> *Regresa* :

#### comal\_event\_delete\_info\_from\_db( )

```
( gchar *user_gdbm_datebook_path,
                                             gint year,
guint comal_event_delete_info_from_db gint month,
                                             gint day,
                                             gint hour );
```
Elimina el evento de la base de datos del usuario que cuenta con la fecha y hora que se especifican como parámetros a la función.

user\_gdbm\_datebook\_pathruta del directorio en donde se almacenalos archivos con el calendario del

: usuario year : afio de la fecha del evento que se desea eliminar month : mes de la fecha del evento que se desea eliminar  $day$ : día del mes del evento que se desea eliminar hour : hora del evento que se desea eliminar Regresa : J si un error ocurrié, 0 si el evento se eliminé de manera exitosa

# g\_print\_event\_info( )

quint q\_print\_event\_info  $($  EventInfo event  $)$ ;

Imprime en la línea de comandos el contenido de una estructura tipo EventInfo. Función utilizada con propositos de depuracién.

event : el evento del cual se imprime el contenido Regresa: 0

# comal\_contact\_load\_info\_from\_db()

gint comal\_contact\_load\_info\_from\_db

( gchar \*user\_gdbm\_path, gonar abor<u>-</u>gasm\_paci<br>qchar \*local user id. ContactInfo \*contact, gchar \*user\_id );

j

Carga la informacion de un contacto de la base de datos del usuario.

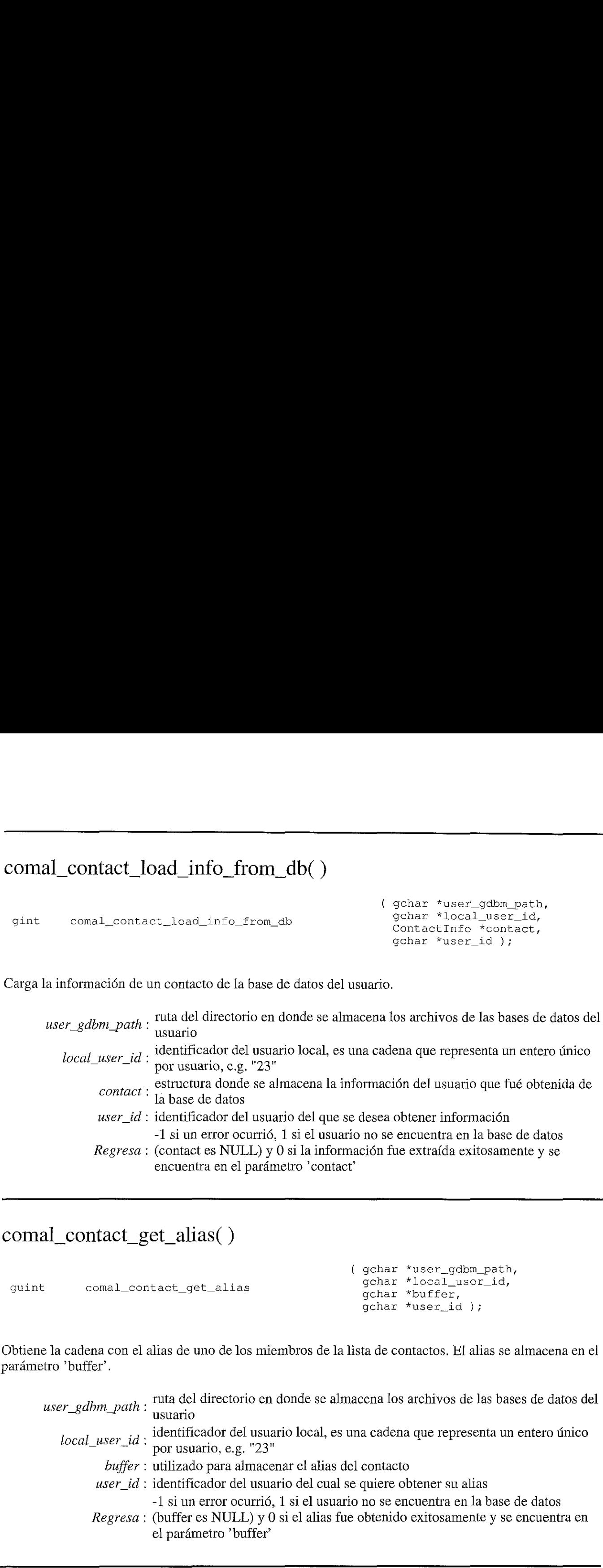

## comal\_contact\_get\_alias( )

guint comal\_contact\_get\_alias ( gchar \*user\_gdbm\_path, gchar aber\_gamm\_paen<br>ochar \*local user\_id. gchar rocar\_w<br>ochar \*buffer, gchar surror,<br>gchar \*user id );

Obtiene la cadena con el alias de uno de los miembros de la lista de contactos. El alias se almacena en el parámetro 'buffer'.

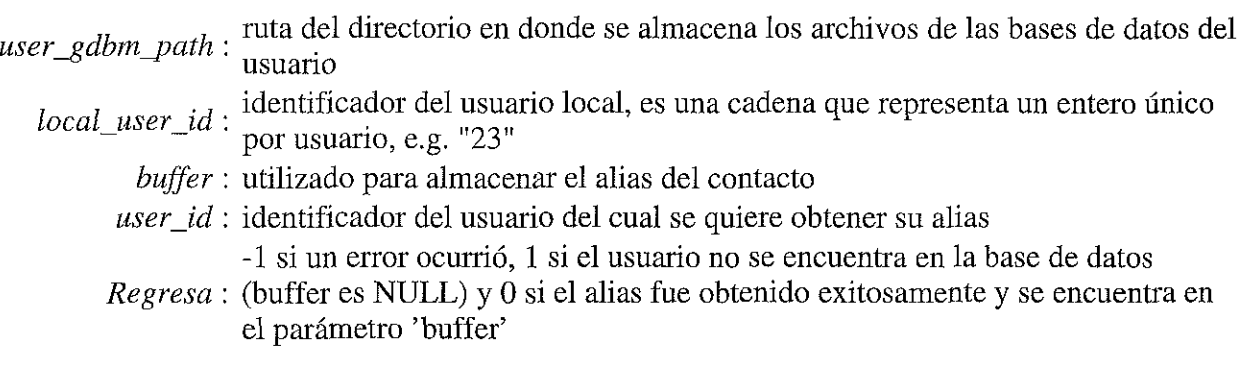

#### comal\_contact\_get\_number\_of\_contacts( )

gint comal\_contact\_get\_number\_of\_contacts (gchar \*user\_gdbm\_path,<br>gchar \*local\_user\_id );

Obtiene el ntimero de contactos en la base de datos del usuario.

user\_edbm\_path: ruta del directorio en donde se almacena los archivos de las bases de datos del usuario identificador del usuario local, es una cadena que representa un entero tinico  $local\_user\_id$ : dentification del usual comal\_contact\_get\_number\_of\_contacts()<br>
gint comal\_contact\_get\_number\_of\_contacts<br>
(gchar \*user\_gdbn\_path,<br>
gchar \*local\_user\_id);<br>
Obtiene el número de contactos en la base de datos del usuario.<br>  $user\_gdbm\_path$ ; uta del direc

Regresa : -1 si un error ocurrió, o el número de contactos en la base de datos

#### comal\_contact\_get\_id\_by\_db\_id( )

gint comal\_contact\_get\_id\_by\_db\_id

```
( gchar *user_gdbm_path,
 gchar *local_user_id,
 gchar *buffer,
 gint db_id );
```
Obtiene el identificador del usuario dado su identificador dentro de la base de datos local, regresando el identificador en el parámetro 'buffer'.

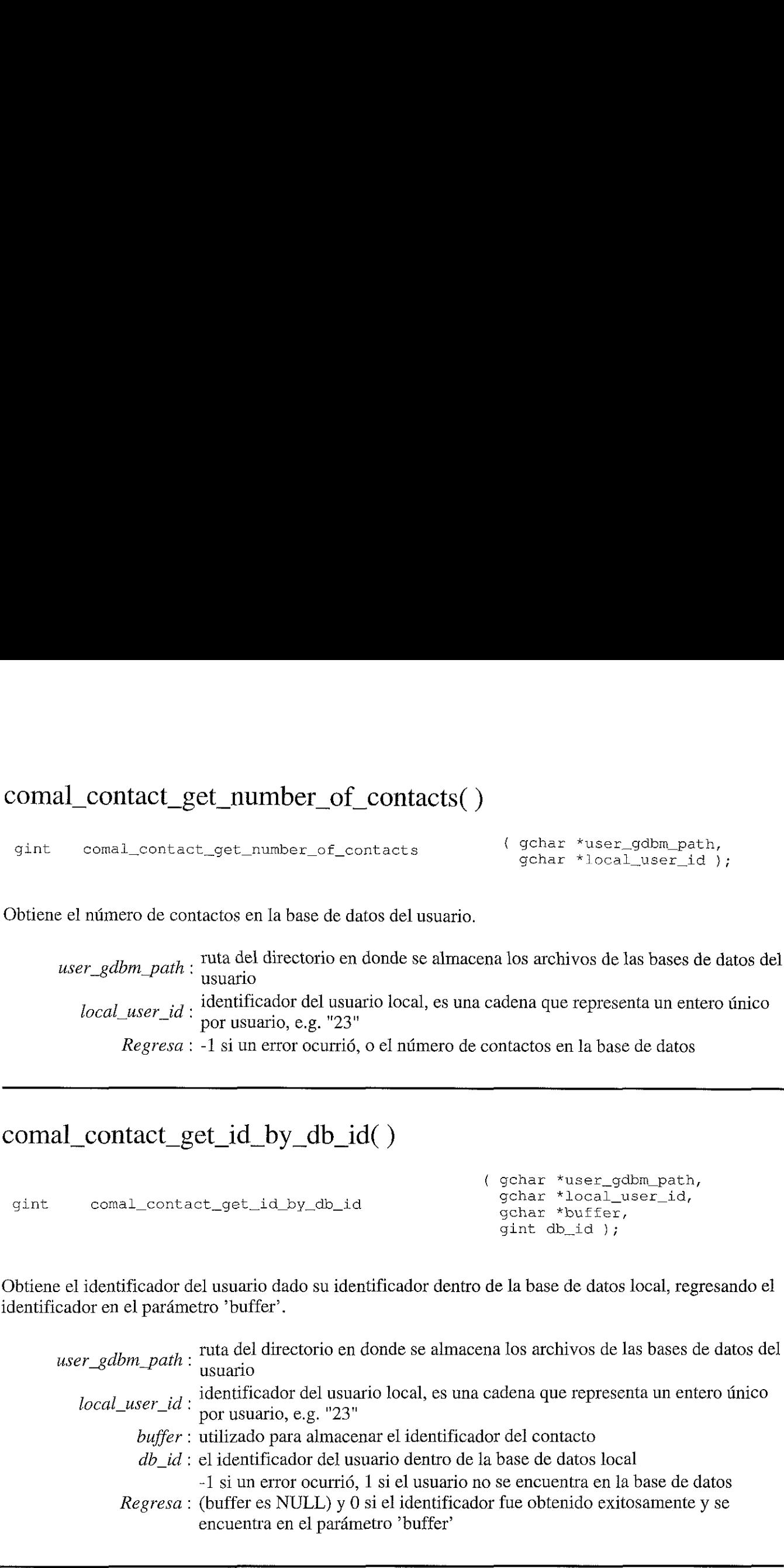

#### comal\_contact\_get\_db\_id\_by\_id()

gint comal\_contact\_get\_db\_id\_by\_id gchar \*local\_user\_id,

```
( gchar *user_gdbm_path,
 gchar *contact_id );
```
Obtiene el identificador del usuario, dentro de la base de datos local, dado su identificador tinico.

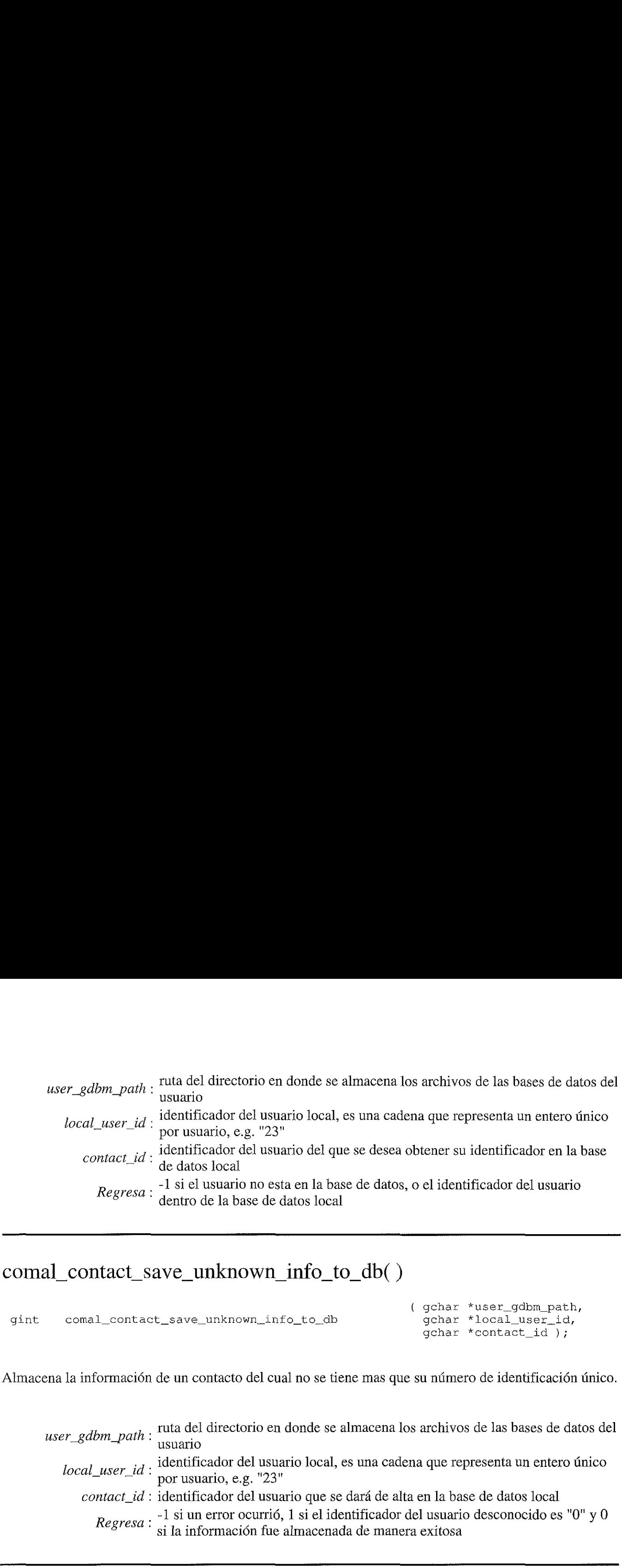

#### comal\_contact\_save\_unknown\_info\_to\_db( )

gint comai\_contact\_save\_unknown\_info\_to\_db gchar \*local\_user\_id,

```
( gchar *user_gdbm_path,
 gchar *contact_id );
```
Almacena la información de un contacto del cual no se tiene mas que su número de identificación único.

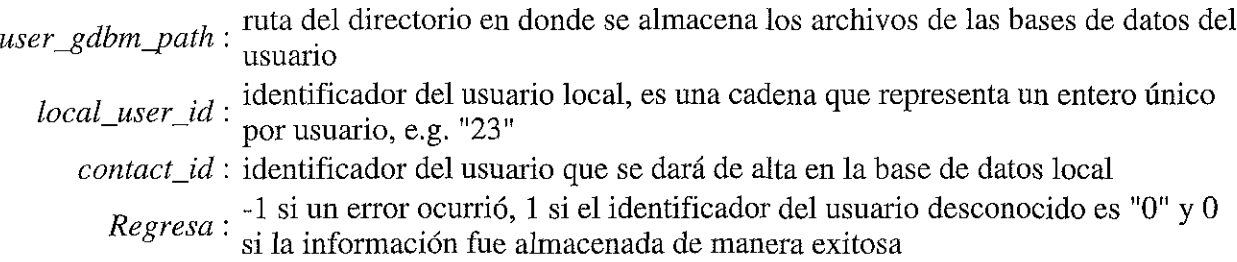

#### comal\_contact\_save\_info\_to\_db( )

gint comal\_contact\_save\_info\_to\_db gchar \*local\_user\_id,

```
( gchar *user_gdbm_path,
 ContactInfo contact );
```
**Neeraway** 

Almacenala informacién del contacto contenida en 'contact' dentro de la base de datos local.

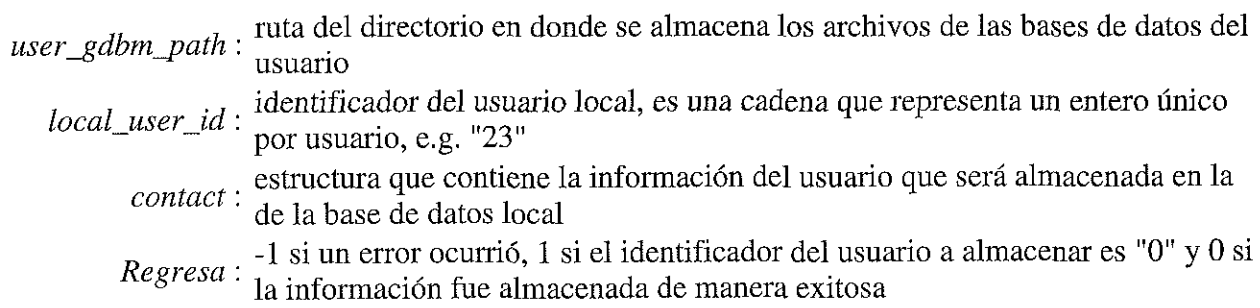

# comal\_contact\_remove\_pos\_from\_db( )

guint comal\_contact\_remove\_pos\_from\_db ( GDBM\_FILE gdf,<br>3 / gint pos ):

Remuevela posicién del contacto que es removido de la base de datos local, esta funcién fue creada para uso interno de otras funciones, no para llamarla directamente. **COMM** Contact\_remove\_pos\_from\_db()<br>
guint contact\_remove\_pos\_from\_db()<br>
(CDBM\_FILE gef,<br>
guint pos );<br>
Remueve la posición del contacto que es removido de la base de datos local, esta función fue creada<br>
para uso interno

 $gdf$ : un archivo tipo GDBM abierto previamente

pos: la posicién dentro de la base de datos local del usuario que esta siendo removido

Regresa : <sup>1</sup> si la posición no existe dentro de la base de datos, 0 si la posición fue<br>Regresa: internada exitosamente

#### comal\_contact\_remove\_info\_from\_db( )

gint comal\_contact\_remove\_info\_from\_db gchar \*local\_user\_id,

```
( gchar *user_gdbm_path,
 gchar *user_id );
```
Remueve la información de un contacto de la base de datos local.

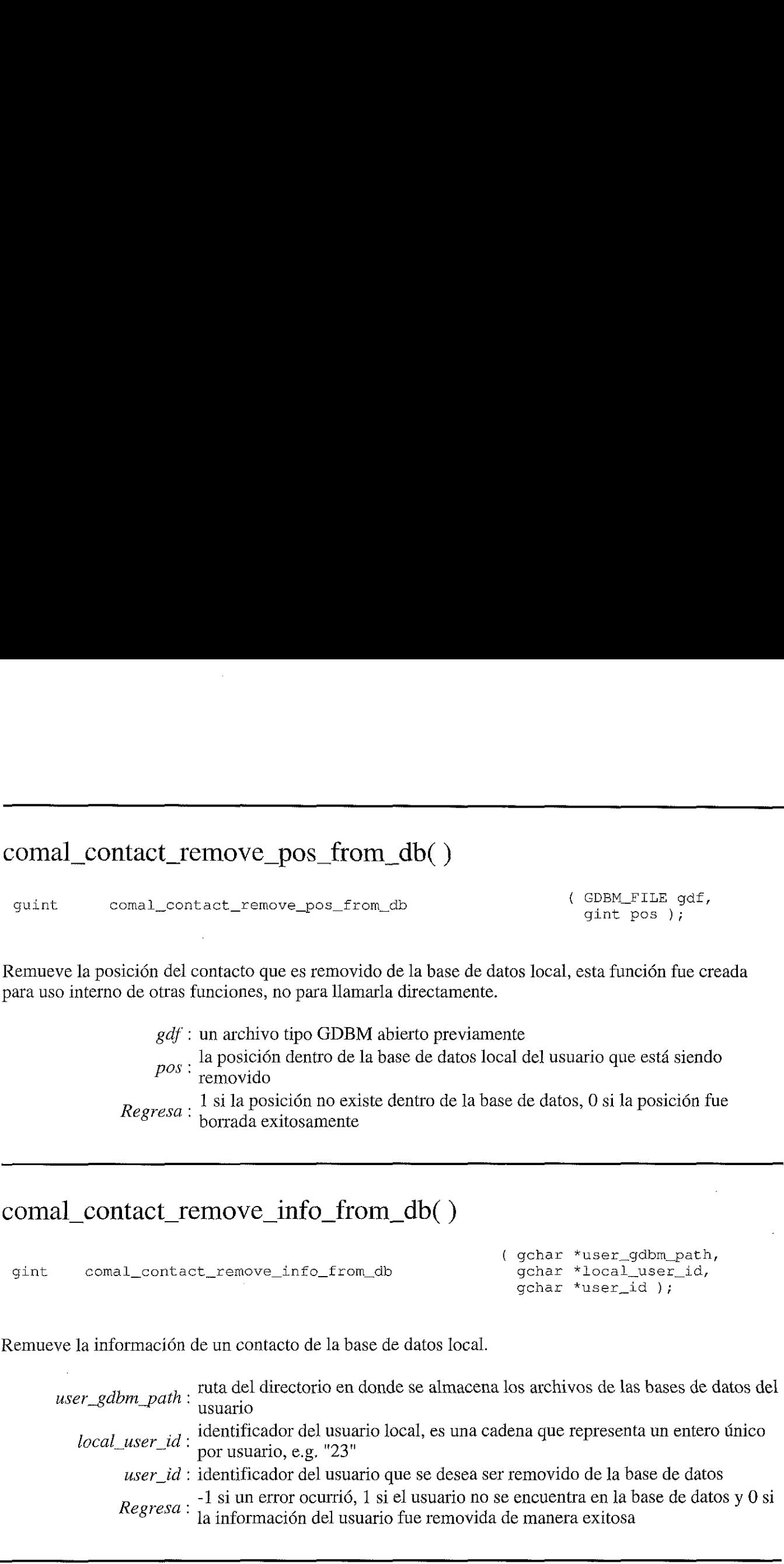

## g\_print\_contact\_info( )

guint g\_print\_contact\_info ( ContactInfo contact );

Imprime en la línea de comandos la información del contacto contenida en el parámetro 'contact', esta función fue creada con propósitos de depuración.

contact : estructura que contiene la informacién del usuario a ser imprimida Regresa: 0

 $\sim$  .

 $\sim 10^{-11}$ 

#### comal\_sync\_get\_event\_db( )

gint comal\_sync\_get\_event\_db ( gchar \*pilot\_dev );

Obtiene la base de datos de eventos de un dispositivo Palm ("DatebookDB") <sup>y</sup> los almacenaen la base de datos local. comal\_sync\_get\_event\_db()<br>
gint comal\_sync\_get\_event\_db()<br>
(gchar \*pilot\_dev);<br>
(bbiene la base de datos de eventos de un dispositivo Palm ("DatebookDB") y los almacena en la base<br>
de datos local.<br>
pilot\_dev : contiene la

pilot\_dev : contiene la ruta del archivo que apunta al dispositivo Palm e.g. "/dev/pilot" *: -1 si un error ocurrió, 0 si la base de datos se obtuvo exitosamente* 

#### comal sync event db( )

gint comal\_sync\_event\_db

```
( gchar *gdbm_path,
 gchar *local_user_id,
 gchar *pilot_dev,
 gint year,
 gint month,
 gint day );
```
Envia los eventos de la base de datos local a un dispositivo Palm, se envian solamente los eventos especificados por la fecha que se define en los parámetros de la función.

gdbm\_path: ruta del directorio en donde se almacena los archivos con el calendario del usuario  $local\text{ }user\text{ }id$ : identificador del usuario local, es una cadena que representa un entero único por usuario, e.g. "23" pilot\_dev : contiene la ruta del archivo que apunta al dispositivo Palm e.g. "/dev/pilot" year : afio de la fecha de los eventos que serdn sincronizados conel dispositivo Palm month : mes de la fecha de los eventos que serán sincronizados  $day$ : día de la fecha de los eventos que serán sincronizados Regresa : -1 si un error ocurrié, 0 si la sincronizacion se realiz6 de manera exitosa **COMING THE CONSULTER CONSULTER CONSULTER**<br>
The distribution of the set of the set of the set of the set of the set of the set of the set of the set of the set of the set of the set of the set of the set of the set of the

#### g\_print\_struct\_tm\_data( )

quint q\_print\_struct\_tm\_data ( struct tm date );

Imprime en la línea de comandos el contenido de una estructura struct tm, esta función fue creada con propósitos de depuración.

date . Statustura con información de fecha que se desea imprimir en la línea de .<br>comandos  $date: \frac{estructura}{comandos}$ <br>  $Regresa: 0$ 

Regresa. 0

# g\_print\_appointment\_info( )

guint g\_print\_appointment\_info (struct Appointment event );

 $\begin{array}{c} \begin{array}{c} \begin{array}{c} \begin{array}{c} \end{array} \\ \end{array} \end{array} \end{array} \end{array}$  and it is the second by

Imprime en la línea de comandos el contenido de la estructura struct Appointment (un evento dentro de la base de datos DatebookDB de un dispositivo Palm), función creada con propósitos de depuración.

> estructura con la informacién del evento que se desea imprimir en la linea de  $event:$  comandos

Regresa: 0

#### comal\_sync\_contact\_db( )

gint comal\_synce\_contact\_db gchar \*local\_user\_id,

( gchar \*gdbm\_path, gchar \*pilot\_dev );

Envía todos los contactos de la base de datos local a un dispositivo Palm, almacenándolos en la base de datos "GContactsDB".

gdbm\_path: ruta del directorio en donde se almacena los archivos de las bases de datos del usuario

local user  $id$ : identificador del usuario local, es una cadena que representa un entero único por usuario, e.g. "23"

por usuario, e.g. 25<br>"*pilot dev* : contiene la ruta del archivo que apunta al dispositivo Palm e.g. "/dev/pilot" Regresa: -1 si un error ocurrié, 0 si la sincronizacién se realizé de manera exitosa

#### comal\_sync\_messages\_db( )

gint comal\_synec\_messages\_db gchar \*local\_user\_id,

{ gchar \*gdbm\_path, gchar \*pilot\_dev );

Envía todos los mensajes de la base de datos local a un dispositivo Palm, almacenándolos en la base de datos "GMessagesDB".

gdbm\_path : ruta del directorio en donde se almacena los archivos de las bases de datos del local user id : identificador del usuario local, es una cadena que representa un entero único pilot dev : contiene la ruta del archivo que apunta al dispositivo Palm e.g. "/dev/pilot" *ilot\_dev* : contiene la ruta del archivo que apunta al dispositivo Palm e.g. "/dev/pi<br>*Regresa* : -1 si un error ocurrió, 0 si la sincronización se relizó de manera exitosa usuario por usuario, e.g, "23"

# **libCOMALIr**

Bibliotecas para transferir información utilizando el dispositivo infrarrojo de los PDAs Palm y el libCOMALIr<br>Bibliotecas para transferir información utilizando el dispositivo infrarrojo de los PDAs Palm y el<br>soporte del sistema operativo Linux para comunicación infrarroja (IrDA/Linux). soporte del sistema operativo Linux para comunicación infrarroja (IrDA/Linux). IIDCOMALIT<br>
Bibliotecas para transferir información utilizando el dispositivo infrarrojo de los PDAs Palm y el<br>
soporte del sistema operativo Linux para comunicación infrarroja (IrDA/Linux).<br>
comal\_obex\_nit()<br>
conal\_obex\_n <br> **iibCOMALIT**<br>
Bibliotecas para transferit información utilizando el dispositivo infrarrujo de los PDAs Palm y el<br>
seporte del sistema operativo Liaux para comunicación infrarruje (LDA/Liaux).<br>
<br>
cornal\_obex\_init()<br>
<br>
cor

#### comal\_obex\_init( )

obex\_t \* comal\_obex\_init ();

Inicializa la sesión en la cual se puedan enviar y recibir datos a través de conexiones inalámbricas utilizando COMAL.

Regresa : una referencia a un descriptor de la sesión OBEX de intercambio de datos que Regresa:

#### comal\_obex\_start\_connection( )

int comal obex start connection ( obex t \*handle );

Inicializa una sesión de conexión para transferir datos de manera inalámbrica.

handle : apuntador a un descriptor de una sesión OBEX previamente abierta  $$ 

#### comal\_obex\_connect( )

int comal\_obex\_connect ( obex\_t \*handle );

Establece una conexién inalaémbrica con un dispositivo mévil, esta funcién debe llamarse inmediatament antes de intercambiar informacién.

handle : apuntador a un descriptor de una sesión OBEX previamente abierta Regresa : 0 si se logró una conexión con el otro dispositivo, otro valor implica que un<br>Regresa : error ocurrió **IIIDCOMALIT**<br>
sublishes as part and the intervalsion with the intervalsion intervalsion is the PDAs Falm y of<br>
supplet del sistema operative Limit, ()<br>
come intervalsion is a part of the intervalsion in the properties in

#### comal\_obex\_disconnect( )

int comal\_obex\_disconnect ( obex\_t \*handle );

Termina una sesión de transferencia de datos con otro dispositivo.

handle : apuntador a un descriptor de una sesión OBEX previamente abierta  $Regresa: 0$  si la sesión terminó con el otro dispositivo, otro valor implica que un error comal\_obex\_disconnect()<br>
int comal\_obex\_disconnect (obex\_t \*handle);<br>
Termina una sesión de transferencia de datos con otro dispositivo.<br> *handle* : apuntador a un descriptor de una sesión OBEX previamente abierta<br> *Regres* ocurrió

#### comal\_obex\_put\_text\_file( )

quint comal\_obex\_put\_text\_file ( obex\_t \*handle,  $\begin{array}{ccc} \text{gaint} & \text{file\_name} \end{array}$ );

Transmite un archivo de texto a través de una conexién inalémbrica.

handle : apuntador a un descriptor de una sesión OBEX previamente abierta file\_name: ruta del archivo que se transmitirá al dispositivo móvil  $Regresa: 0$  si el archivo se transmitió de manera correcta, otro valor implica que un erre  $\label{eq:con:1} \begin{minipage}[t]{0.9\textwidth} \begin{tabular}{lcccc} \multicolumn{3}{l}{\textwidth} & \multicolumn{3}{l}{\textwidth} & \multicolumn{3}{l}{\textwidth} & \multicolumn{3}{l}{\textwidth} & \multicolumn{3}{l}{\textwidth} & \multicolumn{3}{l}{\textwidth} & \multicolumn{3}{l}{\textwidth} & \multicolumn{3}{l}{\textwidth} & \multicolumn{3}{l}{\textwidth} & \multicolumn{3}{l}{\textwidth} & \multicolumn{3}{l}{\textwidth} & \multicolumn{3}{l}{\textwidth} & \multicolumn{3}{l}{\textwidth} & \multicolumn$ comal\_obex\_disconnect()<br>
im  $\frac{1}{2}$  coas c standard ()<br>
im  $\frac{1}{2}$  coas c standard ()<br>
Training on events of a function of distinguished and the composition<br>  $\frac{1}{2}$  from the standard control of the composition of t

#### comal\_obex\_put\_contact( )

guint comal\_obex\_put\_contact ContactInfo contact,

( obex\_t \*handle, gchar \*status );

Transmite la informacién de un contacto a otro dispositivo inalambrico.

handle : apuntador a un descriptor de una sesión OBEX previamente abierta contact : estructura con la informacién del contacto que se transmitira  $Regresa: 0$  si la información del contacto se transmitió de manera cotrrecta y 1 si un erregresa:

#### comal\_build\_object\_from\_contact\_record( )

( obex\_t \*handle,

 $\mathcal{L}$ 

, ke : . { UNeA\_L vualULe, obex\_object\_t comal\_build\_object\_from\_contact\_record ContactRecord contact )

Construye un objeto OBEX a partir de una estructura tipo ContactRecord para ser enviado a través de un conexión inalámbrica.

> handle : apuntador a un descriptor de una sesión OBEX previamente abierta contact : estructura a partir de la cual se va <sup>a</sup> construir el objeto OBEX

Regresa: un objeto OBEX que puede ser transmitido por medio de una conexión inalámbrica.

CICESE malba@cicese.mx

Noviembre 9, 2000.

 $\mathcal{O}(\mathcal{A}^{\mathcal{O}})$  . The  $\mathcal{O}(\mathcal{A}^{\mathcal{O}})$ 

 $\omega$  $\label{eq:2.1} \frac{1}{\sqrt{2}}\sum_{i=1}^n\frac{1}{\sqrt{2}}\sum_{i=1}^n\frac{1}{\sqrt{2}}\sum_{i=1}^n\frac{1}{\sqrt{2}}\sum_{i=1}^n\frac{1}{\sqrt{2}}\sum_{i=1}^n\frac{1}{\sqrt{2}}\sum_{i=1}^n\frac{1}{\sqrt{2}}\sum_{i=1}^n\frac{1}{\sqrt{2}}\sum_{i=1}^n\frac{1}{\sqrt{2}}\sum_{i=1}^n\frac{1}{\sqrt{2}}\sum_{i=1}^n\frac{1}{\sqrt{2}}\sum_{i=1}^n\frac$ 

 $\mathcal{A}^{\mathcal{A}}_{\mathcal{A}}$  and  $\mathcal{A}^{\mathcal{A}}_{\mathcal{A}}$  and  $\mathcal{A}^{\mathcal{A}}_{\mathcal{A}}$